# TNeoKernel v1.04

Generated by Doxygen 1.8.8

Tue Nov 4 2014 04:27:59

# **Contents**

| 1 | TNe   | oKernel overview                         | 1  |
|---|-------|------------------------------------------|----|
| 2 | Fore  | eword                                    | 3  |
| 3 | Quic  | ck guide                                 | 5  |
|   | 3.1   | Time ticks                               | 5  |
|   | 3.2   | Starting the kernel                      | 5  |
|   | 3.3   | Round-robin scheduling                   | 9  |
| 4 | Inter | rrupts                                   | 11 |
|   | 4.1   | Interrupt stack                          | 11 |
|   | 4.2   | Interrupt types                          | 11 |
| 5 | Buil  | ding the project                         | 13 |
|   | 5.1   | Configuration file                       | 13 |
|   | 5.2   | Building the project                     | 13 |
| 6 | PIC   | 32 details                               | 15 |
|   | 6.1   | Context switch                           | 15 |
|   | 6.2   | Interrupts                               | 15 |
|   | 6.3   | Building                                 | 16 |
| 7 | PIC2  | 24/dsPIC details                         | 17 |
|   | 7.1   | Context switch                           | 17 |
|   | 7.2   | Interrupts                               | 17 |
|   | 7.3   | Atomic access to the structure bit field | 18 |
|   | 7.4   | Building                                 | 18 |
| 8 | Why   | reimplement TNKernel                     | 19 |
|   | 8.1   | Essential problems of TNKernel           | 19 |
|   | 8.2   | Examples of poor implementation          | 19 |
|   |       | 8.2.1 One entry point, one exit point    | 19 |
|   |       | 8.2.2 Don't repeat yourself              | 21 |
|   |       | 8.2.3 Macros that return from function   | 21 |

iv CONTENTS

|    |       | 8.2.4   | Code for doubly-linked lists                                      | 22 |
|----|-------|---------|-------------------------------------------------------------------|----|
|    | 8.3   | Bugs o  | f TNKernel 2.7                                                    | 22 |
| 9  | Diffe | rences  | from TNKernel API                                                 | 25 |
| •  | 9.1   |         | patible API changes                                               | 25 |
|    | 0.1   | 9.1.1   | System startup                                                    | 25 |
|    |       | 9.1.2   | Task creation API                                                 | 25 |
|    |       | 9.1.3   | Task wakeup count, activate count, suspend count                  | 25 |
|    |       | 9.1.4   | Fixed memory pool: non-aligned address or block size              | 26 |
|    |       | 9.1.5   | Task service return values cleaned                                | 26 |
|    |       | 9.1.6   | Force task releasing from wait                                    | 27 |
|    |       | 9.1.7   | Return code of tn_task_sleep()                                    | 27 |
|    |       | 9.1.8   |                                                                   | 27 |
|    |       | 9.1.9   | Events API is changed almost completely                           | 27 |
|    | 9.2   | New fe  | Zero timeout given to system functions                            |    |
|    | 9.2   |         |                                                                   | 27 |
|    |       | 9.2.1   | Event group connection                                            | 27 |
|    |       | 9.2.2   | Timers                                                            | 28 |
|    |       | 9.2.3   | Recursive mutexes                                                 | 28 |
|    |       | 9.2.4   | Mutex deadlock detection                                          | 28 |
|    |       | 9.2.5   | New system services added                                         | 28 |
|    | 9.3   | •       | tible API changes                                                 | 29 |
|    |       | 9.3.1   | Macro MAKE_ALIG()                                                 | 29 |
|    |       | 9.3.2   | Convenience macros for stack arrays definition                    | 29 |
|    |       | 9.3.3   | Convenience macros for fixed memory block pool buffers definition | 29 |
|    |       | 9.3.4   | Things renamed                                                    | 29 |
|    |       | 9.3.5   | We should wait for semaphore, not acquire it                      | 30 |
|    | 9.4   | Change  | es that do not affect API directly                                | 30 |
|    |       | 9.4.1   | No timer task                                                     | 30 |
| 10 | Unit  | tests   |                                                                   | 33 |
|    | 10.1  | Tested  | CPUs                                                              | 33 |
|    | 10.2  | How te  | sts are implemented                                               | 33 |
|    |       |         | it-tests                                                          | 35 |
|    |       |         |                                                                   |    |
| 11 | Plan  | S       |                                                                   | 37 |
|    | 11.1  | Event   | connecting                                                        | 37 |
| 12 | Char  | ngelog  |                                                                   | 39 |
|    |       |         |                                                                   | 39 |
|    | 12.2  | v1.03 . |                                                                   | 39 |
|    |       |         |                                                                   | 40 |
|    |       | -       |                                                                   | -  |

CONTENTS

|    | 12.4 v1.01                              | 40 |
|----|-----------------------------------------|----|
|    | 12.5 v1.0                               | 40 |
| 12 | Thanks                                  | 41 |
| 13 | Haliks                                  | 41 |
| 14 | Legend                                  | 43 |
| 15 | Data Structure Index                    | 45 |
|    | 15.1 Data Structures                    | 45 |
| 16 | File Index                              | 47 |
|    | 16.1 File List                          | 47 |
|    |                                         |    |
| 17 | Data Structure Documentation            | 49 |
|    | 17.1 TN_DQueue Struct Reference         | 49 |
|    | 17.1.1 Detailed Description             | 49 |
|    | 17.2 TN_DQueueTaskWait Struct Reference | 50 |
|    | 17.2.1 Detailed Description             | 50 |
|    | 17.3 TN_EGrpLink Struct Reference       | 50 |
|    | 17.3.1 Detailed Description             | 50 |
|    | 17.4 TN_EGrpTaskWait Struct Reference   | 50 |
|    | 17.4.1 Detailed Description             | 50 |
|    | 17.5 TN_EventGrp Struct Reference       | 51 |
|    | 17.5.1 Detailed Description             | 51 |
|    | 17.6 TN_FMem Struct Reference           | 51 |
|    | 17.6.1 Detailed Description             | 51 |
|    | 17.6.2 Field Documentation              | 52 |
|    | 17.6.2.1 block_size                     | 52 |
|    | 17.6.2.2 start_addr                     | 52 |
|    | 17.7 TN_FMemTaskWait Struct Reference   | 52 |
|    | 17.7.1 Detailed Description             | 52 |
|    | 17.8 TN_ListItem Struct Reference       | 52 |
|    | 17.8.1 Detailed Description             | 52 |
|    | 17.9 TN_Mutex Struct Reference          | 53 |
|    | 17.9.1 Detailed Description             | 53 |
|    | 17.10TN_Sem Struct Reference            | 53 |
|    | 17.10.1 Detailed Description            | 53 |
|    | 17.11TN_Task Struct Reference           | 54 |
|    | 17.11.1 Detailed Description            | 54 |
|    | 17.11.2 Field Documentation             | 55 |
|    | 17.11.2.1 stack_top                     | 55 |
|    | 17.11.2.2 deadlock_list                 | 55 |

vi CONTENTS

|         |         | 17.11.2.3 subsys_wait                        | 55 |
|---------|---------|----------------------------------------------|----|
|         |         | • -                                          | 56 |
|         |         |                                              | 56 |
| 171     | OTN Tir |                                              | 56 |
| 17.1    | _       |                                              | 56 |
|         | 17.12.  | Detailed Description                         | 50 |
| 18 File | Docume  | entation                                     | 57 |
| 18.1    | arch/ex | ample/tn_arch_example.h File Reference       | 57 |
|         | 18.1.1  | Detailed Description                         | 57 |
|         | 18.1.2  | Macro Definition Documentation               | 58 |
|         |         | 18.1.2.1 _TN_FFS                             | 58 |
|         |         | 18.1.2.2 _TN_FATAL_ERROR                     | 58 |
|         |         | 18.1.2.3 TN_ARCH_STK_ATTR_BEFORE             | 58 |
|         |         | 18.1.2.4 TN_ARCH_STK_ATTR_AFTER              | 59 |
|         |         | 18.1.2.5 TN_PRIORITIES_MAX_CNT               | 59 |
|         |         | 18.1.2.6 TN_INTSAVE_DATA                     | 59 |
|         |         | 18.1.2.7 TN_INTSAVE_DATA_INT                 | 59 |
|         |         | 18.1.2.8 TN_INT_DIS_SAVE                     | 59 |
|         |         | 18.1.2.9 TN_INT_RESTORE                      | 60 |
|         |         | 18.1.2.10 TN_INT_IDIS_SAVE                   | 60 |
|         |         | 18.1.2.11 TN_INT_IRESTORE                    | 60 |
|         |         | 18.1.2.12 _TN_SIZE_BYTES_TO_UWORDS           | 60 |
|         | 18.1.3  | Typedef Documentation                        | 60 |
|         |         | 18.1.3.1 TN_UWord                            | 60 |
|         |         | 18.1.3.2 TN_UIntPtr                          | 61 |
| 18.2    | arch/pi | c24_dspic/tn_arch_pic24.h File Reference     | 61 |
|         | 18.2.1  | Detailed Description                         | 61 |
|         | 18.2.2  | Macro Definition Documentation               | 61 |
|         |         | 18.2.2.1 tn_p24_soft_isr                     | 61 |
| 18.3    | arch/pi | c24_dspic/tn_arch_pic24_bfa.h File Reference | 61 |
|         | 18.3.1  | Detailed Description                         | 61 |
|         | 18.3.2  | Macro Definition Documentation               | 62 |
|         |         | 18.3.2.1 TN_BFA_SET                          | 62 |
|         |         | 18.3.2.2 TN_BFA_CLR                          | 62 |
|         |         | 18.3.2.3 TN_BFA_INV                          | 62 |
|         |         | 18.3.2.4 TN_BFA_WR                           | 62 |
|         |         | 18.3.2.5 TN_BFA_RD                           | 62 |
|         |         | 18.3.2.6 TN_BFA                              | 63 |
|         |         | 18.3.2.7 TN_BFAR                             | 63 |
| 18.4    | arch/pi | c32/tn_arch_pic32.h File Reference           | 64 |

CONTENTS vii

|      | 18.4.1  | Detailed Description                         | 64 |
|------|---------|----------------------------------------------|----|
|      | 18.4.2  | Macro Definition Documentation               | 65 |
|      |         | 18.4.2.1 tn_p32_soft_isr                     | 65 |
|      |         | 18.4.2.2 tn_p32_srs_isr                      | 65 |
|      | 18.4.3  | Variable Documentation                       | 65 |
|      |         | 18.4.3.1 tn_p32_int_nest_count               | 65 |
|      |         | 18.4.3.2 tn_p32_user_sp                      | 65 |
|      |         | 18.4.3.3 tn_p32_int_sp                       | 66 |
| 18.5 | arch/tn | _arch.h File Reference                       | 66 |
|      | 18.5.1  | Detailed Description                         | 66 |
|      | 18.5.2  | Function Documentation                       | 66 |
|      |         | 18.5.2.1 tn_arch_int_dis                     | 66 |
|      |         | 18.5.2.2 tn_arch_int_en                      | 66 |
|      |         | 18.5.2.3 tn_arch_sr_save_int_dis             | 67 |
|      |         | 18.5.2.4 tn_arch_sr_restore                  | 67 |
|      |         | 18.5.2.5 _tn_arch_sys_init                   | 67 |
|      |         | 18.5.2.6 _tn_arch_stack_top_get              | 67 |
|      |         | 18.5.2.7 _tn_arch_stack_init                 | 67 |
|      |         | 18.5.2.8 _tn_arch_inside_isr                 | 68 |
|      |         | 18.5.2.9 _tn_arch_is_int_disabled            | 68 |
|      |         | 18.5.2.10 _tn_arch_context_switch_pend       | 68 |
|      |         | 18.5.2.11 _tn_arch_context_switch_now_nosave | 69 |
| 18.6 | core/tn | _cfg_dispatch.h File Reference               | 69 |
|      | 18.6.1  | Detailed Description                         | 69 |
|      | 18.6.2  | Macro Definition Documentation               | 69 |
|      |         | 18.6.2.1 TN_API_MAKE_ALIG_ARGTYPE            | 69 |
|      |         | 18.6.2.2 TN_API_MAKE_ALIG_ARGSIZE            | 70 |
| 18.7 | core/tn | _common.h File Reference                     | 70 |
|      | 18.7.1  | Detailed Description                         | 70 |
|      | 18.7.2  | Macro Definition Documentation               | 71 |
|      |         | 18.7.2.1 TN_MAKE_ALIG_SIZE                   | 71 |
|      |         | 18.7.2.2 TN_MAKE_ALIG                        | 71 |
|      | 18.7.3  | Typedef Documentation                        | 71 |
|      |         | 18.7.3.1 TN_Timeout                          | 71 |
|      | 18.7.4  | Enumeration Type Documentation               | 72 |
|      |         | 18.7.4.1 TN_Objld                            | 72 |
|      |         | 18.7.4.2 TN_RCode                            | 72 |
| 18.8 | core/tn | _dqueue.h File Reference                     | 73 |
|      | 18.8.1  | Detailed Description                         | 73 |
|      | 18.8.2  | Function Documentation                       | 74 |

viii CONTENTS

| 18.8.2.1 tn_queue_create                                 | 74 |
|----------------------------------------------------------|----|
| 18.8.2.2 tn_queue_delete                                 | 75 |
| 18.8.2.3 tn_queue_send                                   | 75 |
| 18.8.2.4 tn_queue_send_polling                           | 75 |
| 18.8.2.5 tn_queue_isend_polling                          | 76 |
| 18.8.2.6 tn_queue_receive                                | 76 |
| 18.8.2.7 tn_queue_receive_polling                        | 76 |
| 18.8.2.8 tn_queue_ireceive_polling                       | 76 |
| 18.8.2.9 tn_queue_eventgrp_connect                       | 76 |
| 18.8.2.10 tn_queue_eventgrp_disconnect                   | 77 |
| 18.9 core/tn_eventgrp.h File Reference                   | 77 |
| 18.9.1 Detailed Description                              | 77 |
| 18.9.2 Connecting an event group to other system objects | 77 |
| 18.9.3 Enumeration Type Documentation                    | 79 |
| 18.9.3.1 TN_EGrpWaitMode                                 | 79 |
| 18.9.3.2 TN_EGrpOp                                       | 79 |
| 18.9.4 Function Documentation                            | 79 |
| 18.9.4.1 tn_eventgrp_create                              | 79 |
| 18.9.4.2 tn_eventgrp_delete                              | 80 |
| 18.9.4.3 tn_eventgrp_wait                                | 80 |
| 18.9.4.4 tn_eventgrp_wait_polling                        | 80 |
| 18.9.4.5 tn_eventgrp_iwait_polling                       | 81 |
| 18.9.4.6 tn_eventgrp_modify                              | 81 |
| 18.9.4.7 tn_eventgrp_imodify                             | 81 |
| 18.10core/tn_fmem.h File Reference                       | 81 |
| 18.10.1 Detailed Description                             | 81 |
| 18.10.2 Macro Definition Documentation                   | 82 |
| 18.10.2.1 TN_FMEM_BUF_DEF                                | 82 |
| 18.10.3 Function Documentation                           | 83 |
| 18.10.3.1 tn_fmem_create                                 | 83 |
| 18.10.3.2 tn_fmem_delete                                 | 83 |
| 18.10.3.3 tn_fmem_get                                    | 84 |
| 18.10.3.4 tn_fmem_get_polling                            | 84 |
| 18.10.3.5 tn_fmem_iget_polling                           | 84 |
| 18.10.3.6 tn_fmem_release                                | 84 |
| 18.10.3.7 tn_fmem_irelease                               | 85 |
| 18.11core/tn_list.h File Reference                       | 85 |
| 18.11.1 Detailed Description                             | 85 |
| 18.12core/tn_mutex.h File Reference                      | 85 |
| 18.12.1 Detailed Description                             | 85 |

CONTENTS

| 18.12.2 Enumeration Type Documentation   | 86 |
|------------------------------------------|----|
| 18.12.2.1 TN_MutexProtocol               | 86 |
| 18.12.3 Function Documentation           | 87 |
| 18.12.3.1 tn_mutex_create                | 87 |
| 18.12.3.2 tn_mutex_delete                | 87 |
| 18.12.3.3 tn_mutex_lock                  | 87 |
| 18.12.3.4 tn_mutex_lock_polling          | 88 |
| 18.12.3.5 tn_mutex_unlock                | 88 |
| 18.13core/tn_oldsymbols.h File Reference | 89 |
| 18.13.1 Detailed Description             | 89 |
| 18.13.2 Macro Definition Documentation   | 92 |
| 18.13.2.1 MAKE_ALIG                      | 92 |
| 18.14core/tn_sem.h File Reference        | 92 |
| 18.14.1 Detailed Description             | 92 |
| 18.14.2 Function Documentation           | 93 |
| 18.14.2.1 tn_sem_create                  | 93 |
| 18.14.2.2 tn_sem_delete                  | 93 |
| 18.14.2.3 tn_sem_signal                  | 93 |
| 18.14.2.4 tn_sem_isignal                 | 94 |
| 18.14.2.5 tn_sem_wait                    | 94 |
| 18.14.2.6 tn_sem_wait_polling            | 94 |
| 18.14.2.7 tn_sem_iwait_polling           | 94 |
| 18.15core/tn_sys.h File Reference        | 95 |
| 18.15.1 Detailed Description             | 95 |
| 18.15.2 Macro Definition Documentation   | 96 |
| 18.15.2.1 TN_STACK_ARR_DEF               | 96 |
| 18.15.3 Typedef Documentation            | 96 |
| 18.15.3.1 TN_CBUserTaskCreate            | 96 |
| 18.15.3.2 TN_CBIdle                      | 97 |
| 18.15.3.3 TN_CBDeadlock                  | 97 |
| 18.15.4 Enumeration Type Documentation   | 97 |
| 18.15.4.1 TN_StateFlag                   | 97 |
| 18.15.4.2 TN_Context                     | 98 |
| 18.15.5 Function Documentation           | 98 |
| 18.15.5.1 tn_sys_start                   | 98 |
| 18.15.5.2 tn_tick_int_processing         | 98 |
| 18.15.5.3 tn_sys_tslice_set              | 99 |
| 18.15.5.4 tn_sys_time_get                | 99 |
| 18.15.5.5 tn_callback_deadlock_set       | 99 |
| 18.15.5.6 tn_sys_state_flags_get         | 99 |

X CONTENTS

| 18.15.5.7 tn_sys_context_get           | 99  |
|----------------------------------------|-----|
| 18.15.5.8 tn_is_task_context           | 100 |
| 18.15.5.9 tn_is_isr_context            | 100 |
| 18.15.5.10tn_cur_task_get              | 100 |
| 18.15.5.11tn_cur_task_body_get         | 100 |
| 18.16core/tn_tasks.h File Reference    | 101 |
| 18.16.1 Detailed Description           | 101 |
| 18.16.2 Task                           | 101 |
| 18.16.3 Task states                    | 101 |
| 18.16.4 Creating/starting tasks        | 101 |
| 18.16.5 Stopping/deleting tasks        | 101 |
| 18.16.6 Scheduling rules               | 101 |
| 18.16.7 Idle task                      | 102 |
| 18.16.8 Enumeration Type Documentation | 103 |
| 18.16.8.1 TN_TaskState                 | 103 |
| 18.16.8.2 TN_WaitReason                | 103 |
| 18.16.8.3 TN_TaskCreateOpt             | 104 |
| 18.16.8.4 TN_TaskExitOpt               | 104 |
| 18.16.9 Function Documentation         | 105 |
| 18.16.9.1 tn_task_create               | 105 |
| 18.16.9.2 tn_task_suspend              | 106 |
| 18.16.9.3 tn_task_resume               | 106 |
| 18.16.9.4 tn_task_sleep                | 107 |
| 18.16.9.5 tn_task_wakeup               | 107 |
| 18.16.9.6 tn_task_iwakeup              | 107 |
| 18.16.9.7 tn_task_activate             | 108 |
| 18.16.9.8 tn_task_iactivate            | 108 |
| 18.16.9.9 tn_task_release_wait         | 108 |
| 18.16.9.10tn_task_irelease_wait        | 109 |
| 18.16.9.11tn_task_exit                 | 109 |
| 18.16.9.12n_task_terminate             | 109 |
| 18.16.9.13tn_task_delete               | 110 |
| 18.16.9.14tn_task_state_get            | 110 |
| 18.16.9.15tn_task_change_priority      | 110 |
| 18.17core/tn_timer.h File Reference    | 111 |
| 18.17.1 Detailed Description           | 111 |
| 18.17.2 Implementation of timers       | 111 |
| 18.17.3 Typedef Documentation          | 113 |
| 18.17.3.1 TN_TimerFunc                 | 113 |
| 18.17.4 Function Documentation         | 113 |

CONTENTS xi

| 18.17.4.1 tn_timer_create              | 113 |
|----------------------------------------|-----|
| 18.17.4.2 tn_timer_delete              | 114 |
| 18.17.4.3 tn_timer_start               | 114 |
| 18.17.4.4 tn_timer_cancel              | 115 |
| 18.17.4.5 tn_timer_set_func            | 116 |
| 18.17.4.6 tn_timer_is_active           | 116 |
| 18.17.4.7 tn_timer_time_left           | 116 |
| 18.18tn.h File Reference               | 117 |
| 18.18.1 Detailed Description           | 117 |
| 18.19tn_cfg_default.h File Reference   | 117 |
| 18.19.1 Detailed Description           | 117 |
| 18.19.2 Macro Definition Documentation | 118 |
| 18.19.2.1 TN_PRIORITIES_CNT            | 118 |
| 18.19.2.2 TN_CHECK_PARAM               | 118 |
| 18.19.2.3 TN_DEBUG                     | 118 |
| 18.19.2.4 TN_OLD_TNKERNEL_NAMES        | 119 |
| 18.19.2.5 TN_MUTEX_DEADLOCK_DETECT     | 119 |
| 18.19.2.6 TN_TICK_LISTS_CNT            | 119 |
| 18.19.2.7 TN_API_MAKE_ALIG_ARG         | 119 |
| 18.19.2.8 TN_P24_SYS_IPL               | 119 |
| 18.19.2.9 TN_P24_SYS_IPL_STR           | 120 |
| Index                                  | 121 |

## **TNeoKernel overview**

TNeoKernel is a compact and fast real-time kernel for the embedded 32/16 bits microprocessors. It performs a preemptive priority-based scheduling and a round-robin scheduling for the tasks with identical priority.

TNeoKernel was born as a thorough review and re-implementation of TNKernel 2.7. The new kernel has well-formed code, inherited bugs are fixed as well as new features being added, it is well documented and tested carefully with unit-tests.

Currently it is available for PIC32/PIC24/dsPIC, and it will be ported at least to ARM Cortex M3.

API is changed somewhat, so it's not 100% compatible with TNKernel, hence the new name: TNeoKernel.

TNeoKernel is hosted at bitbucket: http://bitbucket.org/dfrank/tneokernel

#### Related pages:

- Foreword
- · Quick guide
- Interrupts
- · Building the project
- PIC32 details
- PIC24/dsPIC details
- Why reimplement TNKernel
- Differences from TNKernel API
- Unit tests
- Plans
- Changelog
- Thanks
- Legend

#### API reference:

- System services
- Tasks
- Mutexes
- Semaphores

2 TNeoKernel overview

- Fixed-memory blocks pool
- Event groups
- Data queues
- Timers

### **Foreword**

#### Foreword.

This project was initially a fork of PIC32 TNKernel port by Anders Montonen. I don't like several design decisions of original TNKernel, as well as **many** of the implementation details, but Anders wants to keep his port as close to original TNKernel as possible. So I decided to fork it and have fun implementing what I want.

The more I get into how TNKernel works, the less I like its code. It appears as a very hastily-written project: there is a lot of code duplication and a lot of inconsistency, all of this leads to bugs. More, TNKernel is not documented well enough and there are no unit tests for it, so I decided to reimplement it almost completely. Refer to the page Why reimplement TNKernel for details.

I decided not to care much about compatibility with original TNKernel API because I really don't like several API decisions, so, I actually had to choose new name for this project, in order to avoid confusion, hence "TNeoKernel". Refer to the Differences from TNKernel API page for details.

Together with almost totally re-writing TNKernel, I've implemented detailed unit tests for it, to make sure I didn't break anything, and of course I've found several bugs in original TNKernel 2.7: refer to the section Bugs of TN← Kernel 2.7. Unit tests are, or course, a "must-have" for the project like this; it's so strange bug original TNKernel seems untested.

Note that PIC32-dependent routines (such as context switch and so on) are originally implemented by Anders Montonen; I examined them in detail and changed several things which I believe should be implemented differently. Anders, great thanks for sharing your job.

Another existing PIC32 port, the one by Alex Borisov, also affected my project a bit. In fact, I used to use Alex's port for a long time, but it has several concepts that I don't like, so I had to move eventually. Nevertheless, Alex's port has several nice ideas and solutions, so I didn't hesitate to take what I like from his port. Alex, thank you too

And, of course, great thanks to the author of original TNKernel, Yuri Tiomkin. Although the implementation of TN← Kernel is far from perfect in my opinion, the ideas behind the implementation are generally really nice (that's why I decided to reimplement it instead of starting from scratch), and it was great entry point to the real-time kernels for me.

I would also like to thank my chiefs in the ORION company, Alexey Morozov and Alexey Gromov, for being flexible about my time.

For the full thanks list, refer to the page Thanks.

Foreword

# Quick guide

This page contains quick guide on system startup and important implementation details.

#### 3.1 Time ticks

For the purpose of calculating timeouts, the kernel uses a time tick timer. In TNeoKernel, this time tick timer must to be a some kind of hardware timer that produces interrupt for time ticks processing. Throughout this text, this timer is referred to as *system timer*. The period of this timer is determined by user (typically 1 ms, but user is free to set different value). In the ISR for this timer, it is only necessary to call the tn\_tick\_int\_processing () function:

```
//-- example for PIC32, hardware timer 5 interrupt:
tn_p32_soft_isr(_TIMER_5_VECTOR)
{
   INTClearFlag(INT_T5);
   tn_tick_int_processing();
}
```

### 3.2 Starting the kernel

Quick guide on startup process

- You allocate arrays for idle task stack and interrupt stack, there is a convenience macro TN\_STACK\_A

  RR\_DEF() for that. It is good idea to consult the TN\_MIN\_STACK\_SIZE to determine stack sizes (see example below).
- You provide callback function like <code>void init\_task\_create(void) { ... }</code>, in which at least one (and typically just one) your own task should be created and activated. This task should perform application initialization and create all the rest of tasks. See details in <code>TN\_CBUserTaskCreate()</code>.
- You provide idle callback function to be called periodically from idle task. It's quite fine to leave it empty.
- In the main () you should:
  - disable interrupts globally by calling tn\_arch\_int\_dis();
  - perform some essential CPU configuration, such as oscillator settings and similar things.
  - setup system timer interrupt (from which tn\_tick\_int\_processing() gets called)
  - perform any platform-dependent required actions (say, on PIC32 you should enable core software interrupt 0 with the lowest priority)
  - call tn\_sys\_start() providing all necessary information: pointers to stacks, their sizes and your callback functions.

6 Quick guide

- · Kernel acts as follows:
  - performs all necessary housekeeping;
  - creates idle task;
  - calls your TN\_CBUserTaskCreate() callback, in which your initial task is created with TN\_TAS←
     K\_CREATE\_OPT\_START option;
  - performs first context switch (to your task with highest priority).
- At this point, system operates normally: your initial task gets executed and you can call whatever system services you need. Typically, your initial task acts then as follows:
  - Perform initialization of various on-board peripherals (displays, flash memory chips, or whatever);
  - Initialize software modules used by application;
  - Create all the rest of your tasks (since everything is initialized already so that they can proceed with their job);
  - Eventually, perform its primary job (the job for which task was created at all).

#### **Basic example for PIC32**

This example project can be found in the TNeoKernel repository, in the examples/basic/arch/pic32 directory.

#### Attention

Before trying to build examples, please read Building the project page carefully: you need to copy configuration file in the theokernel directory to build it. Each example has  $tn\_cfg\_appl.h$  file, and you should either create a symbolic link to this file from  $tneokernel/src/tn\_cfg.h$  or just copy this file as  $tneokernel/src/tn\_cfg.h$ .

```
* TNeoKernel PIC32 basic example
/*******************************
    INCLUDED FILES
*****************************
#include <xc.h>
#include <plib.h>
#include <stdint.h>
#include "tn.h"
    PIC32 HARDWARE CONFIGURATION
#pragma config FNOSC
                    = PRIPLL
                                  // Oscillator Selection
#pragma config FPLLIDIV = DIV_4
                                  // PLL Input Divider (PIC32 Starter Kit: use divide by 2 only)
                                  // PLL Multiplier
#pragma config FPLLMUL = MUL_20
#pragma config FPLLODIV = DIV_1
                                  // PLL Output Divider
                                  // Peripheral Clock divisor
#pragma config FPBDIV = DIV_2
#pragma config FWDTEN = OFF
                                  // Watchdog Timer
                                  // Watchdog Timer Postscale
                    = PS1
#pragma config WDTPS
                   = CSDCMD
                                  // Clock Switching & Fail Safe Clock Monitor
#pragma config FCKSM
#pragma config OSCIOFNC = OFF
                                  // CLKO Enable
#pragma config POSCMOD = HS
                                  // Primary Oscillator
                                  // Internal/External Switch-over
// Secondary Oscillator Enable
#pragma config IESO
                    = OFF
#pragma config FSOSCEN = OFF
                    = OFF
                                  // Code Protect
#pragma config CP
#pragma config BWP
                                  // Boot Flash Write Protect
                    = OFF
#pragma config PWP
                    = OFF
                                  // Program Flash Write Protect
#pragma config ICESEL = ICS_PGx2
                                  // ICE/ICD Comm Channel Select
#pragma config DEBUG
                    = OFF
                                   // Debugger Disabled for Starter Kit
```

3.2 Starting the kernel 7

```
MACROS
 *****
//-- instruction that causes debugger to halt
#define PIC32_SOFTWARE_BREAK() __asm__ volatile ("sdbbp 0")
//-- system frequency
#define SYS_FREQ
                       80000000UL
//-- peripheral bus frequency
                       40000000UL
#define PB_FREQ
//-- kernel ticks (system timer) frequency
#define SYS_TMR_FREQ
//-- system timer prescaler
#define SYS_TMR_PRESCALER
                              T5_PS_1_8
#define SYS_TMR_PRESCALER_VALUE
//-- system timer period (auto-calculated)
#define SYS_TMR_PERIOD \
(PB_FREQ / SYS_TMR_PRESCALER_VALUE / SYS_TMR_FREQ)
//-- idle task stack size, in words
#define IDLE_TASK_STACK_SIZE
                                 (TN_MIN_STACK_SIZE + 16)
//-- interrupt stack size, in words
#define INTERRUPT_STACK_SIZE
                                (TN_MIN_STACK_SIZE + 64)
//-- stack sizes of user tasks
#define TASK_A_STK_SIZE (TN_MIN_STACK_SIZE + 96)
#define TASK_B_STK_SIZE
                       (TN_MIN_STACK_SIZE + 96)
#define TASK_C_STK_SIZE
                       (TN_MIN_STACK_SIZE + 96)
//-- user task priorities
#define TASK_A_PRIORITY
#define TASK_B_PRIORITY
#define TASK_C_PRIORITY
DATA
 ******************************
//-- Allocate arrays for stacks: stack for idle task
// and for interrupts are the requirement of the kernel;
    others are application-dependent.
// We use convenience macro TN_STACK_ARR_DEF() for that.
TN_STACK_ARR_DEF(idle_task_stack, IDLE_TASK_STACK_SIZE);
TN_STACK_ARR_DEF(interrupt_stack, INTERRUPT_STACK_SIZE);
TN_STACK_ARR_DEF(task_a_stack, TASK_A_STK_SIZE);
TN_STACK_ARR_DEF(task_b_stack, TASK_B_STK_SIZE);
TN_STACK_ARR_DEF(task_c_stack, TASK_C_STK_SIZE);
//-- task structures
struct TN_Task task_a = {};
struct TN_Task task_b = {};
struct TN_Task task_c = {};
/**************************
   ISRs
 * system timer ISR
tn_p32_soft_isr(_TIMER_5_VECTOR)
{
  INTClearFlag(INT_T5);
  tn_tick_int_processing();
/************************
```

8 Quick guide

```
FUNCTIONS
 *****************************
void appl_init(void);
void task a body(void *par)
   //-- this is a first created application task, so it needs to perform
   // all the application initialization.
   appl_init();
   //-- and then, let's get to the primary job of the task // (job for which task was created at all)
   for(;;)
      mPORTEToggleBits(BIT_0);
      tn_task_sleep(500);
void task_b_body(void *par)
   for(;;)
      mPORTEToggleBits(BIT_1);
     tn_task_sleep(1000);
void task_c_body(void *par)
   for(;;)
      {\tt mPORTEToggleBits(BIT\_2);}
      tn_task_sleep(1500);
}
 * Hardware init: called from main() with interrupts disabled
void hw_init(void)
   SYSTEMConfig(SYS_FREQ, SYS_CFG_WAIT_STATES | SYS_CFG_PCACHE);
   //turn off ADC function for all pins
   AD1PCFG = 0xffffffff;
   //-- enable timer5 interrupt
   OpenTimer5((0
             | T5_ON
              T5_IDLE_STOP
             | SYS_TMR_PRESCALER
             | T5_SOURCE_INT
          (SYS_TMR_PERIOD - 1)
   //-- set timer5 interrupt priority to 2, enable it
INTSetVectorPriority(INT_TIMER_5_VECTOR, INT_PRIORITY_LEVEL_2);
INTSetVectorSubPriority(INT_TIMER_5_VECTOR, INT_SUB_PRIORITY_LEVEL_0);
   INTClearFlag(INT_T5);
   INTEnable(INT_T5, INT_ENABLED);
   //-- enable multi-vectored interrupt mode
   INTConfigureSystem(INT_SYSTEM_CONFIG_MULT_VECTOR);
\star Application init: called from the first created application task
void appl_init(void)
   //-- configure LED port pins
   mPORTESetPinsDigitalOut(BIT_0 | BIT_1 | BIT_2);
   mPORTEClearBits(BIT_0 | BIT_1 | BIT_2);
   //-- initialize various on-board peripherals, such as
   // flash memory, displays, etc.
// (in this sample project there's nothing to init)
   //-- initialize various program modules
   // (in this sample project there's nothing to init)
   //-- create all the rest application tasks
   tn task create(
```

```
&task_b,
          task_b_body,
          TASK_B_PRIORITY,
          task_b_stack,
          TASK_B_STK_SIZE,
          NULL.
          (TN_TASK_CREATE_OPT_START)
   tn_task_create(
          &task_c,
          task_c_body,
          TASK_C_PRIORITY,
          task_c_stack,
          TASK_C_STK_SIZE,
          NULL,
          (TN_TASK_CREATE_OPT_START)
          );
//-- idle callback that is called periodically from idle task
void idle_task_callback (void)
//-- create first application task(s)
void init_task_create(void)
   //-- task A performs complete application initialization,
   // it's the first created application task
   tn task create(
                                        //-- task structure
         &task a,
          task_a_body,
                                        //-- task body function
          TASK_A_PRIORITY,
                                        //-- task priority
         task_a_stack,
TASK_A_STK_SIZE,
                                        //-- task stack
                                        //-- task stack size (in words)
                                        //-- task function parameter
          NULL,
          TN_TASK_CREATE_OPT_START //-- creation option
int32_t main(void)
#ifndef PIC32_STARTER_KIT
  /*The JTAG is on by default on POR. A PIC32 Starter Kit uses the JTAG, but for other debug tool use, like ICD 3 and Real ICE, the JTAG should be off to free up the JTAG I/O */
DDPCONbits.JTAGEN = 0;
   //-- unconditionally disable interrupts
   tn_arch_int_dis();
   //-- init hardware
   hw init();
   //-- call to tn_sys_start() never returns
   tn_sys_start(
          idle_task_stack,
          IDLE_TASK_STACK_SIZE,
          interrupt_stack,
INTERRUPT_STACK_SIZE,
          init_task_create,
          idle_task_callback
         );
   //-- unreachable
   return 1:
void __attribute__((naked, nomips16, noreturn)) _general_exception_handler(void)
   PIC32_SOFTWARE_BREAK();
   for (;;);
```

### 3.3 Round-robin scheduling

TNKernel has the ability to make round robin scheduling for tasks with identical priority. By default, round robin scheduling is turned off for all priorities. To enable round robin scheduling for tasks on certain priority level and to

10 Quick guide

set time slices for these priority, user must call the <code>tn\_sys\_tslice\_set()</code> function. The time slice value is the same for all tasks with identical priority but may be different for each priority level. If the round robin scheduling is enabled, every system time tick interrupt increments the currently running task time slice counter. When the time slice interval is completed, the task is placed at the tail of the ready to run queue of its priority level (this queue contains tasks in the <code>RUNNABLE</code> state) and the time slice counter is cleared. Then the task may be preempted by tasks of higher or equal priority.

In most cases, there is no reason to enable round robin scheduling. For applications running multiple copies of the same code, however, (GUI windows, etc), round robin scheduling is an acceptable solution.

# Interrupts

### 4.1 Interrupt stack

TNeoKernel provides a separate stack for interrupt handlers. This approach could save a lot of RAM: interrupt can happen at any moment of time, and if there's no separate interrupt stack, then each task should have enough stack space for the worse case of interrupt nesting.

Assume application's ISRs take max 64 words (64 \* 4 = 256 bytes on PIC32) and application has 4 tasks (plus one idle task). Then, each of 5 tasks must have 64 words for interrupts: 64 \* 5 \* 4 = 1280 bytes of RAM just for 64 words for ISR.

With separate stack for interrupts, these 64 words should be allocated just once. Interrupt stack array should be given to  $tn\_sys\_start()$ . For additional information, refer to the section Starting the kernel.

In order to make particular ISR use separate interrupt stack, this ISR should be defined by kernel-provided macro, which is platform-dependent: see:

- · PIC32 interrupts,
- PIC24/dsPIC interrupts.

### 4.2 Interrupt types

On some platforms (namely, on PIC24/dsPIC), there are two types of interrups: system interrupts and user interrupts. Other platforms have system interrupts only. Kernel services are allowed to call only from system interrupts, and interrupt-related kernel services ( $tn_arch_sr_save_int_dis()$ ,  $tn_arch_sr_restore()$ ,  $tn\leftarrow arch_inside_isr()$ , etc) affect only system interrupts. Say, if  $tn_arch_inside_isr()$  is called from user interrupt, it returns 0.

Particular platform might have additional constraints for each of these interrupt types, refer to the details of each supported platform for details.

12 Interrupts

# **Building the project**

Some notes on building the project

### 5.1 Configuration file

TNeoKernel is intended to be built as a library, separately from main project (although nothing prevents you from bundling things together, if you want to).

There are various options available which affects API and behavior of the kernel. But these options are specific for particular project, and aren't related to the kernel itself, so we need to keep them separately.

To this end, file tn.h (the main kernel header file) includes  $tn\_cfg.h$ , which isn't included in the repository (even more, it is added to .hgignore list actually). Instead, default configuration file  $tn\_cfg\_default.h$  is provided, and when you just cloned the repository, you might want to copy it as  $tn\_cfg.h$ . Or even better, if your filesystem supports symbolic links, copy it somewhere to your main project's directory (so that you can add it to your VCS there), and create symlink to it named  $tn\_cfg.h$  in the TNeoKernel source directory, like this:

```
$ cd /path/to/tneokernel/src
$ cp ./tn_cfg_default.h /path/to/main/project/lib_cfg/tn_cfg.h
$ ln -s /path/to/main/project/lib_cfg/tn_cfg.h ./tn_cfg.h
```

Default configuration file contains detailed comments, so you can read them and configure behavior as you like.

### 5.2 Building the project

For information on building TNeoKernel, please refer to the appropriate section for your platform:

- Building for PIC24/dsPIC
- Building for PIC32

| 14 | Building the project |
|----|----------------------|
|    |                      |

## PIC32 details

PIC32 port implementation details

#### 6.1 Context switch

The context switch is implemented using the core software 0 interrupt (CS0), which is configured by the kernel to the lowest priority (1). This interrupt is handled completely by the kernel, application should never touch it.

The interrupt priority level 1 should not be configured to use shadow register sets.

Multi-vectored interrupt mode should be enabled.

#### Attention

if theokernel is built as a separate library, then the file  $src/arch/pic32/tn\_arch\_pic32\_int\_\leftrightarrow vec1.S$  must be included in the main project itself, in order to dispatch vector1 (core software interrupt 0) correctly. Do note that if we include this file in the TNeoKernel library project, it doesn't work for vector, unfortunately.

If you forgot to include this file, you got an error on the link step, like this:

```
undefined reference to `_you_should_add_file___tn_arch_pic32_int_vec1_S___to_the_project'
```

Which is much more informative than if you just get to \_DefaultInterrupt when it's time to switch context.

### 6.2 Interrupts

For generic information about interrupts in TNeoKernel, refer to the page Interrupts.

PIC32 port has system interrupts only, there are no user interrupts.

PIC32 port supports nested interrupts. The kernel provides C-language macros for calling C-language interrupt service routines, which can use either MIPS32 or MIPS16e mode. Both software and shadow register interrupt context saving is supported. Usage is as follows:

```
/* Timer 1 interrupt handler using software interrupt context saving */
tn_p32_soft_isr(_TIMER_1_VECTOR)
{
    /* here is your ISR code, including clearing of interrupt flag, and so on */
}
/* High-priority UART interrupt handler using shadow register set */
tn_p32_srs_isr(_UART_1_VECTOR)
{
    /* here is your ISR code, including clearing of interrupt flag, and so on */
}
```

16 PIC32 details

In spite of the fact that the kernel provides separate stack for interrupt, this isn't a mandatory on PIC32: you're able to define your ISR in a standard way, making it use stask of interrupted task and work a bit faster. Like this:

```
void __ISR(_TIMER_1_VECTOR) timer_1_isr(void)
{
    /* here is your ISR code, including clearing of interrupt flag, and so on */
}
```

There is always a tradeoff. There are **no additional constraints** on ISR defined without kernel-provided macro: in either ISR, you can call the same set of kernel services.

When you make a decision on whether particular ISR should use separate stack, consider the following:

- When ISR is defined in a standard way, and no function is called from that ISR, only necessary registers are saved on stack. If you have such an ISR (that doesn't call any function), and this ISR should work very fast, consider using standard way instead of kernel-provided macro.
- When ISR is defined in a standard way, but it calls any function and doesn't use shadow register set, compiler saves (almost) full context **on the task's stack**, because it doesn't know which registers are used inside the function. In this case, it usually makes more sense to use kernel-provided macro (see below).
- Kernel-provided interrupt macros switch stack pointer between interrupt stack and task stack automatically, it takes additional time: e.g. on PIC32 it's about 20 cycles.
- Kernel-provided interrupt macro that doesn't use shadow register set always saves (almost) full context on the interrupt stack, independently of whether any function is called from an ISR.
- Kernel-provided interrupt macro that uses shadow register set saves a little amount of registers on the interrupt stack.

### 6.3 Building

For generic information on building TNeoKernel, refer to the page Building the project.

MPLABX project for PIC32 port resides in the src/arch/pic32/tneokernel\_pic32.X directory. This is a library project in terms of MPLABX, so if you use MPLABX you can easily add it to your main project by right-clicking Libraries -> Add Library Project .... Alternatively, of course you can just build it and use resulting tneokernel\_pic32.X.a a file in whatever way you like.

## PIC24/dsPIC details

PIC24/dsPIC port implementation details

#### 7.1 Context switch

The context switch is implemented using the external interrupt 0 (INT0). It is handled completely by the kernel, application should never touch it.

### 7.2 Interrupts

For detailed information about interrupts in TNeoKernel, refer to the page Interrupts.

PIC24/dsPIC TNeoKernel port supports nested interrupts. It allows to specify the range of *system interrupt priorities*. Refer to the section Interrupt types for details on what is *system interrupt*.

System interrupts use separate interrupt stack instead of the task's stack. This approach saves a lot of RAM.

The range is specified by just a single number: TN\_P24\_SYS\_IPL, which represents maximum system interrupt priority. Here is a list of available priorities and their characteristics:

- priorities [1 .. TN\_P24\_SYS\_IPL]:
  - Kernel services are allowed to call;
  - The macro tn\_p24\_soft\_isr() must be used.
  - Separate interrupt stack is used by ISR;
  - Interrupts get disabled for short periods of time when modifying critical kernel data (for about 100 cycles or the like).
- priorities [ (TN\_P24\_SYS\_IPL + 1) .. 6]:
  - Kernel services are not allowed to call;
  - The macro tn\_p24\_soft\_isr() must not be used.
  - Task's stack is used by ISR;
  - Interrupts are not disabled when modifying critical kernel data, but they are disabled for 4..8 cycles by disi instruction when entering/exiting system ISR: we need to safely modify SP and SPLIM.
- priority 7:
  - Kernel services are not allowed to call;
  - The macro tn\_p24\_soft\_isr() must not be used.
  - Task's stack is used by ISR;

18 PIC24/dsPIC details

Interrupts are never disabled by the kernel. Note that disi instruction leaves interrupts of priority 7 enabled.

The kernel provides C-language macro for calling C-language system interrupt service routines.

Usage is as follows:

```
/*
 * Timer 1 interrupt handler using software interrupt context saving,
 * PSV is handled automatically:
 */
tn_p24_soft_isr(_T1Interrupt, auto_psv)
{
    //-- clear interrupt flag
    IFSObits.T1IF = 0;
    //-- do something useful
}
```

#### Attention

do **not** use this macro for non-system interrupt (that is, for interrupt of priority higher than TN\_P24\_SYS\_I  $\leftarrow$  PL). Use standard way to define it. If you violate this rule, debugger will be halted by the kernel when entering ISR. In release build, CPU is just reset.

#### 7.3 Atomic access to the structure bit field

The problem with PIC24/dsPIC is that when we write something like:

```
IPCObits.INTOIP = 0 \times 05;
```

We actually have read-modify-write sequence which can be interrupted, so that resulting data could be corrupted. PIC24/dsPIC port provides several macros that offer atomic access to the structure bit field.

The kernel would not probably provide that kind of functionality, but TNeoKernel itself needs it, so, it is made public so that application can use it too.

Refer to the page Atomic bit-field access macros for details.

### 7.4 Building

For generic information on building TNeoKernel, refer to the page Building the project.

MPLABX project for PIC24/dsPIC port resides in the  $src/arch/pic24\_dspic/tneokernel\_pic24\_cdspic.X$  directory. This is a *library project* in terms of MPLABX, so if you use MPLABX you can easily add it to your main project by right-clicking Libraries  $\rightarrow$  Add Library Project ....

#### Attention

there are two configurations of this project: *eds* and *no\_eds*, for devices with and without extended data space, respectively. When you add library project to your application project, you should select correct configuration for your device; otherwise, you get "undefined reference" errors at linker step.

Alternatively, of course you can just build it and use resulting . a file in whatever way you like.

# Why reimplement TNKernel

Explanation of essential TNKernel problems as well as several examples of poor implementation.

### 8.1 Essential problems of TNKernel

- The most essential problem is that TNKernel is a very hastily-written project. Several concepts are just poorly thought out, others are poorly implemented: there is a lot of code duplication and inconsistency;
- It is untested: there are no unit tests for the kernel, this is not acceptable for the project like real-time kernel;

As a result of the two above, the kernel is buggy. And even more, the kernel is really **hard to maintain** because of inconsistency, so when we add new features or change something, we are likely to add new bugs as well.

- It is unsupported. I've written to the Yuri Tiomkin about troubles with MAKE\_ALIG() macro as well as about bugs in the kernel, my messages were just ignored;
- Documentation is far from perfect and it lives separately of the project itself: latest kernel version at the moment is 2.7 (published at 2013), but latest documentation is for 2.3 (published at 2006).

### 8.2 Examples of poor implementation

#### 8.2.1 One entry point, one exit point

The most common example that happens across all TNKernel sources is code like the following:

```
int my_function(void)
{
    tn_disable_interrupt();
    //-- do something

    if (error()) {
        //-- do something

        tn_enable_interrupt();
        return ERROR;
    }
    //-- do something

    tn_enable_interrupt();
    return SUCCESS;
}
```

If you have multiple return statements or, even more, if you have to perform some action before return (tn\_\circ
enable\_interrupt() in the example above), it's great job for goto:

```
int my_function(void)
{
   int rc = SUCCESS;
   tn_disable_interrupt();
   //-- do something
   if (error()) {
        //-- do something
        rc = ERROR;
        goto out;
   }
   //-- do something

out:
   tn_enable_interrupt();
   return rc;
}
```

I understand there are a lot of people that don't agree with me on this (mostly because they religiously believe that goto is unconditionally evil), but anyway I decided to explain it. And, let's go further:

While multiple goto-s to single label are better than multiple return statements, it becomes less useful as we get to something more complicated. Imagine we need to perform some checks *before* disabling interrupts, and perform some other checks *after* disabling them. Then, we have to create two labels, like that:

```
int my_function(void)
{
   int rc = SUCCESS;

   if (error1()) {
      rc = ERROR1;
      goto out;
   }

   tn_disable_interrupt();

   if (error2()) {
      rc = ERROR2;
      goto out_ei;
   }

   if (error3()) {
      rc = ERROR3;
      goto out_ei;
   }

   //-- perform job

out_ei:
   tn_enable_interrupt();

out:
   return rc;
}
```

For each error handling, we should specify the label explicitly, and it's easy to mix labels up, especially if we add some new case to check in the future. So, I believe this approach is a superior:

```
int my_function(void)
{
  int rc = SUCCESS;

  if (error1()) {
    rc = ERROR1;
  } else {
    tn_disable_interrupt();

    if (error2()) {
      rc = ERROR2;
    } else if (error3()) {
      rc = ERROR3;
    } else {
      //-- perform job
    }

    tn_enable_interrupt();
  }

return rc;
}
```

Then, for each new error handling, we should just add new <code>else if</code> block, and there's no need to care where to go if error happened. Let the compiler do the branching job for you. More, this code looks more compact.

Needless to say, I already found such bug in original TNKernel 2.7 code. The function  $tn\_sys\_tslice\_{\leftarrow}$  ticks() looks as follows:

If you look closely, you can see that if wrong params were given, TERR\_WRONG\_PARAM is returned, and **interrupts remain disabled**. If we follow the *one entry point, one exit point* rule, this bug is much less likely to happen.

#### 8.2.2 Don't repeat yourself

Original TNKernel 2.7 code has **a lot** of code duplication. So many similar things are done in several places just by copy-pasting the code.

- If we have similar functions (like, tn\_queue\_send(), tn\_queue\_send\_polling() and tn\_\( \circ\) queue\_isend\_polling()), the implementation is just copy-pasted, there's no effort to generalize things.
- Mutexes have complicated algorithms for task priorities. It is implemented in inconsistent, messy manner, which leads to bugs (refer to Bugs of TNKernel 2.7)
- Transitions between task states are done, again, in inconsistent copy-pasting manner. When we need to move task from, say, RUNNABLE state to the WAIT state, it's not enough to just clear one flag and set another one: we also need to remove it from whatever run queue the task is contained, probably find next task to run, then set reason of waiting, probably add to wait queue, set up timeout if specified, etc. In original TNKernel 2.7, there's no general mechanism to do this.

Meanwhile, the correct way is to create three functions for each state:

- to set the state;
- to clear the state;
- to test if the state active.

And then, when we need to move task from one state to another, we typically should just call two functions: one for clearing current state, and one for settine a new one. It **is** consistent, and of course this approach is used in TNeoKernel.

As a result of the violation of the rule *Don't repeat yourself*, when we need to change something, we need to change it in several places. Needless to say, it is very error-prone practice, and of course there are bugs in original TNKernel because of that (refer to Bugs of TNKernel 2.7).

#### 8.2.3 Macros that return from function

TNKernel uses architecture-depended macros like <code>TN\_CHECK\_NON\_INT\_CONTEXT</code>. This macro checks the current context (task or ISR), and if it is ISR, it returns <code>TERR\_WRONG\_PARAM</code>.

It isn't obvious to the reader of the code, but things like returning from function must be as obvious as possible.

It is better to invent some function that tests current context, and return the value explicitly:

```
enum TN_RCode my_function(void)
  enum TN_RCode rc = TN_RC_OK;

// ...

if (!tn_is_task_context()) {
    rc = TN_RC_WCONTEXT;
    goto out;
  }

// ...

out:
    return rc
}
```

#### 8.2.4 Code for doubly-linked lists

TNKernel uses doubly-linked lists heavily, which is very good. I must admit that I really like the way data is organized in TNKernel. But, unfortunately, code that manages data is far from perfect, as I already mentioned.

So, let's get to the lists. I won't paste all the macros here, just make some overview. If we have a list, it's very common task to iterate through it. Typical snippet in TNKernel looks like this:

```
CDLL_QUEUE * curr_que;
TN_MUTEX * tmp_mutex;

curr_que = tn_curr_run_task->mutex_queue.next;
while(curr_que != &(tn_curr_run_task->mutex_queue))
{
   tmp_mutex = get_mutex_by_mutex_queque(curr_que);
   /* now, tmp_mutex points to the next object, so,
      we can do something useful with it */

   curr_que = curr_que->next;
}
```

This code is neither easy to read nor elegant. It's much better to use special macro for that (actually, similar macros are used across the whole Linux kernel code):

```
TN_MUTEX * tmp_mutex;
tn_list_for_each_entry(tmp_mutex, &(tn_curr_run_task->mutex_queue), mutex_queue){
    /* now, tmp_mutex points to the next object, so,
    we can do something useful with it */
}
```

Much shorter and intuitive, isn't it? We even don't have to keep special curr\_que.

#### 8.3 Bugs of TNKernel 2.7

TNKernel 2.7 has several bugs, which are caught by detailed unit tests and fixed.

- We have two tasks: low-priority one task\_low and high-priority one task\_high. They use mutex M1 with priority inheritance.
  - task\_low locks M1
  - task\_high tries to lock mutex M1 and gets blocked -> priority of task\_low elevates to the priority
     of task\_high
  - task\_high stops waiting for mutex by timeout -> priority of task\_low remains elevated. The same happens if task\_high is terminated by tn\_task\_terminate().

- We have three tasks: two low-priority tasks task\_low1 and task\_low2, and high-priority one task\_ high. They use mutex M1 with priority inheritance.
  - task\_low1 locks M1
  - task\_low2 tries to lock M1 and gets blocked
  - task\_high tries to lock M1 and gets blocked -> priority if task\_low1 is elevated
  - task\_low1 unlocks M1 ->
    - \* priority of task\_low1 returns to base value
    - \* task\_low2 locks M1 because it's the next task in the mutex queue
    - \* now, priority of task\_low2 should be elevated, but it doesn't happen. Priority inversion is in effect.
- tn\_mutex\_delete(): if mutex is not locked, TERR\_ILUSE is returned. Of course, task should be able to delete non-locked mutex;
- If task that waits for mutex is in WAIT+SUSPEND state, and mutex is deleted, TERR\_NO\_ERR is returned after returning from SUSPEND state, instead of TERR\_DLT. The same for queue deletion, semaphore deletion, event deletion.
- tn\_sys\_tslice\_ticks(): if wrong params are given, TERR\_WRONG\_PARAM is returned and interrupts remain disabled.
- tn\_queue\_receive() and tn\_fmem\_get(): if timeout is in effect, then TN\_RC\_TIMEOUT is returned, but user-provided pointer is altered anyway (some garbage data is written there)
- Probably not a "bug", but an issue in the data queue: actual capacity of the buffer is less by 1 than user has specified and allocated
- Event: if TN\_EVENT\_ATTR\_CLR flag is set, and the task that is waiting for event is suspended, this flag TN\_EVENT\_ATTR\_CLR is ignored (pattern is not reset). I can't say this bug is "fixed" because TNeoKernel has event groups instead of events, and there is no TN\_EVENT\_ATTR\_CLR flag.

Bugs with mutexes are the direct result of the inconsistency and copy-pasting the code, as well as lack of unit tests.

| Whv | reimp | lement | <b>TNKernel</b> |
|-----|-------|--------|-----------------|
|     |       |        |                 |

# **Differences from TNKernel API**

If you have experience of using TNKernel, you really want to read this.

# 9.1 Incompatible API changes

## 9.1.1 System startup

Original TNKernel code designed to be built together with main project only, there's no way to build as a separate library: at least, arrays for idle and timer task stacks are allocated statically, so size of them is defined at tnkernel compile time.

It's much better if we could pass these things to tnkernel at runtime, so,  $tn\_sys\_start()$  now takes pointers to stack arrays and their sizes. Refer to Starting the kernel section for the details.

#### 9.1.2 Task creation API

In original TNKernel, one should give bottom address of the task stack to tn\_task\_create(), like this:

Alex Borisov implemented it more conveniently in his port: one should give just array address, like this:

TNeoKernel uses the second way (i.e. the way used in port by Alex Borisov), and it does so independently of architecture.

# 9.1.3 Task wakeup count, activate count, suspend count

In original TNKernel, requesting non-sleeping task to wake up is quite legal and causes next call to  $tn\_task\_{\leftarrow}$  sleep () to not sleep. The same is with suspending/resuming tasks.

So, if you call  $tn\_task\_wakeup()$  on non-sleeping task first time,  $TERR\_NO\_ERR$  is returned. If you call it second time, before target task called  $tn\_task\_sleep()$ ,  $TERR\_OVERFLOW$  is returned.

All of this seems to me as a complete dirty hack, it probably might be used as a workaround to avoid race condition problems, or as a hacky replacement for semaphore.

It just encourages programmer to go with hacky approach, instead of creating straightforward semaphore and provide proper synchronization.

In TNeoKernel these "features" are removed, and if you try to wake up non-sleeping task, or try to resume non-suspended task, TN\_RC\_WSTATE is returned.

By the way, <code>suspend\_count</code> is present in <code>TCB</code> structure, but is never used, so, it is just removed. And comments for <code>wakeup\_count</code>, <code>activate\_count</code>, <code>suspend\_count</code> suggested that these fields are used for statistics, which is clearly not true.

## 9.1.4 Fixed memory pool: non-aligned address or block size

In original TNKernel it's illegal to pass  $block\_size$  that is less than sizeof(int). But, it is legal to pass some value that isn't multiple of sizeof(int): in this case,  $block\_size$  is silently rounded up, and therefore  $block\_cnt$  is silently decremented to fit as many blocks of newly calculated  $block\_size$  as possible. If resulting  $block\_cnt$  is at least 2, it is assumed that everything is fine and we can go on.

Why I don't like it: firstly, silent behavior like this is generally bad practice that leads to hard-to-catch bugs. Secondly, it is inconsistency again: why is it legal for  $block\_size$  not to be multiple of sizeof(int), but it is illegal for it to be less than sizeof(int)? After all, the latter is the partucular case of the former.

So, TNeoKernel returns TN\_RC\_WPARAM in these cases. User must provide start\_addr and block\_size that are properly aligned.

TNeoKernel also provides convenience macro TN\_FMEM\_BUF\_DEF () for buffer definition, so, as a generic rule, it is good practice to define buffers for memory pool like this:

```
//-- number of blocks in the pool
#define MY_MEMORY_BUF_SIZE 8

//-- type for memory block
struct MyMemoryItem {
    // ... arbitrary fields ...
};

//-- define buffer for memory pool
TN_FMEM_BUF_DEF(my_fmem_buf, struct MyMemoryItem, MY_MEMORY_BUF_SIZE);

//-- define memory pool structure
struct TN_FMem my_fmem;
```

And then, construct your my\_fmem as follows:

## 9.1.5 Task service return values cleaned

In original TNKernel, TERR\_WCONTEXT is returned in the following cases:

- call to tn\_task\_terminate() for already terminated task;
- call to tn task delete() for non-terminated task;
- call to tn\_task\_change\_priority() for terminated task;
- call to tn\_task\_wakeup()/tn\_task\_iwakeup() for terminated task;
- call to tn\_task\_release\_wait()/tn\_task\_irelease\_wait() for terminated task.

The actual error is, of course, wrong state, not wrong context; so, TNeoKernel returns TN\_RC\_WSTATE in these cases.

9.2 New features 27

# 9.1.6 Force task releasing from wait

In original TNKernel, a call to  $tn\_task\_release\_wait()$  / $tn\_task\_irelease\_wait()$  causes waiting task to wake up, regardless of wait reason, and terror terror

#### 9.1.7 Return code of tn\_task\_sleep()

In original TNKernel,  $tn\_task\_sleep$  () always returns  $TERR\_NO\_ERR$ , independently of what actually happened. In TNeoKernel, there are three possible return codes:

- TN\_RC\_TIMEOUT if timeout is actually in effect;
- TN\_RC\_OK if task was woken up by some other task with tn\_task\_wakeup();
- TN\_RC\_FORCED if task was woken up forcibly by some other task with tn\_task\_release\_wait();

# 9.1.8 Events API is changed almost completely

In original TNKernel, I always found events API somewhat confusing. Why is this object named "event", but there are many flags inside, so that they can actually represent many events?

Meanwhile, attributes like TN\_EVENT\_ATTR\_SINGLE, TN\_EVENT\_ATTR\_CLR imply that "event" object is really just a single event, since it makes no sense to clear just **all** event bits when some particular event happened.

After all, when we call  $tn_event_clear(\mbox{\em smy_event_obj}, \mbox{\em flags})$ , we might expect that flags argument actually specifies flags to clear. But in fact, we must invert it, to make it work:  $\sim$ flags. This is really confusing.

In TNeoKernel, there is no such *event* object. Instead, there is object *events group*. Attributes like . . . SINGLE, . . . . MULTI, . . . . CLR are removed, since they make no sense for events group.

TNeoKernel also offers a very useful feature: connecting an event group to other kernel objects. Read below.

For detailed API reference, refer to the tn\_eventgrp.h.

## 9.1.9 Zero timeout given to system functions

In original TNKernel, system functions refused to perform job and returned TERR\_WRONG\_PARAM if timeout is 0, but it is actually neither convenient nor intuitive: it is much better if the function behaves just like . . .polling() version of the function. All TNeoKernel system functions allows timeout to be zero: in this case, function doesn't wait.

## 9.2 New features

# 9.2.1 Event group connection

Sometimes task needs to wait for different system events, the most common examples are:

- wait for a message from the queue(s) plus wait for some application-dependent event (such as a flag to finish the task, or whatever);
- wait for messages from multiple queues.

If the kernel doesn't offer a mechanism for that, programmer usually have to use polling services on these queues and sleep for a few system ticks. Obviously, this approach has serious drawbacks: we have a lot of useless context switches, and response for the message gets much slower. Actually, we lost the main goal of the preemptive kernel when we use polling services like that.

TNeoKernel (since v1.03) offers a solution: an event group can be connected to other kernel objects, and these objects will maintain certain flags inside that event group automatically.

Refer to the section Connecting an event group to other system objects for details.

#### **9.2.2 Timers**

Support of timers was added since TNeoKernel v1.02.

Timer is a kernel object that is used to ask the kernel to call some user-provided function at a particular time in the future, based on the *system timer* tick.

If you need to repeatedly wake up particular task, you can create semaphore which you should wait for in the task, and signal in the timer callback.

If you need to perform rather fast action (such as toggle some pin, or the like), consider doing that right in the timer callback, in order to avoid context switch overhead.

The timer callback approach provides ultimate flexibility.

For details, refer to the timers documentation.

#### 9.2.3 Recursive mutexes

Sometimes I feel lack of mutexes that allow recursive locking. I know there are developers who believe that recursive locking leads to the code of lower quality, and I understand it. Even Linux kernel doesn't have recursive mutexes.

Sometimes they are really useful though (say, if you want to use some third-party library that requires locking primitives to be recursive), so I decided to implement an option for that: TN\_MUTEX\_REC. If it is non-zero, mutexes allow recursive locking; otherwise you get TN\_RC\_ILLEGAL\_USE when you try to lock mutex that is already locked by this task. Default value: 1.

## 9.2.4 Mutex deadlock detection

TNeoKernel can notify you by calling your callback function if deadlock occurs. See:

- compile-time option TN\_MUTEX\_DEADLOCK\_DETECT,
- tn callback deadlock set(),
- TN\_CBDeadlock.

# 9.2.5 New system services added

Several system services were added:

- tn\_cur\_task\_get(): return a pointer to the struct TN\_Task of the currently running task;
- tn\_cur\_task\_body\_get () : return pointer to the currently running task body function;
- tn\_task\_state\_get(): get state of the task.

# 9.3 Compatible API changes

## 9.3.1 Macro MAKE\_ALIG()

There is a terrible mess with MAKE\_ALIG() macro: TNKernel docs specify that the argument of it should be the size to align, but almost all ports, including original one, defined it so that it takes type, not size.

But the port by AlexB implemented it differently (i.e. accordingly to the docs): it takes size as an argument.

When I was moving from the port by AlexB to another one, do you have any idea how much time it took me to figure out why do I have rare weird bug? :)

By the way, additional strange thing: why doesn't this macro have any prefix like TN\_?

TNeoKernel provides macro TN\_MAKE\_ALIG\_SIZE() whose argument is **size**, so, its usage is as follows: TN-MAKE\_ALIG\_SIZE(sizeof(struct MyStruct)). This macro is preferred.

But for compatibility with messy  $MAKE\_ALIG$  () from original TNKernel, there is an option  $TN\_API\_MAKE\_AL \hookrightarrow IG\_ARG$  with two possible values;

- TN\_API\_MAKE\_ALIG\_ARG\_\_SIZE default value, use macro like this: MAKE\_ALIG (sizeof (struct my\_struct)), like in the port by Alex.
- TN\_API\_MAKE\_ALIG\_ARG\_\_TYPE use macro like this: MAKE\_ALIG(struct my\_struct), like in any other port.

By the way, I wrote to the author of TNKernel (Yuri Tiomkin) about this mess, but he didn't answer anything. It's a pity of course, but we have what we have.

## 9.3.2 Convenience macros for stack arrays definition

You can still use "manual" definition of stack arrays, like that:

```
TN_ARCH_STK_ATTR_BEFORE
TN_UWord my_task_stack[ MY_TASK_STACK_SIZE ]
TN_ARCH_STK_ATTR_AFTER;
```

Although it is recommended to use convenience macro for that:  $TN\_STACK\_ARR\_DEF()$ . See  $tn\_task\_converse create()$  for the usage example.

#### 9.3.3 Convenience macros for fixed memory block pool buffers definition

Similarly to the previous section, you can still use "manual" definition of the buffer for fixed memory block pool, it is recommended to use convenience macro for that:  ${\tt TN\_FMEM\_BUF\_DEF}$  (). See  ${\tt tn\_fmem\_create}$  () for usage example.

## 9.3.4 Things renamed

There is a lot of inconsistency with naming stuff in original TNKernel:

- Why do we have tn\_queue\_send\_polling() / tn\_queue\_isend\_polling() (notice the i letter before the verb, not before polling), but tn\_fmem\_get\_polling() / tn\_fmem\_get\_polling() (notice the i letter before polling)?
- All the system service names follow the naming scheme tn\_<noun>\_<verb>[\_<adjustment>] (), but the tn\_start\_system() is special, for some strange reason. To make it consistent, it should be named tn\_system\_start() or tn\_sys\_start();
- A lot of macros don't have TN\_ prefix;

· etc

#### 9.3.5 We should wait for semaphore, not acquire it

One of the renamings deserves special mentioning: tn\_sem\_acquire() and friends are renamed to tn\_\circ
sem\_wait() and friends. That's because names acquire/release are actually misleading for the semaphore:
semaphore is a *signaling mechanism*, and **not** the locking mechanism.

Actually, there's a lot of confusion about usage of mutexes/semaphores, so it's quite recommended to read small article by Michael Barr: Mutexes and Semaphores Demystified.

Old names (tn sem acquire () and friends) are still available through tn oldsymbols.h.

# 9.4 Changes that do not affect API directly

#### 9.4.1 No timer task

Yes, timer task's job is important: it manages  $tn\_wait\_timeout\_list$ , i.e. it wakes up tasks whose timeout is expired. But it's actually better to do it right in  $tn\_tick\_int\_processing$ () that is called from timer ISR, because presence of the special task provides significant overhead. Look at what happens when timer interrupt is fired (assume we don't use shadow register set for that, which is almost always the case):

(measurements were made at PIC32 port)

- · Current context (23 words) is saved to the interrupt stack;
- ISR called: particularly, tn\_tick\_int\_processing() is called;
- tn\_tick\_int\_processing() disables interrupts, manages round-robin (if needed), then it wakes up tn\_timer\_task, sets tn\_next\_task\_to\_run, and enables interrupts back;
- tn\_tick\_int\_processing() finishes, so ISR macro checks that tn\_next\_task\_to\_run is different from tn\_curr\_run\_task, and sets CSO interrupt bit, so that context should be switched as soon as possible;
- · Context (23 words) gets restored to whatever task we interrupted;
- CSO ISR is immediately called, so full context (32 words) gets saved on task's stack, and context of tn\_← timer\_task is restored;
- tn\_timer\_task disables interrupts, performs its not so big job (manages tn\_wait\_timeout\_list), puts itself to wait, enables interrupts and pends context switching again;
- CS0 ISR is immediately called, so full context of tn\_timer\_task gets saved in its stack, and then, after all, context of my own interrupted task gets restored and my task continues to run.

I've measured with MPLABX's stopwatch how much time it takes: with just three tasks (idle task, timer task, my own task with priority 6), i.e. without any sleeping tasks, all this routine takes **682 cycles**. So I tried to get rid of tn\_timer\_task and perform its job right in the tn\_tick\_int\_processing().

Previously, application callback was called from timer task; since it is removed now, startup routine has changed, refer to Starting the kernel for details.

Now, the following steps are performed when timer interrupt is fired:

Current context (23 words) is saved to the interrupt stack;

- ISR called: particularly, tn\_tick\_int\_processing() is called;
- tn\_tick\_int\_processing() disables interrupts, manages round-robin (if needed), manages tn\_← wait\_timeout\_list, and enables interrupts back;
- $tn\_tick\_int\_processing()$  finishes, ISR macro checks that  $tn\_next\_task\_to\_run$  is the same as  $tn\_curr\_run\_task$
- Context (23 words) gets restored to whatever task we interrupted;

That's all. It takes 251 cycles: 2.7 times less.

So, we need to make sure that interrupt stack size is enough for this (not big) job. As a result, RAM is saved (since you don't need to allocate stack for timer task) and things work much faster. Win-win.

| Differences | from | TNKorn | ام | ΛDI |
|-------------|------|--------|----|-----|
| Differences | HOH  | HINKEH | ш  | AFI |

# **Unit tests**

Brief information on the implementation of unit tests

## 10.1 Tested CPUs

Currently, unit tests project is tested in the hardware on the following CPUs:

- PIC32MX440F512H
- PIC24FJ256GB106

# 10.2 How tests are implemented

Briefly: there is a high-priority task like "test director", which creates worker tasks as well as various kernel objects (queues, mutexes, etc.), and then orders to workers, like:

- · Task A, you lock the mutex M1
- · Task B, you lock the mutex M1
- Task C, you lock the mutex M1
- · Task A, you delete the mutex M1

After each step it waits for workers to complete their job, and then checks if things are as expected: task states, task priorities, last return values of services, various properties of objects, etc.

Detailed log is written to the UART. Typically, for each step, the following is written:

- · verbatim comment is written,
- · director writes what does it do,
- · each worker writes what does it do,
- · director checks things and writes detailed report.

Of course there is a mechanism for writing such scenarios. Here is a part of code that specifies the sequence with locking and deleting mutex explained above:

34 Unit tests

```
TNT_TEST_COMMENT("A locks M1");
TNT_ITEM__SEND_CMD_MUTEX(TNT_TASK__A, MUTEX_LOCK, TNT_MUTEX__1);
TNT_ITEM__WAIT_AND_CHECK_DIFF(
       TNT_CHECK__MUTEX(TNT_MUTEX__1, HOLDER, TNT_TASK__A);
       TNT_CHECK__MUTEX(TNT_MUTEX__1, LOCK_CNT, 1);
       TNT_CHECK__TASK(TNT_TASK__A, LAST_RETVAL, TN_RC_OK);
TNT_TEST_COMMENT("B tries to lock M1 -> B blocks, A has priority of B");
TNT_ITEM__SEND_CMD_MUTEX(TNT_TASK__B, MUTEX_LOCK, TNT_MUTEX__1);
TNT_ITEM__WAIT_AND_CHECK_DIFF(
       TNT_CHECK_TASK(TNT_TASK_B, LAST_RETVAL, TWORKER_MAN_LAST_RETVAL_UNKNOWN);
TNT_CHECK_TASK(TNT_TASK_B, WAIT_REASON, TSK_WAIT_REASON_MUTEX_I);
       TNT_CHECK__TASK(TNT_TASK__A, PRIORITY, priority_task_b);
       );
TNT_TEST_COMMENT("C tries to lock M1 -> C blocks, A has priority of C");
TNT_ITEM__SEND_CMD_MUTEX(TNT_TASK__C, MUTEX_LOCK, TNT_MUTEX__1);
TNT_ITEM__WAIT_AND_CHECK_DIFF(
       TNT_CHECK__TASK(TNT_TASK__C, LAST_RETVAL, TWORKER_MAN__LAST_RETVAL__UNKNOWN);
       TNT_CHECK__TASK(TNT_TASK__C, WAIT_REASON, TSK_WAIT_REASON_MUTEX_I);
       TNT_CHECK__TASK(TNT_TASK__A, PRIORITY, priority_task_c);
TNT_TEST_COMMENT("A deleted M1 -> B and C become runnable and have retval TN_RC_DELETED, A has its base
        priority");
TNT_ITEM__SEND_CMD_MUTEX(TNT_TASK__A, MUTEX_DELETE, TNT_MUTEX__1);
TNT_ITEM__WAIT_AND_CHECK_DIFF(
       TNT_CHECK_TASK(TNT_TASK_B, LAST_RETVAL, TN_RC_DELETED);
TNT_CHECK_TASK(TNT_TASK_C, LAST_RETVAL, TN_RC_DELETED);
       TNT_CHECK__TASK (TNT_TASK__B, WAIT_REASON, TSK_WAIT_REASON_DQUE_WRECEIVE)
       TNT_CHECK__TASK (TNT_TASK__C, WAIT_REASON, TSK_WAIT_REASON_DQUE_WRECEIVE)
       TNT_CHECK__TASK(TNT_TASK__A, PRIORITY, priority_task_a);
       TNT_CHECK__MUTEX(TNT_MUTEX__1, HOLDER, TNT_TASK__NONE);
       TNT_CHECK__MUTEX(TNT_MUTEX__1, LOCK_CNT, 0);
TNT_CHECK__MUTEX(TNT_MUTEX__1, EXISTS, 0);
```

#### And here is the appropriate part of log that is echoed to the UART:

```
//-- A locks M1 (line 404 in ../source/appl/appl_tntest/appl_tntest_mutex.c)
[I]: tnt_item_proceed():2101: ---- Command to task A: lock mutex M1 (0xa0004c40)
[I]: tnt_item_proceed():2160: Wait 80 ticks
[I]: [Task A]: locking mutex (0xa0004c40)..
[I]: [Task A]: mutex (0xa0004c40) locked
[I]: [Task A]: waiting for command..
[I]: tnt_item_proceed():2178: Checking:
[I]: * Task A: priority=6 (as expected), wait_reason=DQUE_WRECEIVE (as expected), last_retval=
      TN_RC_OK (as expected)
[I]: * Task B: priority=5 (as expected), wait_reason=DQUE_WRECEIVE (as expected), last_retval=NOT-YET-
RECEIVED (as expected)
[I]: * Task C: priority=4 (as expected), wait_reason=DQUE_WRECEIVE (as expected), last_retval=NOT-YET-
RECEIVED (as expected)
[I]: * Mutex M1: holder=A (as expected), lock cnt=1 (as expected), exists=ves (as expected)
//-- B tries to lock M1 -> B blocks, A has priority of B (line 413 in
       ../source/appl/appl_tntest/appl_tntest_mutex.c)
[I]: tnt_item_proceed():2101: ---- Command to task B: lock mutex M1 (0xa0004c40)
[I]: tnt_item_proceed():2160: Wait 80 ticks
[I]: [Task B]: locking mutex (0xa0004c40)..
[I]: tnt_item_proceed():2178: Checking:
[I]: * Task A: priority=5 (as expected), wait_reason=DQUE_WRECEIVE (as expected), last_retval=
    TN_RC_OK (as expected)
[I]: * Task B: priority=5 (as expected), wait reason=MUTEX I (as expected), last retval=NOT-YET-RECEIVED (
      as expected)
[I]: * Task C: priority=4 (as expected), wait_reason=DQUE_WRECEIVE (as expected), last_retval=NOT-YET-
      RECEIVED (as expected)
[I]: * Mutex M1: holder=A (as expected), lock_cnt=1 (as expected), exists=yes (as expected)
//-- C tries to lock M1 -> B blocks, A has priority of C (line 422 in
       ../source/appl/appl_tntest/appl_tntest_mutex.c)
[I]: tnt_item_proceed():2101: ---- Command to task C: lock mutex M1 (0xa0004c40)
[I]: tnt_item_proceed():2160: Wait 80 ticks
[I]: [Task C]: locking mutex (0xa0004c40)..
[I]: tnt_item_proceed():2178: Checking:
[I]: * Task A: priority=4 (as expected), wait_reason=DQUE_WRECEIVE (as expected), last_retval=
    TN_RC_OK (as expected)
[I]: * Task B: priority=5 (as expected), wait_reason=MUTEX_I (as expected), last_retval=NOT-YET-RECEIVED (
```

10.3 Get unit-tests 35

```
[I]: * Task C: priority=4 (as expected), wait_reason=MUTEX_I (as expected), last_retval=NOT-YET-RECEIVED (
     as expected)
[I]: * Mutex M1: holder=A (as expected), lock_cnt=1 (as expected), exists=yes (as expected)
//-- A deleted M1 -> B and C become runnable and have retval TN_RC_DELETED, A has its base priority (line
      431 in ../source/appl/appl_tntest/appl_tntest_mutex.c)
[I]: tnt_item_proceed():2101:
                                 - Command to task A: delete mutex M1 (0xa0004c40)
[I]: tnt_item_proceed():2160: Wait 80 ticks
[I]: [Task A]: deleting mutex (0xa0004c40).
[I]: [Task C]: mutex (0xa0004c40) locking failed with err=-8 \,
[I]: [Task C]: waiting for command..
[I]: [Task B]: mutex (0xa0004c40) locking failed with err=-8
[I]: [Task B]: waiting for command..
[I]: [Task A]: mutex (0xa0004c40) deleted
[I]: [Task A]: waiting for command..
[I]: tnt_item_proceed():2178: Checking:
[I]: * Task B: priority=5 (as expected), wait_reason=DQUE_WRECEIVE (as expected), last_retval=
     TN_RC_DELETED (as expected)
[I]: * Task C: priority=4 (as expected), wait_reason=DQUE_WRECEIVE (as expected), last_retval=
     TN_RC_DELETED (as expected)
[I]: * Mutex M1: holder=NONE (as expected), lock_cnt=0 (as expected), exists=no (as expected)
```

If something goes wrong, there would be no "as expected", but error and explanation what we expected and what we have. Tests halted.

I do my best to model nearly all possible situations within the each single subsystem (such as mutexes, queues, etc), including various situations with suspended tasks, deleted tasks, deleted objects, and the like. It helps a lot to keep the kernel really stable.

#### 10.3 Get unit-tests

Currently, there is a separate repository with unit tests for TNeoKernel.

Please note that code of unit tests project is not as polished as the code of the kernel itself. My open-source time is limited, and I prefer to invest it in the kernel as much as possible.

Nevertheless, unit tests do their job efficiently, which is needed.

There is an "environment" repository, which contains tests and all the necessary library subrepos:  $http://hg. \leftarrow dfrank.ru/tntest/env$ 

You can clone it as follows:

```
hg clone http://hg.dfrank.ru/tntest/_env tntest
```

The single repository with the tests resides here: http://hg.dfrank.ru/tntest/project\_common

36 **Unit tests** 

# **Plans**

I have plans to implement some goodies not yet present in the kernel.

# 11.1 Event connecting

Sometimes we need to wait, say, for messages from several queues simultaneously; currently, the kernel does not have built-in support of it. How I plan to implement it: there should be a way to *connect* an event group and custom events mask to the data queue. Then, data queue will maintain flag(s) specified by mask: when queue is non-empty, it will set flag(s) by mask, when queue becomes empty, it will clear these flag(s).

Then, we can connect single event group to several queues passing different flags, and wait for the messages from all of these queues with just a single call to  $tn\_eventgrp\_wait$ (). When event happened, we just check which flags are set, and get message from appropriate queue.

38 **Plans** 

# Changelog

TNeoKernel changelog

## 12.1 v1.04

Release date: 2014-11-04.

- Added PIC24/dsPIC support, refer to the page PIC24/dsPIC details;
- PIC32: Core Software Interrupt is now handled by the kernel completely, application shouldn't set it up anymore. Refer to the page PIC32 details.
- Refactor: the following symbols: NULL, BOOL, TRUE, FALSE now have the TN\_ prefix: TN\_NULL, TN\_B⇔ OOL, TN\_TRUE, TN\_FALSE. This is because non-prefixed symbols may be defined by some other program module, which leads to conflicts. The easiest and robust way is to add unique prefix.
- Refactor: PIC32 MPLABX project renamed from tneokernel.X to tneokernel\_pic32.X.
- Refactor: PIC32 ISR macros renamed: tn\_soft\_isr() -> tn\_p32\_soft\_isr(), tn\_srs\_isr()
   -> tn\_p32\_srs\_isr(). It is much easier to maintain documentation for different macros if they have different names; more, the signature of these macros is architecture-dependent. Old names are also available for backward compatibility.

## 12.2 v1.03

Release date: 2014-10-20.

- Added a capability to connect an event group to other system objects, particularly to the queue. This offers a
  way to wait for messages from multiple queues with just a single system call. Refer to the section Connecting
  an event group to other system objects for details. Example project that demonstrates that technique is also
  available: examples/queue\_eventgrp\_conn.
- PIC32 Interrupts: this isn't a mandatory anymore to use kernel-provided macros tn\_p32\_soft\_isr() or tn\_p32\_srs\_isr(): interrupts can be defined with standard way too: this particular ISR will use task's stack instead of interrupt stack, therefore it takes much more RAM and works a bit faster. There are no additional constraints on ISR defined without kernel-provided macro: in either ISR, you can call the same set of kernel services. Refer to the page Interrupts for details.
- Priority 0 is now allowed to use by application (in the original TNKernel, it was reserved for the timer task, but TNeoKernel does not have timer task)

40 Changelog

Application is now available to specify how many priority levels does it need for, it helps to save a bit of RAM.
 For details, refer to TN\_PRIORITIES\_CNT.

• Added example project examples/queue that demonstrates the pattern on how to use queue together with fixed memory pool effectively.

## 12.3 v1.02

Release date: 2014-10-14.

- Added timers: kernel objects that are used to ask the kernel to call some user-provided function at a particular time in the future;
- Removed tn\_sys\_time\_set() function, because now TNeoKernel uses internal system tick count for timers, and modifying system tick counter by user is a *really* bad idea.

# 12.4 v1.01

Release date: 2014-10-09.

- FIX: tn\_queue\_receive() and tn\_fmem\_get(): if non-zero timeout is in effect, then TN\_RC\_ 
  TIMEOUT is returned, but user-provided pointer is altered anyway (some garbage data is written there). This bug was inherited from TNKernel.
- Added tn\_task\_state\_get()
- tn\_sem\_acquire() and friends are renamed to tn\_sem\_wait() and friends. More on this read here. Old name is still available through tn\_oldsymbols.h.

#### 12.5 v1.0

Release date: 2014-10-01.

• Initial stable version of TNeoKernel. Lots of work done: thorough review and re-implementation of TNKernel 2.7, implemented detailed unit tests, and so on.

# **Thanks**

There are people that I would like to thank:

- Yuri Tiomkin for original TNKernel. Although the implementation of TNKernel is far from perfect in my opinion, the ideas behind the implementation are generally really nice (that's why I decided to reimplement it instead of starting from scratch), and it was great entry point to the real-time kernels for me;
- Anders Montonen for original implementation of TNKernel-PIC32 port;
- Alex Borisov for TNKernel port which I was using for a long time;
- Alexey Morozov and Alexey Gromov, my chiefs in the ORION company, for being flexible about my time;
- · Robert White for nice ideas.

Thank you guys. TNeoKernel would never be what it is without you.

42 Thanks

# Legend

In the functions API documentation, the following designations are used:

- Function can be called from task
- 1 Function can be called from ISR
- Function can switch context to different task
- Punction can sleep

44 Legend

# **Data Structure Index**

# 15.1 Data Structures

Here are the data structures with brief descriptions:

| TN_DQueue                                                                                    |    |
|----------------------------------------------------------------------------------------------|----|
| Structure representing data queue object                                                     | 49 |
| TN_DQueueTaskWait                                                                            |    |
| DQueue-specific fields related to waiting task, to be included in struct TN_Task             | 50 |
| TN_EGrpLink                                                                                  |    |
| A link to event group: used when event group can be connected to some kernel object, such as |    |
| queue                                                                                        | 50 |
| EventGrp-specific fields related to waiting task, to be included in struct TN_Task           | 50 |
| TN_EventGrp                                                                                  |    |
| Event group                                                                                  | 51 |
| TN_FMem                                                                                      |    |
| Fixed memory blocks pool                                                                     | 51 |
| TN_FMemTaskWait                                                                              |    |
| FMem-specific fields related to waiting task, to be included in struct TN_Task               | 52 |
| TN_ListItem                                                                                  |    |
| Circular doubly linked list item, for internal kernel usage                                  | 52 |
| TN_Mutex                                                                                     |    |
| Mutex                                                                                        | 53 |
| TN_Sem                                                                                       |    |
| Semaphore                                                                                    | 53 |
| TN_Task                                                                                      |    |
| Task                                                                                         | 54 |
| TN_Timer                                                                                     |    |
| Timer                                                                                        | 56 |

46 **Data Structure Index** 

# File Index

# 16.1 File List

Here is a list of all documented files with brief descriptions:

| tn.h                                                                                              |     |
|---------------------------------------------------------------------------------------------------|-----|
| The main kernel header file that should be included by user application; it merely includes       |     |
| subsystem-specific kernel headers                                                                 | 113 |
| tn_cfg_default.h                                                                                  |     |
| TNeoKernel default configuration file, to be copied as tn_cfg.h                                   | 113 |
| arch/tn_arch.h                                                                                    |     |
| Architecture-dependent routines declaration                                                       | 66  |
| arch/example/tn_arch_example.h                                                                    |     |
| Example of architecture-dependent routines                                                        | 57  |
| arch/pic24_dspic/tn_arch_pic24.h                                                                  |     |
| PIC24/dsPIC architecture-dependent routines                                                       | 61  |
| arch/pic24_dspic/tn_arch_pic24_bfa.h                                                              |     |
| Atomic bit-field access macros for PIC24/dsPIC                                                    | 61  |
| arch/pic32/tn_arch_pic32.h                                                                        |     |
| PIC32 architecture-dependent routines                                                             | 64  |
| core/tn_cfg_dispatch.h                                                                            |     |
| Dispatch configuration: set predefined options, include user-provided cfg file as well as default |     |
| cfg file                                                                                          | 69  |
| core/tn_common.h                                                                                  |     |
| Definitions used through the whole kernel                                                         | 70  |
| core/tn_dqueue.h                                                                                  |     |
| A data queue is a FIFO that stores pointer (of type void *) in each cell, called (in uITRON       |     |
| style) a data element                                                                             | 73  |
| core/tn_eventgrp.h                                                                                |     |
| Event group                                                                                       | 77  |
| core/tn_fmem.h                                                                                    |     |
| Fixed memory blocks pool                                                                          | 81  |
| core/tn_list.h                                                                                    |     |
| Circular doubly linked list, for internal kernel usage                                            | 85  |
| core/tn_mutex.h                                                                                   | 0.5 |
| A mutex is an object used to protect shared resource                                              | 85  |
| core/tn_oldsymbols.h                                                                              |     |
| Compatibility layer for old projects that use old TNKernel names; usage of them in new projects   | 00  |
| is discouraged                                                                                    | 89  |
| core/tn_sem.h                                                                                     | 92  |
| A semaphore: an object to provide signaling mechanism                                             | 34  |
| Kernel system routines: system start, tick processing, time slice managing                        | 95  |
| nemer system routines, system start, tick processing, time slice managing                         | 90  |

48 File Index

| core/tn_tasks.h                                                                                  | 101 |
|--------------------------------------------------------------------------------------------------|-----|
| core/tn_timer.h                                                                                  |     |
| Timer is a kernel object that is used to ask the kernel to call some user-provided function at a |     |
| particular time in the future, based on the system timer tick                                    | 111 |

# **Data Structure Documentation**

# 17.1 TN\_DQueue Struct Reference

# 17.1.1 Detailed Description

Structure representing data queue object.

Definition at line 105 of file tn\_dqueue.h.

#### **Data Fields**

```
• struct TN_ListItem wait_send_list
```

list of tasks waiting to send data

• struct TN\_ListItem wait\_receive\_list

list of tasks waiting to receive data

void \*\* data fifo

array of void\* to store data queue items. Can be  $TN\_NULL$ .

• int items\_cnt

capacity (total items count). Can be 0.

· int filled\_items\_cnt

count of non-free items in data\_fifo

· int head idx

index of the item which will be written next time

· int tail idx

index of the item which will be read next time

• enum TN\_Objld id\_dque

id for object validity verification

• struct TN\_EGrpLink eventgrp\_link

connected event group

The documentation for this struct was generated from the following file:

core/tn\_dqueue.h

# 17.2 TN\_DQueueTaskWait Struct Reference

## 17.2.1 Detailed Description

DQueue-specific fields related to waiting task, to be included in struct TN\_Task.

Definition at line 140 of file tn\_dqueue.h.

#### **Data Fields**

void \* data\_elem

if task tries to send the data to the data queue, and there's no space in the queue, value to put to queue is stored in this field

The documentation for this struct was generated from the following file:

· core/tn\_dqueue.h

# 17.3 TN\_EGrpLink Struct Reference

## 17.3.1 Detailed Description

A link to event group: used when event group can be connected to some kernel object, such as queue.

Definition at line 185 of file tn\_eventgrp.h.

## **Data Fields**

struct TN\_EventGrp \* eventgrp

event group whose event(s) should be managed by other kernel object

• TN\_UWord pattern

event pattern to manage

The documentation for this struct was generated from the following file:

• core/tn\_eventgrp.h

# 17.4 TN\_EGrpTaskWait Struct Reference

# 17.4.1 Detailed Description

EventGrp-specific fields related to waiting task, to be included in struct TN\_Task.

Definition at line 169 of file tn\_eventgrp.h.

#### **Data Fields**

• TN\_UWord wait\_pattern

event wait pattern

• enum TN\_EGrpWaitMode wait\_mode

event wait mode: AND or OR

• TN\_UWord actual\_pattern

pattern that caused task to finish waiting

The documentation for this struct was generated from the following file:

· core/tn eventgrp.h

# 17.5 TN\_EventGrp Struct Reference

## 17.5.1 Detailed Description

Event group.

Definition at line 159 of file tn eventgrp.h.

#### **Data Fields**

• struct TN ListItem wait queue

task wait queue

• TN\_UWord pattern

current flags pattern

• enum TN\_Objld id\_event

id for object validity verification

The documentation for this struct was generated from the following file:

core/tn\_eventgrp.h

# 17.6 TN\_FMem Struct Reference

# 17.6.1 Detailed Description

Fixed memory blocks pool.

Definition at line 78 of file tn\_fmem.h.

## **Data Fields**

· struct TN ListItem wait queue

list of tasks waiting for free memory block

• unsigned int block\_size

block size (in bytes); note that it should be a multiple of  $sizeof(TN\_UWord)$ ), use a macro  $TN\_MAKE\_ALIG \leftarrow \_SIZE()$  for that.

int blocks\_cnt

capacity (total blocks count)

int free\_blocks\_cnt

free blocks count

void \* start\_addr

memory pool start address; note that it should be a multiple of  $sizeof(TN\_UWord)$ .

void \* free\_list

ptr to free block list

enum TN\_Objld id\_fmp

id for object validity verification

#### 17.6.2 Field Documentation

#### 17.6.2.1 unsigned int TN\_FMem::block\_size

block size (in bytes); note that it should be a multiple of  $sizeof(TN\_UWord)$ ), use a macro  $TN\_MAKE\_ALI \leftarrow G\_SIZE()$  for that.

#### See also

```
TN_MAKE_ALIG_SIZE()
```

Definition at line 88 of file tn\_fmem.h.

```
17.6.2.2 void* TN_FMem::start_addr
```

memory pool start address; note that it should be a multiple of  $sizeof(TN\_UWord)$ .

Definition at line 98 of file tn\_fmem.h.

The documentation for this struct was generated from the following file:

· core/tn fmem.h

# 17.7 TN FMemTaskWait Struct Reference

# 17.7.1 Detailed Description

FMem-specific fields related to waiting task, to be included in struct TN\_Task.

Definition at line 112 of file tn\_fmem.h.

# **Data Fields**

void \* data elem

if task tries to receive data from memory pool, and there's no more free blocks in the pool, location to store pointer is saved in this field

The documentation for this struct was generated from the following file:

• core/tn\_fmem.h

# 17.8 TN ListItem Struct Reference

# 17.8.1 Detailed Description

Circular doubly linked list item, for internal kernel usage.

Definition at line 63 of file tn\_list.h.

#### **Data Fields**

 struct TN\_ListItem \* prev pointer to previous item struct TN\_ListItem \* next
 pointer to next item

The documentation for this struct was generated from the following file:

· core/tn\_list.h

# 17.9 TN\_Mutex Struct Reference

# 17.9.1 Detailed Description

Mutex.

Definition at line 122 of file tn mutex.h.

#### **Data Fields**

• struct TN\_ListItem wait\_queue

List of tasks that wait a mutex.

• struct TN\_ListItem mutex\_queue

To include in task's locked mutexes list (if any)

• struct TN\_ListItem deadlock\_list

List of other mutexes involved in deadlock (normally, this list is empty)

enum TN\_MutexProtocol protocol

Mutex protocol: priority ceiling or priority inheritance.

struct TN\_Task \* holder

Current mutex owner (task that locked mutex)

· int ceil\_priority

Used if only protocol is TN\_MUTEX\_PROT\_CEILING: maximum priority of task that may lock the mutex.

• int cnt

Lock count (for recursive locking)

enum TN\_Objld id\_mutex

id for object validity verification

The documentation for this struct was generated from the following file:

core/tn\_mutex.h

# 17.10 TN\_Sem Struct Reference

## 17.10.1 Detailed Description

Semaphore.

Definition at line 88 of file tn\_sem.h.

#### **Data Fields**

struct TN\_ListItem wait\_queue

List of tasks that wait for the semaphore.

· int count

Current semaphore counter value.

int max\_count

Max value of count

· enum TN\_Objld id\_sem

id for object validity verification

The documentation for this struct was generated from the following file:

· core/tn sem.h

# 17.11 TN Task Struct Reference

## 17.11.1 Detailed Description

Task.

Definition at line 241 of file tn\_tasks.h.

#### **Data Fields**

TN UWord \* stack top

pointer to task's current top of the stack; Note that this field **must** be a first field in the struct, this fact is exploited by platform-specific routines.

• struct TN\_ListItem task\_queue

queue is used to include task in ready/wait lists

struct TN\_Timer timer

timer object to implement task waiting for timeout

• struct TN\_ListItem \* pwait\_queue

pointer to object's (semaphore, mutex, event, etc) wait list in which task is included for waiting

• struct TN\_ListItem create\_queue

queue is used to include task in creation list (currently, this list is used for statistics only)

• struct TN\_ListItem mutex\_queue

list of all mutexes that are locked by task

struct TN\_ListItem deadlock\_list

list of other tasks involved in deadlock.

TN\_UWord \* base\_stack\_top

base top of the stack for this task

· int stack\_size

size of task's stack (in sizeof(TN\_UWord), not bytes)

TN TaskBody \* task func addr

pointer to task's body function given to tn\_task\_create()

void \* task\_func\_param

pointer to task's parameter given to tn\_task\_create()

· int base priority

base priority of the task (actual current priority may be higher than base priority because of mutex)

· int priority

```
current task priority

    enum TN_Objld id_task

     id for object validity verification

    enum TN TaskState task state

     task state

    enum TN_WaitReason task_wait_reason

     reason for waiting (relevant if only task_state is WAIT or WAIT+SUSPEND)
· enum TN RCode task wait rc
      waiting result code (reason why waiting finished)

    int tslice count

     time slice counter
• union {
    struct TN EGrpTaskWait eventgrp
      fields specific to tn_eventgrp.h
    struct TN DQueueTaskWait dqueue
      fields specific to tn_dqueue.h
    struct TN_FMemTaskWait fmem
      fields specific to tn_fmem.h
 } subsys_wait
```

subsystem-specific fields that are used while task waits for something.

• const char \* name

task name for debug purposes, user may want to set it by hand

unsigned priority\_already\_updated: 1

Internal flag used to optimize mutex priority algorithms.

· unsigned waited: 1

Flag indicates that task waited for something This flag is set automatially in\_tn\_task\_set\_waiting() Must be cleared manually before calling any service that could sleep, if the caller is interested in the relevant value of this flag.

#### 17.11.2 Field Documentation

```
17.11.2.1 TN_UWord* TN_Task::stack_top
```

pointer to task's current top of the stack; Note that this field **must** be a first field in the struct, this fact is exploited by platform-specific routines.

Definition at line 245 of file tn\_tasks.h.

```
17.11.2.2 struct TN ListItem TN_Task::deadlock_list
```

list of other tasks involved in deadlock.

This list is non-empty only in emergency cases, and it is here to help you fix your bug that led to deadlock.

See also

```
TN_MUTEX_DEADLOCK_DETECT
```

Definition at line 272 of file tn\_tasks.h.

```
17.11.2.3 union { ... } TN_Task::subsys_wait
```

subsystem-specific fields that are used while task waits for something.

Do note that these fields are grouped by union, so, they must not interfere with each other. It's quite ok here because task can't wait for different things.

17.11.2.4 unsigned TN\_Task::priority\_already\_updated

Internal flag used to optimize mutex priority algorithms.

For the comments on it, see file tn\_mutex.c, function \_mutex\_do\_unlock().

Definition at line 343 of file tn tasks.h.

17.11.2.5 unsigned TN\_Task::waited

Flag indicates that task waited for something This flag is set automatially in  $_{tn_task_set_waiting}$  () Must be cleared manually before calling any service that could sleep, if the caller is interested in the relevant value of this flag.

Definition at line 349 of file tn\_tasks.h.

The documentation for this struct was generated from the following file:

· core/tn tasks.h

# 17.12 TN\_Timer Struct Reference

# 17.12.1 Detailed Description

Timer.

Definition at line 202 of file tn\_timer.h.

## **Data Fields**

• struct TN\_ListItem timer\_queue

A list item to be included in the system timer queue.

• TN\_TimerFunc \* func

Function to be called by timer.

void \* p\_user\_data

User data pointer that is given to user-provided func.

• TN\_Timeout timeout\_cur

Current (left) timeout value.

• enum TN\_Objld id\_timer

id for object validity verification

The documentation for this struct was generated from the following file:

• core/tn\_timer.h

# **File Documentation**

# 18.1 arch/example/tn\_arch\_example.h File Reference

# 18.1.1 Detailed Description

Example of architecture-dependent routines.

Definition in file tn\_arch\_example.h.

#### **Macros**

```
• #define _TN_FFS(x) (32 - __builtin_clz((x) & (0 - (x))))
```

FFS - find first set bit.

• #define \_TN\_FATAL\_ERROR(error\_msg,...) {\_\_asm\_\_ volatile(" sdbbp 0"); \_\_asm\_\_ volatile ("nop");}

Used by the kernel as a signal that something really bad happened.

• #define TN\_ARCH\_STK\_ATTR\_BEFORE

Compiler-specific attribute that should be placed before declaration of array used for stack.

#define TN\_ARCH\_STK\_ATTR\_AFTER \_\_attribute\_\_((aligned(0x8)))

Compiler-specific attribute that should be placed after declaration of array used for stack.

• #define TN MIN STACK SIZE 36

Minimum task's stack size, in words, not in bytes; includes a space for context plus for parameters passed to task's body function.

• #define TN\_INT\_WIDTH 32

Width of int type.

#define TN\_PRIORITIES\_MAX\_CNT TN\_INT\_WIDTH

Maximum number of priorities available, this value usually matches TN\_INT\_WIDTH.

• #define TN\_WAIT\_INFINITE (TN\_Timeout)0xFFFFFFF

Value for infinite waiting, usually matches ULONG\_MAX, because TN\_Timeout is declared as unsigned long.

#define TN\_FILL\_STACK\_VAL 0xFEEDFACE

Value for initializing the unused space of task's stack.

• #define TN\_INTSAVE\_DATA int tn\_save\_status\_reg = 0;

Declares variable that is used by macros TN\_INT\_DIS\_SAVE() and TN\_INT\_RESTORE() for storing status register value.

#define TN\_INTSAVE\_DATA\_INT TN\_INTSAVE\_DATA

The same as TN\_INTSAVE\_DATA but for using in ISR together with TN\_INT\_IDIS\_SAVE(), TN\_INT\_IRE  $\leftarrow$  STORE().

#define TN\_INT\_DIS\_SAVE() tn\_save\_status\_reg = tn\_arch\_sr\_save\_int\_dis()

Disable interrupts and return previous value of status register, atomically.

58 File Documentation

• #define TN\_INT\_RESTORE() tn\_arch\_sr\_restore(tn\_save\_status\_reg)

Restore previously saved status register.

#define TN\_INT\_IDIS\_SAVE() TN\_INT\_DIS\_SAVE()

The same as TN\_INT\_DIS\_SAVE() but for using in ISR.

• #define TN INT IRESTORE() TN INT RESTORE()

The same as TN\_INT\_RESTORE() but for using in ISR.

#define TN\_IS\_INT\_DISABLED() ((\_\_builtin\_mfc0(12, 0) & 1) == 0)

Returns nonzero if interrupts are disabled, zero otherwise.

• #define \_TN\_CONTEXT\_SWITCH\_IPEND\_IF\_NEEDED() \_tn\_context\_switch\_pend\_if\_needed()

Pend context switch from interrupt.

• #define \_TN\_SIZE\_BYTES\_TO\_UWORDS(size\_in\_bytes) ((size\_in\_bytes) >> 2)

Converts size in bytes to size in TN\_UWord.

# **Typedefs**

typedef unsigned int TN UWord

Unsigned integer type whose size is equal to the size of CPU register.

· typedef unsigned int TN UIntPtr

Unsigned integer type that is able to store pointers.

#### 18.1.2 Macro Definition Documentation

```
18.1.2.1 #define _TN_FFS( x ) (32 - __builtin_clz((x) & (0 - (x))))
```

FFS - find first set bit.

Used in  $\_$ find $\_$ next $\_$ task $\_$ to $\_$ run() function. Say, for 0xa8 it should return 3.

May be not defined: in this case, naive algorithm will be used.

Definition at line 53 of file tn arch example.h.

```
18.1.2.2 #define _TN_FATAL_ERROR( error_msg, ... ) {__asm__ volatile(" sdbbp 0"); __asm__ volatile ("nop");}
```

Used by the kernel as a signal that something really bad happened.

Indicates TNeoKernel bugs as well as illegal kernel usage (e.g. sleeping in the idle task callback)

Typically, set to assembler instruction that causes debugger to halt.

Definition at line 62 of file tn\_arch\_example.h.

```
18.1.2.3 #define TN_ARCH_STK_ATTR_BEFORE
```

Compiler-specific attribute that should be placed **before** declaration of array used for stack.

It is needed because there are often additional restrictions applied to alignment of stack, so, to meet them, stack arrays need to be declared with these macros.

#### See also

# TN ARCH STK ATTR AFTER

Definition at line 76 of file tn\_arch\_example.h.

```
18.1.2.4 #define TN_ARCH_STK_ATTR_AFTER __attribute__((aligned(0x8)))
```

Compiler-specific attribute that should be placed after declaration of array used for stack.

It is needed because there are often additional restrictions applied to alignment of stack, so, to meet them, stack arrays need to be declared with these macros.

See also

```
TN ARCH STK ATTR BEFORE
```

Definition at line 87 of file tn\_arch\_example.h.

```
18.1.2.5 #define TN_PRIORITIES_MAX_CNT TN INT WIDTH
```

Maximum number of priorities available, this value usually matches TN\_INT\_WIDTH.

See also

```
TN_PRIORITIES_CNT
```

Definition at line 119 of file tn arch example.h.

```
18.1.2.6 #define TN_INTSAVE_DATA int tn_save_status_reg = 0;
```

Declares variable that is used by macros  ${\tt TN\_INT\_DIS\_SAVE}$  () and  ${\tt TN\_INT\_RESTORE}$  () for storing status register value.

See also

```
TN_INT_DIS_SAVE()
TN_INT_RESTORE()
```

Definition at line 142 of file tn\_arch\_example.h.

```
18.1.2.7 #define TN_INTSAVE_DATA_INT TN_INTSAVE_DATA
```

The same as  $\tt TN_INTSAVE\_DATA$  but for using in ISR together with  $\tt TN_INT_IDIS\_SAVE()$ ,  $\tt TN_INT_IR \leftarrow ESTORE()$ .

See also

```
TN_INT_IDIS_SAVE()
TN_INT_IRESTORE()
```

Definition at line 151 of file tn\_arch\_example.h.

```
18.1.2.8 #define TN_INT_DIS_SAVE( ) tn_save_status_reg = tn_arch_sr_save_int_dis()
```

Disable interrupts and return previous value of status register, atomically.

Similar tn\_arch\_sr\_save\_int\_dis (), but implemented as a macro, so it is potentially faster.

Uses TN\_INTSAVE\_DATA as a temporary storage.

See also

```
TN_INTSAVE_DATA
tn_arch_sr_save_int_dis()
```

Definition at line 163 of file tn\_arch\_example.h.

60 File Documentation

```
18.1.2.9 #define TN_INT_RESTORE( ) tn_arch_sr_restore(tn_save_status_reg)
```

Restore previously saved status register.

Similar to tn\_arch\_sr\_restore(), but implemented as a macro, so it is potentially faster.

Uses TN\_INTSAVE\_DATA as a temporary storage.

See also

```
TN_INTSAVE_DATA
tn_arch_sr_save_int_dis()
```

Definition at line 175 of file tn arch example.h.

```
18.1.2.10 #define TN_INT_IDIS_SAVE( ) TN_INT_DIS_SAVE()
```

The same as TN\_INT\_DIS\_SAVE() but for using in ISR.

Uses TN\_INTSAVE\_DATA\_INT as a temporary storage.

See also

```
TN_INTSAVE_DATA_INT
```

Definition at line 184 of file tn\_arch\_example.h.

```
18.1.2.11 #define TN_INT_IRESTORE( ) TN_INT_RESTORE()
```

The same as TN\_INT\_RESTORE() but for using in ISR.

Uses TN\_INTSAVE\_DATA\_INT as a temporary storage.

See also

```
TN_INTSAVE_DATA_INT
```

Definition at line 193 of file tn arch example.h.

```
18.1.2.12 #define _TN_SIZE_BYTES_TO_UWORDS( size_in_bytes ) ((size_in_bytes) >> 2)
```

Converts size in bytes to size in TN\_UWord.

For 32-bit platforms, we should shift it by 2 bit to the right; for 16-bit platforms, we should shift it by 1 bit to the right. Definition at line 212 of file tn\_arch\_example.h.

## 18.1.3 Typedef Documentation

#### 18.1.3.1 typedef unsigned int TN\_UWord

Unsigned integer type whose size is equal to the size of CPU register.

Typically it's plain unsigned int.

Definition at line 104 of file tn\_arch\_example.h.

## 18.1.3.2 typedef unsigned int TN\_UIntPtr

Unsigned integer type that is able to store pointers.

We need it because some platforms don't define uintptr\_t. Typically it's unsigned int.

Definition at line 111 of file tn arch example.h.

# 18.2 arch/pic24\_dspic/tn\_arch\_pic24.h File Reference

### 18.2.1 Detailed Description

PIC24/dsPIC architecture-dependent routines.

Definition in file tn\_arch\_pic24.h.

#### **Macros**

#define tn\_p24\_soft\_isr(\_func, \_psv) \_tn\_soft\_isr\_internal(\_func, \_psv, )
 ISR wrapper macro for software context saving.

### 18.2.2 Macro Definition Documentation

```
18.2.2.1 \quad \text{\#define tn\_p24\_soft\_isr(} \quad \textit{\_func,} \quad \textit{\_psv} \ ) \\ \text{\_tn\_soft\_isr\_internal(\_func,} \\ \text{\_psv,})
```

ISR wrapper macro for software context saving.

Usage looks like the following:

```
tn_p24_soft_isr(_T1Interrupt, auto_psv)
{
    //-- clear interrupt flag
    IFSObits.T1IF = 0;

    //-- do something useful
}
```

Which should be used for system interrupts, instead of standard way:

```
void __attribute__((__interrupt__, auto_psv)) _TlInterrupt(void)
```

Where \_TlInterrupt is the usual PIC24/dsPIC ISR name, and auto\_psv (or no\_auto\_psv) is the usual attribute argument for interrupt.

Definition at line 450 of file tn\_arch\_pic24.h.

# 18.3 arch/pic24\_dspic/tn\_arch\_pic24\_bfa.h File Reference

### 18.3.1 Detailed Description

Atomic bit-field access macros for PIC24/dsPIC.

Initially, the code was taken from the article by Alex Borisov (russian), and modified a bit.

The kernel would not probably provide that kind of functionality, but the kernel itself needs it, so, it is made public so that application can use it too.

Definition in file tn\_arch\_pic24\_bfa.h.

### **Macros**

#define TN\_BFA\_SET 0x1111

Command for TN\_BFA () macro: Set bits in the bit field by mask; . . . macro param should be set to the bit mask to set.

#define TN\_BFA\_CLR 0x2222

Command for TN\_BFA () macro: Clear bits in the bit field by mask; . . . macro param should be set to the bit mask to clear.

• #define TN\_BFA\_INV 0x3333

Command for TN\_BFA () macro: Invert bits in the bit field by mask; . . . macro param should be set to the bit mask to invert.

#define TN BFA WR 0xAAAA

Command for TN\_BFA () macro: Write bit field; . . . macro param should be set to the value to write.

• #define TN BFA RD 0xBBBB

Command for TN\_BFA () macro: Read bit field; . . . macro param ignored.

• #define TN\_BFA(comm, reg\_name, field\_name,...)

Macro for atomic access to the structure bit field.

#define TN\_BFAR(comm, reg\_name, lower, upper,...)

Macro for atomic access to the structure bit field specified as a range.

### 18.3.2 Macro Definition Documentation

### 18.3.2.1 #define TN\_BFA\_SET 0x1111

Command for  ${\tt TN\_BFA}$  () macro: Set bits in the bit field by mask; . . . macro param should be set to the bit mask to set

Definition at line 76 of file tn arch pic24 bfa.h.

## 18.3.2.2 #define TN\_BFA\_CLR 0x2222

Command for  $\mathtt{TN\_BFA}$  () macro: Clear bits in the bit field by mask; ... macro param should be set to the bit mask to clear.

Definition at line 80 of file tn\_arch\_pic24\_bfa.h.

## 18.3.2.3 #define TN\_BFA\_INV 0x3333

Command for  $TN_BFA$  () macro: Invert bits in the bit field by mask; ... macro param should be set to the bit mask to invert.

Definition at line 84 of file tn\_arch\_pic24\_bfa.h.

## 18.3.2.4 #define TN\_BFA\_WR 0xAAAA

Command for TN\_BFA () macro: Write bit field; . . . macro param should be set to the value to write.

Definition at line 88 of file tn\_arch\_pic24\_bfa.h.

## 18.3.2.5 #define TN\_BFA\_RD 0xBBBB

Command for TN BFA() macro: Read bit field; ... macro param ignored.

Definition at line 92 of file tn\_arch\_pic24\_bfa.h.

```
18.3.2.6 #define TN_BFA( comm, reg_name, field_name, ... )
```

Macro for atomic access to the structure bit field.

The BFA acronym means Bit Field Access.

#### **Parameters**

| comm       | command to execute:                                                           |
|------------|-------------------------------------------------------------------------------|
|            | TN_BFA_WR - write bit field                                                   |
|            | TN_BFA_RD - read bit field                                                    |
|            | TN_BFA_SET - set bits by mask                                                 |
|            | TN_BFA_CLR - clear bits by mask                                               |
|            | TN_BFA_INV - invert bits by mask                                              |
|            |                                                                               |
| reg_name   | register name (PORTA, CMCON,).                                                |
| field_name | structure field name                                                          |
|            | used if only comm != TN_BFA_RD. Meaning depends on the comm, see comments for |
|            | specific command: TN_BFA_WR, etc.                                             |

Usage examples:

```
int a = 0x02;

//-- Set third bit of the INTOIP field in the IPCO register:

// IPCObits.INTOIP |= (1 << 2);

TN_BFA(TN_BFA_SET, IPCO, INTOIP, (1 << 2));

//-- Clear second bit of the INTOIP field in the IPCO register:

// IPCObits.INTOIP &= ~(1 << 1);

TN_BFA(TN_BFA_CLR, IPCO, INTOIP, (1 << 1));

//-- Invert two less-significant bits of the INTOIP field

// in the IPCO register:

// IPCObits.INTOIP ~= 0x03;

TN_BFA(TN_BFA_INV, IPCO, INTOIP, 0x03);

//-- Write value 0x05 to the INTOIP field of the IPCO register:

// IPCObits.INTOIP = 0x05;

TN_BFA(TN_BFA_WR, IPCO, INTOIP, 0x05);

//-- Write value of the variable a to the INTOIP field of the IPCO
// register:

// IPCObits.INTOIP = a;

TN_BFA(TN_BFA_WR, IPCO, INTOIP, a);

//-- Read the value that is stored in the INTOIP field of the IPCO
// register, to the int variable a:

// int a = IPCObits.INTOIP;

a = TN_BFA(TN_BFA_RD, IPCO, INTOIP);</pre>
```

Definition at line 154 of file tn\_arch\_pic24\_bfa.h.

```
18.3.2.7 #define TN_BFAR( comm, reg_name, lower, upper, ... )
```

Macro for atomic access to the structure bit field specified as a range.

### **Parameters**

| comm     | command to execute:                                                               |
|----------|-----------------------------------------------------------------------------------|
|          | TN_BFA_WR - write bit field                                                       |
|          | • TN_BFA_RD - read bit field                                                      |
|          | TN_BFA_SET - set bits by mask                                                     |
|          | TN_BFA_CLR - clear bits by mask                                                   |
|          | TN_BFA_INV - invert bits by mask                                                  |
|          |                                                                                   |
| reg_name | variable name (PORTA, CMCON,). Variable should be in the near memory (first 8 KB) |
| lower    | number of lowest affected bit of the field                                        |
| upper    | number of highest affected bit of the field                                       |
|          | used if only comm != TN_BFA_RD. Meaning depends on the comm, see comments for     |
|          | specific command: TN_BFA_WR, etc.                                                 |

### Usage examples:

```
int a = 0x02;

//-- Write constant 0xaa to the least significant byte of the TRISB
// register:
TN_BFAR(TN_BFA_WR, TRISB, 0, 7, 0xaa);

//-- Invert least significant nibble of the most significant byte
// in the register TRISB:
TN_BFAR(TN_BFA_INV, TRISB, 8, 15, 0x0f);

//-- Get 5 least significant bits from the register TRISB and store
// result to the variable a
a = TN_BFAR(TN_BFA_RD, TRISB, 0, 4);
```

Definition at line 270 of file tn\_arch\_pic24\_bfa.h.

# 18.4 arch/pic32/tn\_arch\_pic32.h File Reference

## 18.4.1 Detailed Description

PIC32 architecture-dependent routines.

Definition in file tn\_arch\_pic32.h.

### **Macros**

• #define tn\_p32\_soft\_isr(vec)

Interrupt handler wrapper macro for software context saving.

• #define tn\_p32\_srs\_isr(vec)

Interrupt handler wrapper macro for shadow register context saving.

#define tn\_soft\_isr tn\_p32\_soft\_isr

For compatibility with old projects, old name of  $tn_p32\_soft\_isr()$  macro is kept; please don't use it in new code.

• #define tn srs isr tn p32 srs isr

For compatibility with old projects, old name of  $tn_p32\_srs\_isr$  () macro is kept; please don't use it in new code.

### **Variables**

• volatile int tn\_p32\_int\_nest\_count

current interrupt nesting count.

```
    void * tn_p32_user_sp
saved task stack pointer.
    void * tn_p32_int_sp
saved ISR stack pointer.
```

### 18.4.2 Macro Definition Documentation

```
18.4.2.1 #define tn_p32_soft_isr( vec )
```

Interrupt handler wrapper macro for software context saving.

Usage looks like the following:

```
tn_p32_soft_isr(_TIMER_1_VECTOR)
{
    INTClearFlag(INT_T1);
    //-- do something useful
}
```

Note that you should not use \_\_\_ISR (\_TIMER\_1\_VECTOR) macro for that.

**Parameters** 

```
vec interrupt vector number, such as _TIMER_1_VECTOR, etc.
```

Definition at line 326 of file tn\_arch\_pic32.h.

```
18.4.2.2 #define tn_p32_srs_isr( vec )
```

Interrupt handler wrapper macro for shadow register context saving.

Usage looks like the following:

```
tn_p32_srs_isr(_INT_UART_1_VECTOR)
{
    INTClearFlag(INT_U1);
    //-- do something useful
}
```

Note that you should not use \_\_\_ISR (\_INT\_UART\_1\_VECTOR) macro for that.

**Parameters** 

```
vec interrupt vector number, such as _TIMER_1_VECTOR, etc.
```

Definition at line 475 of file tn\_arch\_pic32.h.

### 18.4.3 Variable Documentation

```
18.4.3.1 volatile int tn_p32_int_nest_count
```

current interrupt nesting count.

```
Used by macros tn_p32\_soft\_isr() and tn_p32\_srs\_isr().
```

```
18.4.3.2 void* tn_p32_user_sp
```

saved task stack pointer.

Needed when switching stack pointer from task stack to interrupt stack.

```
18.4.3.3 void* tn_p32_int_sp
```

saved ISR stack pointer.

Needed when switching stack pointer from interrupt stack to task stack.

## 18.5 arch/tn arch.h File Reference

## 18.5.1 Detailed Description

Architecture-dependent routines declaration.

Definition in file tn arch.h.

### **Functions**

void tn\_arch\_int\_dis (void)

Unconditionally disable system interrupts.

void tn\_arch\_int\_en (void)

Unconditionally enable interrupts.

TN\_UWord tn\_arch\_sr\_save\_int\_dis (void)

Disable system interrupts and return previous value of status register, atomically.

void tn\_arch\_sr\_restore (TN\_UWord sr)

Restore previously saved status register.

void tn arch sys init (TN UWord \*int stack, unsigned int int stack size)

Architecture-dependent system startup routine.

• TN\_UWord \* \_tn\_arch\_stack\_top\_get (TN\_UWord \*stack\_low\_address, int stack\_size)

Should return top of the stack, which may be:

TN\_UWord \* \_tn\_arch\_stack\_init (TN\_TaskBody \*task\_func, TN\_UWord \*stack\_top, int stack\_size, void \*param)

Should put initial CPU context to the provided stack pointer for new task and return current stack pointer.

• int \_tn\_arch\_inside\_isr (void)

Should return 1 if system ISR is currently running, 0 otherwise.

int \_tn\_arch\_is\_int\_disabled (void)

Should return 1 if system interrupts are currently disabled, 0 otherwise.

void \_tn\_arch\_context\_switch\_pend (void)

Called whenever we need to switch context from one task to another.

void \_tn\_arch\_context\_switch\_now\_nosave (void)

Called whenever we need to switch context to new task, but don't save current context.

### 18.5.2 Function Documentation

```
18.5.2.1 void tn_arch_int_dis ( void )
```

Unconditionally disable system interrupts.

Refer to the section Interrupt types for details on what is system interrupt.

```
18.5.2.2 void tn_arch_int_en (void)
```

Unconditionally enable interrupts.

Refer to the section Interrupt types for details on what is system interrupt.

```
18.5.2.3 TN_UWord tn_arch_sr_save_int_dis ( void )
```

Disable system interrupts and return previous value of status register, atomically.

Refer to the section Interrupt types for details on what is system interrupt.

See also

```
tn_arch_sr_restore()
```

18.5.2.4 void tn\_arch\_sr\_restore ( TN\_UWord sr )

Restore previously saved status register.

**Parameters** 

```
sr | status register value previously from tn_arch_sr_save_int_dis()
```

See also

```
tn_arch_sr_save_int_dis()
```

18.5.2.5 void \_tn\_arch\_sys\_init ( TN\_UWord \* int\_stack, unsigned int int\_stack\_size )

Architecture-dependent system startup routine.

Called from tn\_sys\_start().

18.5.2.6 TN\_UWord\* \_tn\_arch\_stack\_top\_get ( TN\_UWord \* stack\_low\_address, int stack\_size )

Should return top of the stack, which may be:

- (stack\_low\_address 1)
- (stack\_low\_address + stack\_size)
- (stack\_low\_address)
- (stack\_low\_address + stack\_size 1)

(depending on the architecture)

**Parameters** 

| stack_low_⇔ | Start address of the stack array.              |
|-------------|------------------------------------------------|
| address     |                                                |
| stack_size  | Size of the stack in TN_UWord-s, not in bytes. |

18.5.2.7 TN\_UWord\* \_tn\_arch\_stack\_init ( TN\_TaskBody \* task\_func, TN\_UWord \* stack\_top, int stack\_size, void \* param )

Should put initial CPU context to the provided stack pointer for new task and return current stack pointer.

When resulting context gets restored by  $_{tn_arch_context_switch_now_nosave()}$  or  $_{tn_arch_context_switch_now_nosave()}$  or  $_{tn_arch_context_switch_now_nosave()}$  or  $_{tn_arch_context_switch_now_nosave()}$ 

Interrupts are enabled;

Return address is set to tn\_task\_exit(), so that when task body function returns, tn\_task\_exit()
gets automatially called;

• Argument 0 contains param pointer

#### **Parameters**

| task_func  | Pointer to task body function.                          |
|------------|---------------------------------------------------------|
| stack_top  | Top of the stack, returned by _tn_arch_stack_top_get(). |
| stack_size | Size of the stack in TN_UWord-s, not in bytes.          |
| param      | User-provided parameter for task body function.         |

### Returns

current stack pointer (top of the stack)

```
18.5.2.8 int _tn_arch_inside_isr ( void )
```

Should return 1 if system ISR is currently running, 0 otherwise.

Refer to the section Interrupt types for details on what is system ISR.

```
18.5.2.9 int _tn_arch_is_int_disabled ( void )
```

Should return 1 if system interrupts are currently disabled, 0 otherwise.

Refer to the section Interrupt types for details on what is system interrupt.

```
18.5.2.10 void _tn_arch_context_switch_pend ( void )
```

Called whenever we need to switch context from one task to another.

This function typically does NOT switch context; it merely pends it, that is, it sets appropriate interrupt flag. If current level is an application level, interrupt is fired immediately, and context gets switched.

But, if it's hard or impossible on particular platform to use dedicated interrupt flag, this function may just switch the context on its own.

### **Preconditions:**

- · interrupts are enabled;
- tn\_curr\_run\_task points to currently running (preempted) task;
- tn\_next\_task\_to\_run points to new task to run.

## Actions to perform in actual context switching routine:

- · save context of the preempted task to its stack;
- set tn\_curr\_run\_task to tn\_next\_task\_to\_run;
- · restore context of the newly activated task from its stack.

### See also

```
tn_curr_run_task
tn_next_task_to_run
```

```
18.5.2.11 void _tn_arch_context_switch_now_nosave ( void )
```

Called whenever we need to switch context to new task, but don't save current context.

This happens:

- At system start, inside tn\_sys\_start();
- At task exit, inside tn\_task\_exit()

This function doesn't pend context switch, it switches context immediately.

### **Preconditions:**

- · interrupts are disabled;
- tn\_next\_task\_to\_run is already set to needed task.

### Actions to perform:

- set tn\_curr\_run\_task to tn\_next\_task\_to\_run;
- · restore context of the newly activated task from its stack.

### See also

```
tn_curr_run_task
tn_next_task_to_run
```

# 18.6 core/tn\_cfg\_dispatch.h File Reference

## 18.6.1 Detailed Description

Dispatch configuration: set predefined options, include user-provided cfg file as well as default cfg file. Definition in file tn\_cfg\_dispatch.h.

## Macros

```
    #define TN_API_MAKE_ALIG_ARG__TYPE 1
        In this case, you should use macro like this: TN_MAKE_ALIG(struct my_struct).

    #define TN_API_MAKE_ALIG_ARG__SIZE 2
        In this case, you should use macro like this: TN_MAKE_ALIG(sizeof(struct my_struct)).
```

# 18.6.2 Macro Definition Documentation

```
18.6.2.1 #define TN_API_MAKE_ALIG_ARG__TYPE 1
```

In this case, you should use macro like this: TN\_MAKE\_ALIG(struct my\_struct).

This way is used in the majority of TNKernel ports. (actually, in all ports except the one by AlexB) Definition at line 56 of file tn\_cfg\_dispatch.h.

```
18.6.2.2 #define TN_API_MAKE_ALIG_ARG__SIZE 2
```

In this case, you should use macro like this: TN\_MAKE\_ALIG(sizeof(struct my\_struct)).

This way is stated in TNKernel docs and used in the port for dsPIC/PIC24/PIC32 by AlexB.

Definition at line 63 of file tn cfg dispatch.h.

## 18.7 core/tn common.h File Reference

### 18.7.1 Detailed Description

Definitions used through the whole kernel.

Definition in file tn common.h.

### **Macros**

```
    #define TN_NULL ((void *)0)
```

NULL pointer definition.

• #define TN BOOL int

boolean type definition

#define TN TRUE (1 == 1)

true value definition for type TN\_BOOL

#define TN FALSE (1 == 0)

false value definition for type TN\_BOOL

#define TN\_MAKE\_ALIG\_SIZE(a) (((a) + (sizeof(TN\_UWord) - 1)) & (~(sizeof(TN\_UWord) - 1)))

 $\textit{Macro for making a number a multiple of } \textit{sizeof (TN\_UWord)} \textit{, should be used with fixed memory block pool.}$ 

• #define TN\_MAKE\_ALIG(a) TN\_MAKE\_ALIG\_SIZE(a)

The same as TN\_MAKE\_ALIG\_SIZE but its behavior depends on the option TN\_API\_MAKE\_ALIG\_ARG

## **Typedefs**

typedef void( TN\_TaskBody )(void \*param)

Prototype for task body function.

typedef unsigned long TN\_Timeout

The value representing maximum number of system ticks to wait.

## **Enumerations**

enum TN\_Objld {
 TN\_ID\_TASK = (unsigned int)0x47ABCF69, TN\_ID\_SEMAPHORE = (unsigned int)0x6FA173EB, TN\_ID\_
 EVENTGRP = (unsigned int)0x5E224F25, TN\_ID\_DATAQUEUE = (unsigned int)0x8C8A6C89,
 TN\_ID\_FSMEMORYPOOL = (unsigned int)0x26B7CE8B, TN\_ID\_MUTEX = (unsigned int)0x17129E45, T
 N\_ID\_TIMER = (unsigned int)0x9A937FBC, TN\_ID\_EXCHANGE = (unsigned int)0x32b7c072,
 TN\_ID\_EXCHANGE\_LINK = (unsigned int)0x24d36f35 }

Magic number for object validity verification TODO: use TN\_UWord here instead of unsigned int.

enum TN\_RCode {
 TN\_RC\_OK = 0, TN\_RC\_TIMEOUT = -1, TN\_RC\_OVERFLOW = -2, TN\_RC\_WCONTEXT = -3,
 TN\_RC\_WSTATE = -4, TN\_RC\_WPARAM = -5, TN\_RC\_ILLEGAL\_USE = -6, TN\_RC\_INVALID\_OBJ = -7,
 TN\_RC\_DELETED = -8, TN\_RC\_FORCED = -9, TN\_RC\_INTERNAL = -10 }

Result code returned by kernel services.

### 18.7.2 Macro Definition Documentation

```
18.7.2.1 #define TN_MAKE_ALIG_SIZE( a) (((a) + (sizeof(TN_UWord) - 1)) & (~(sizeof(TN_UWord) - 1)))
```

Macro for making a number a multiple of sizeof (TN\_UWord), should be used with fixed memory block pool.

See tn\_fmem\_create() for usage example.

Definition at line 219 of file tn common.h.

### 18.7.2.2 #define TN\_MAKE\_ALIG( a ) TN\_MAKE\_ALIG\_SIZE(a)

The same as TN\_MAKE\_ALIG\_SIZE but its behavior depends on the option TN\_API\_MAKE\_ALIG\_ARG

### Attention

it is recommended to use TN\_MAKE\_ALIG\_SIZE macro instead of this one, in order to avoid confusion caused by various TNKernel ports: refer to the section Macro MAKE ALIG() for details.

Definition at line 243 of file tn\_common.h.

## 18.7.3 Typedef Documentation

### 18.7.3.1 typedef unsigned long TN\_Timeout

The value representing maximum number of system ticks to wait.

Assume user called some system function, and it can't perform its job immediately (say, it needs to lock mutex but it is already locked, etc).

So, function can wait or return an error. There are possible timeout values and appropriate behavior of the function:

- timeout is set to 0: function doesn't wait at all, no context switch is performed, TN\_RC\_TIMEOUT is returned immediately.
- timeout is set to TN\_WAIT\_INFINITE: function waits until it eventually **can** perform its job. Timeout is not taken in account, so TN\_RC\_TIMEOUT is never returned.
- timeout is set to other value: function waits at most specified number of system ticks. Strictly speaking, it waits from (timeout 1) to timeout ticks. So, if you specify that timeout is 1, be aware that it might actually don't wait at all: if system timer interrupt happens just while function is putting task to wait (with interrupts disabled), then ISR will be executed right after function puts task to wait. Then tn\_tick\_int
   \_processing() will immediately remove the task from wait queue and make it runnable again.

So, to guarantee that task waits at least 1 system tick, you should specify timeout value of 2.

**Note** also that there are other possible ways to make task runnable:

- if task waits because of call to tn\_task\_sleep(), it may be woken up by some other task, by means of tn\_task\_wakeup(). In this case, tn\_task\_sleep() returns TN\_RC\_OK.
- independently of the wait reason, task may be released from wait forcibly, by means of tn\_task\_\to release\_wait(). It this case, TN\_RC\_FORCED is returned by the waiting function. (the usage of the tn\_task\_release\_wait() function is discouraged though)

Definition at line 183 of file tn\_common.h.

## 18.7.4 Enumeration Type Documentation

### 18.7.4.1 enum TN\_Objld

Magic number for object validity verification TODO: use TN UWord here instead of unsigned int.

### **Enumerator**

TN ID TASK id for tasks

TN\_ID\_SEMAPHORE id for semaphores

TN\_ID\_EVENTGRP id for event groups

TN\_ID\_DATAQUEUE id for data queues

TN\_ID\_FSMEMORYPOOL id for fixed memory pools

TN\_ID\_MUTEX id for mutexes

TN\_ID\_TIMER id for timers

TN\_ID\_EXCHANGE id for exchange objects

TN\_ID\_EXCHANGE\_LINK id for exchange objects

Definition at line 65 of file tn\_common.h.

18.7.4.2 enum TN\_RCode

Result code returned by kernel services.

### **Enumerator**

TN\_RC\_OK Successful operation.

TN\_RC\_TIMEOUT Timeout (consult TN\_Timeout for details).

See also

TN\_Timeout

**TN\_RC\_OVERFLOW** This code is returned in the following cases:

- Trying to increment semaphore count more than its max count;
- Trying to return extra memory block to fixed memory pool.
   See also

tn\_sem.h tn\_fmem.h

**TN\_RC\_WCONTEXT** Wrong context error: returned if function is called from non-acceptable context. Required context suggested for every function by badges:

- - function can be called from task;
- 0 function can be called from ISR.

## See also

```
tn_sys_context_get()
enum TN_Context
```

TN\_RC\_WSTATE Wrong task state error: requested operation requires different task state.

**TN\_RC\_WPARAM** This code is returned by most of the kernel functions when wrong params were given to function. This error code can be returned if only build-time option TN\_CHECK\_PARAM is non-zero

See also

TN\_CHECK\_PARAM

TN\_RC\_ILLEGAL\_USE Illegal usage. Returned in the following cases:

- · task tries to unlock or delete the mutex that is locked by different task,
- task tries to lock mutex with priority ceiling whose priority is lower than task's priority
   See also

tn mutex.h

**TN\_RC\_INVALID\_OBJ** Returned when user tries to perform some operation on invalid object (mutex, semaphore, etc). Object validity is checked by comparing special id\_... field value with the value from enum TN\_ObjId

See also

TN\_CHECK\_PARAM

TN\_RC\_DELETED Object for whose event task was waiting is deleted.

**TN\_RC\_FORCED** Task was released from waiting forcibly because some other task called tn\_task\_← release\_wait()

**TN\_RC\_INTERNAL** Internal kernel error, should never be returned by kernel services. If it is returned, it's a bug in the kernel.

Definition at line 80 of file tn common.h.

# 18.8 core/tn\_dqueue.h File Reference

## 18.8.1 Detailed Description

A data queue is a FIFO that stores pointer (of type void \*) in each cell, called (in uITRON style) a data element.

A data queue also has an associated wait queue each for sending (wait\_send queue) and for receiving (wait — receive queue). A task that sends a data element tries to put the data element into the FIFO. If there is no space left in the FIFO, the task is switched to the waiting state and placed in the data queue's wait\_send queue until space appears (another task gets a data element from the data queue).

A task that receives a data element tries to get a data element from the FIFO. If the FIFO is empty (there is no data in the data queue), the task is switched to the waiting state and placed in the data queue's wait\_receive queue until data element arrive (another task puts some data element into the data queue). To use a data queue just for the synchronous message passing, set size of the FIFO to 0. The data element to be sent and received can be interpreted as a pointer or an integer and may have value 0 (TN\_NULL).

For the useful pattern on how to use queue together with fixed memory pool, refer to the example  $\leftarrow$  : examples/queue. Be sure to examine the readme there.

TNeoKernel offers a way to wait for a message from multiple queues in just a single call, refer to the section Connecting an event group to other system objects for details. Related queue services:

- tn\_queue\_eventgrp\_connect()
- tn queue eventgrp disconnect()

There is an example project available that demonstrates event group connection technique: examples/queue-eventgrp\_conn. Be sure to examine the readme there.

Definition in file tn dqueue.h.

### **Data Structures**

• struct TN DQueue

Structure representing data queue object.

• struct TN DQueueTaskWait

DQueue-specific fields related to waiting task, to be included in struct TN\_Task.

### **Functions**

enum TN\_RCode tn\_queue\_create (struct TN\_DQueue \*dque, void \*\*data\_fifo, int items\_cnt)
 Construct data queue.

enum TN\_RCode tn\_queue\_delete (struct TN\_DQueue \*dque)

Destruct data queue.

• enum TN\_RCode tn\_queue\_send (struct TN\_DQueue \*dque, void \*p\_data, TN\_Timeout timeout)

Send the data element specified by the p\_data to the data queue specified by the dque.

• enum TN\_RCode tn\_queue\_send\_polling (struct TN\_DQueue \*dque, void \*p\_data)

The same as tn\_queue\_send() with zero timeout.

enum TN\_RCode tn\_queue\_isend\_polling (struct TN\_DQueue \*dque, void \*p\_data)

The same as tn\_queue\_send() with zero timeout, but for using in the ISR.

enum TN RCode tn gueue receive (struct TN DQueue \*dque, void \*\*pp data, TN Timeout timeout)

Receive the data element from the data queue specified by the dque and place it into the address specified by the  $pp\_data$ .

enum TN\_RCode tn\_queue\_receive\_polling (struct TN\_DQueue \*dque, void \*\*pp\_data)

The same as tn\_queue\_receive () with zero timeout.

• enum TN\_RCode tn\_queue\_ireceive\_polling (struct TN\_DQueue \*dque, void \*\*pp\_data)

The same as tn\_queue\_receive () with zero timeout, but for using in the ISR.

 enum TN\_RCode tn\_queue\_eventgrp\_connect (struct TN\_DQueue \*dque, struct TN\_EventGrp \*eventgrp, TN\_UWord pattern)

Connect an event group to the queue.

enum TN\_RCode tn\_queue\_eventgrp\_disconnect (struct TN\_DQueue \*dque)

Disconnect a connected event group from the queue.

### 18.8.2 Function Documentation

18.8.2.1 enum TN\_RCode tn\_queue\_create ( struct TN\_DQueue \* dque, void \*\* data\_fifo, int items\_cnt )

### Construct data queue.

 $\verb"id_dque member should not contain TN_ID_DATAQUEUE, otherwise, TN_RC_WPARAM is returned.$ 

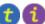

(refer to Legend for details)

## **Parameters**

| dque      | pointer to already allocated struct TN_DQueue.                                          |
|-----------|-----------------------------------------------------------------------------------------|
| data_fifo | pointer to already allocated array of void * to store data queue items. Can be TN_NULL. |
| items_cnt | capacity of queue (count of elements in the data_fifo array) Can be 0.                  |

### Returns

- TN\_RC\_OK if queue was successfully created;
- If TN\_CHECK\_PARAM is non-zero, additional return code is available: TN\_RC\_WPARAM.

18.8.2.2 enum TN\_RCode tn\_queue\_delete ( struct TN\_DQueue \* dque )

Destruct data queue.

All tasks that wait for writing to or reading from the queue become runnable with TN\_RC\_DELETED code returned.

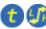

(refer to Legend for details)

### **Parameters**

| dque | pointer to data queue to be deleted |
|------|-------------------------------------|

### Returns

- TN\_RC\_OK if queue was successfully deleted;
- TN\_RC\_WCONTEXT if called from wrong context;
- If TN\_CHECK\_PARAM is non-zero, additional return codes are available: TN\_RC\_WPARAM and TN\_← RC\_INVALID\_OBJ.

18.8.2.3 enum TN\_RCode tn\_queue\_send ( struct TN\_DQueue \* dque, void \* p\_data, TN\_Timeout timeout )

Send the data element specified by the p\_data to the data queue specified by the dque.

If there are tasks in the data queue's wait\_receive list already, the function releases the task from the head of the wait\_receive list, makes this task runnable and transfers the parameter  $p_{data}$  to task's function, that caused it to wait.

If there are no tasks in the data queue's wait\_receive list, parameter p\_data is placed to the tail of data FIFO. If the data FIFO is full, behavior depends on the timeout value: refer to TN\_Timeout.

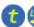

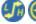

(refer to Legend for details)

### **Parameters**

| dque    | pointer to data queue to send data to |
|---------|---------------------------------------|
| p_data  | value to send                         |
| timeout | refer to TN_Timeout                   |

## Returns

- TN\_RC\_OK if data was successfully sent;
- TN\_RC\_WCONTEXT if called from wrong context;
- Other possible return codes depend on timeout value, refer to TN\_Timeout
- If TN\_CHECK\_PARAM is non-zero, additional return codes are available: TN\_RC\_WPARAM and TN\_← RC\_INVALID\_OBJ.

## See also

TN\_Timeout

18.8.2.4 enum TN\_RCode tn\_queue\_send\_polling ( struct TN\_DQueue \* dque, void \* p\_data )

The same as  $tn\_queue\_send$  () with zero timeout.

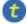

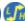

(refer to Legend for details)

18.8.2.5 enum TN\_RCode tn\_queue\_isend\_polling ( struct TN\_DQueue \* dque, void \* p\_data )

The same as tn\_queue\_send () with zero timeout, but for using in the ISR.

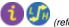

(refer to Legend for details)

18.8.2.6 enum TN\_RCode tn\_queue\_receive ( struct TN\_DQueue \* dque, void \*\* pp\_data, TN\_Timeout timeout )

Receive the data element from the data queue specified by the dque and place it into the address specified by the pp\_data.

If the FIFO already has data, function removes an entry from the end of the data queue FIFO and returns it into the pp\_data function parameter.

If there are task(s) in the data queue's wait\_send list, first one gets removed from the head of wait\_send list, becomes runnable and puts the data entry, stored in this task, to the tail of data FIFO. If there are no entries in the data FIFO and there are no tasks in the wait send list, behavior depends on the timeout value: refer to TN Timeout.

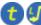

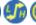

(refer to Legend for details)

### **Parameters**

| dque    | pointer to data queue to receive data from |
|---------|--------------------------------------------|
| pp_data | pointer to location to store the value     |
| timeout | refer to TN_Timeout                        |

#### Returns

- TN\_RC\_OK if data was successfully received;
- TN\_RC\_WCONTEXT if called from wrong context;
- Other possible return codes depend on timeout value, refer to TN\_Timeout
- If TN\_CHECK\_PARAM is non-zero, additional return codes are available: TN\_RC\_WPARAM and TN\_ RC\_INVALID\_OBJ.

## See also

TN\_Timeout

18.8.2.7 enum TN RCode tn\_queue\_receive\_polling ( struct TN DQueue \* dque, void \*\* pp\_data )

The same as tn queue receive () with zero timeout.

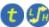

(refer to Legend for details)

18.8.2.8 enum TN RCode tn\_queue\_ireceive\_polling ( struct TN DQueue \* dque, void \*\* pp\_data )

The same as  $tn_queue_receive()$  with zero timeout, but for using in the ISR.

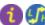

(refer to Legend for details)

18.8.2.9 enum TN RCode tn\_queue\_eventgrp\_connect ( struct TN DQueue \* dque, struct TN EventGrp \* eventgrp, TN\_UWord pattern )

Connect an event group to the queue.

Refer to the section Connecting an event group to other system objects for details.

Only one event group can be connected to the queue at a time. If you connect event group while another event group is already connected, the old link is discarded.

#### **Parameters**

| dque     | queue to which event group should be connected                  |
|----------|-----------------------------------------------------------------|
| eventgrp | event groupt to connect                                         |
| pattern  | flags pattern that should be managed by the queue automatically |

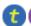

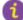

(refer to Legend for details)

18.8.2.10 enum TN\_RCode tn\_queue\_eventgrp\_disconnect ( struct TN\_DQueue \* dque )

Disconnect a connected event group from the queue.

Refer to the section Connecting an event group to other system objects for details.

If there is no event group connected, nothing is changed.

#### **Parameters**

| - |      |                                                     |
|---|------|-----------------------------------------------------|
|   | dque | queue from which event group should be disconnected |

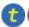

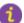

(refer to Legend for details)

# core/tn\_eventgrp.h File Reference

#### 18.9.1 **Detailed Description**

Event group.

An event group has an internal variable (of type TN\_UWord), which is interpreted as a bit pattern where each bit represents an event. An event group also has a wait queue for the tasks waiting on these events. A task may set specified bits when an event occurs and may clear specified bits when necessary.

The tasks waiting for an event(s) are placed in the event group's wait queue. An event group is a very suitable synchronization object for cases where (for some reasons) one task has to wait for many tasks, or vice versa, many tasks have to wait for one task.

### Connecting an event group to other system objects

Sometimes task needs to wait for different system events, the most common examples are:

- · wait for a message from the queue(s) plus wait for some application-dependent event (such as a flag to finish the task, or whatever);
- · wait for messages from multiple queues.

If the kernel doesn't offer a mechanism for that, programmer usually have to use polling services on these gueues and sleep for a few system ticks. Obviously, this approach has serious drawbacks: we have a lot of useless context switches, and response for the message gets much slower. Actually, we lost the main goal of the preemptive kernel when we use polling services like that.

TNeoKernel offers a solution: an event group can be connected to other kernel objects, and these objects will maintain certain flags inside that event group automatically.

So, in case of multiple queues, we can act as follows (assume we have two queues: Q1 and Q2):

- · create event group EG;
- · connect EG with flag 1 to Q1;
- · connect EG with flag 2 to Q2;
- when task needs to receive a message from either Q1 or Q2, it just waits for the any of flags 1 or 2 in the EG, this is done in the single call to tn\_eventgrp\_wait().
- when that event happened, task checks which flag is set, and receive message from the appropriate queue.

Please note that task waiting for the event should **not** clear the flag manually: this flag is maintained completely by the queue. If the queue is non-empty, the flag is set. If the queue becomes empty, the flag is cleared.

For the information on system services related to queue, refer to the queue reference.

There is an example project available that demonstrates event group connection technique: examples/queue-eventgrp\_conn. Be sure to examine the readme there.

Definition in file tn\_eventgrp.h.

### **Data Structures**

struct TN\_EventGrp

Event group.

struct TN EGrpTaskWait

EventGrp-specific fields related to waiting task, to be included in struct TN\_Task.

struct TN\_EGrpLink

A link to event group: used when event group can be connected to some kernel object, such as queue.

## **Enumerations**

enum TN\_EGrpWaitMode { TN\_EVENTGRP\_WMODE\_OR = (1 << 0), TN\_EVENTGRP\_WMODE\_AND = (1 << 1) }</li>

Events waiting mode: wait for all flags to be set or just for any of the specified flags to be set.

enum TN\_EGrpOp { TN\_EVENTGRP\_OP\_SET, TN\_EVENTGRP\_OP\_CLEAR, TN\_EVENTGRP\_OP\_TO
 GGLE }

Modify operation: set, clear or toggle.

### **Functions**

- enum TN\_RCode tn\_eventgrp\_create (struct TN\_EventGrp \*eventgrp, TN\_UWord initial\_pattern)
   Construct event group.
- enum TN\_RCode tn\_eventgrp\_delete (struct TN\_EventGrp \*eventgrp)

Destruct event group.

• enum TN\_RCode tn\_eventgrp\_wait (struct TN\_EventGrp \*eventgrp, TN\_UWord wait\_pattern, enum TN\_E GrpWaitMode wait\_mode, TN\_UWord \*p\_flags\_pattern, TN\_Timeout timeout)

Wait for specified event(s) in the event group.

enum TN\_RCode tn\_eventgrp\_wait\_polling (struct TN\_EventGrp \*eventgrp, TN\_UWord wait\_pattern, enum TN\_EGrpWaitMode wait\_mode, TN\_UWord \*p\_flags\_pattern)

The same as tn\_eventgrp\_wait () with zero timeout.

 enum TN\_RCode tn\_eventgrp\_iwait\_polling (struct TN\_EventGrp \*eventgrp, TN\_UWord wait\_pattern, enum TN\_EGrpWaitMode wait\_mode, TN\_UWord \*p\_flags\_pattern)

The same as tn\_eventgrp\_wait() with zero timeout, but for using in the ISR.

enum TN\_RCode tn\_eventgrp\_modify (struct TN\_EventGrp \*eventgrp, enum TN\_EGrpOp operation, TN\_

UWord pattern)

Modify current events bit pattern in the event group.

 enum TN\_RCode tn\_eventgrp\_imodify (struct TN\_EventGrp \*eventgrp, enum TN\_EGrpOp operation, TN\_← UWord pattern)

The same as tn\_eventgrp\_modify(), but for using in the ISR.

### 18.9.3 Enumeration Type Documentation

### 18.9.3.1 enum TN EGrpWaitMode

Events waiting mode: wait for all flags to be set or just for any of the specified flags to be set.

### **Enumerator**

- **TN\_EVENTGRP\_WMODE\_OR** Task waits for **any** of the event bits from the wait\_pattern to be set in the event group.
- **TN\_EVENTGRP\_WMODE\_AND** Task waits for **all** of the event bits from the wait\_pattern to be set in the event group.

Definition at line 124 of file tn eventgrp.h.

18.9.3.2 enum TN EGrpOp

Modify operation: set, clear or toggle.

To be used in tn\_eventgrp\_modify() / tn\_eventgrp\_imodify() functions.

#### Enumerator

- **TN\_EVENTGRP\_OP\_SET** Set flags that are set in given pattern argument. Note that this operation can lead to the context switch, since other high-priority task(s) might wait for the event.
- **TN\_EVENTGRP\_OP\_CLEAR** Clear flags that are set in the given pattern argument. This operation can **not** lead to the context switch, since tasks can't wait for events to be cleared.
- **TN\_EVENTGRP\_OP\_TOGGLE** Toggle flags that are set in the given pattern argument. Note that this operation can lead to the context switch, since other high-priority task(s) might wait for the event that was just set (if any).

Definition at line 139 of file tn\_eventgrp.h.

### 18.9.4 Function Documentation

18.9.4.1 enum TN\_RCode tn\_eventgrp\_create ( struct TN\_EventGrp \* eventgrp, TN\_UWord initial\_pattern )

Construct event group.

id event field should not contain TN ID EVENTGRP, otherwise, TN RC WPARAM is returned.

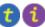

(refer to Legend for details)

### **Parameters**

| eventgrp        | Pointer to already allocated struct TN_EventGrp |
|-----------------|-------------------------------------------------|
| initial_pattern | Initial events pattern.                         |

### Returns

- TN RC OK if event group was successfully created;
- If TN\_CHECK\_PARAM is non-zero, additional return code is available: TN\_RC\_WPARAM.

18.9.4.2 enum TN\_RCode tn\_eventgrp\_delete ( struct TN\_EventGrp \* eventgrp )

Destruct event group.

All tasks that wait for the event(s) become runnable with TN\_RC\_DELETED code returned.

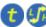

(refer to Legend for details)

### **Parameters**

| eventgrp | Pointer to event groupt to be deleted. |
|----------|----------------------------------------|

#### Returns

- TN\_RC\_OK if event group was successfully deleted;
- TN\_RC\_WCONTEXT if called from wrong context;
- If TN\_CHECK\_PARAM is non-zero, additional return codes are available: TN\_RC\_WPARAM and TN\_  $\leftarrow$  RC\_INVALID\_OBJ.

18.9.4.3 enum TN\_RCode tn\_eventgrp\_wait ( struct TN\_EventGrp \* eventgrp, TN\_UWord wait\_pattern, enum TN\_EGrpWaitMode wait\_mode, TN\_UWord \* p\_flags\_pattern, TN\_Timeout timeout )

Wait for specified event(s) in the event group.

If the specified event is already active, function returns  ${\tt TN\_RC\_OK}$  immediately. Otherwise, behavior depends on timeout value: refer to  ${\tt TN\_Timeout}$ .

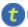

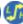

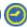

(refer to Legend for details)

### **Parameters**

| eventgrp        | Pointer to event group to wait events from                                                |
|-----------------|-------------------------------------------------------------------------------------------|
| wait_pattern    | Events bit pattern for which task should wait                                             |
| wait_mode       | Specifies whether task should wait for all the event bits from wait_pattern to be set, or |
|                 | for just any of them (see enum TN_EGrpWaitMode)                                           |
| p_flags_pattern | Pointer to the TN_UWord variable in which actual event pattern that caused task to stop   |
|                 | waiting will be stored. May be TN_NULL.                                                   |
| timeout         | refer to TN_Timeout                                                                       |

### Returns

- TN\_RC\_OK if specified event is active (so the task can check variable pointed to by p\_flags\_\circ
  pattern if it wasn't TN\_NULL).
- TN\_RC\_WCONTEXT if called from wrong context;
- Other possible return codes depend on timeout value, refer to TN\_Timeout
- If TN\_CHECK\_PARAM is non-zero, additional return codes are available: TN\_RC\_WPARAM and TN\_↔ RC\_INVALID\_OBJ.

18.9.4.4 enum TN\_RCode tn\_eventgrp\_wait\_polling ( struct TN\_EventGrp \* eventgrp, TN\_UWord wait\_pattern, enum TN\_EGrpWaitMode wait\_mode, TN\_UWord \* p\_flags\_pattern )

The same as tn\_eventgrp\_wait() with zero timeout.

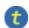

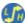

(refer to Legend for details)

18.9.4.5 enum TN\_RCode tn\_eventgrp\_iwait\_polling ( struct TN\_EventGrp \* eventgrp, TN\_UWord wait\_pattern, enum TN EGrpWaitMode wait\_mode, TN UWord \* p\_flags\_pattern )

The same as tn\_eventgrp\_wait () with zero timeout, but for using in the ISR.

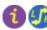

(refer to Legend for details)

18.9.4.6 enum TN RCode tn\_eventgrp\_modify ( struct TN EventGrp \* eventgrp, enum TN EGrpOp operation, TN UWord pattern )

Modify current events bit pattern in the event group.

Behavior depends on the given operation: refer to enum TN\_EGrpOp

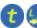

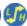

(refer to Legend for details)

#### **Parameters**

| eventgrp  | Pointer to event group to modify events in                                 |
|-----------|----------------------------------------------------------------------------|
| operation | Actual operation to perform: set, clear or toggle. Refer to enum TN_EGrpOp |
| pattern   | Events pattern to be applied (depending on operation value)                |

### Returns

- TN\_RC\_OK on success;
- TN\_RC\_WCONTEXT if called from wrong context;
- If TN\_CHECK\_PARAM is non-zero, additional return codes are available: TN\_RC\_WPARAM and TN\_← RC\_INVALID\_OBJ.

18.9.4.7 enum TN\_RCode tn\_eventgrp\_imodify ( struct TN\_EventGrp \* eventgrp, enum TN\_EGrpOp operation, TN UWord pattern )

The same as tn\_eventgrp\_modify(), but for using in the ISR.

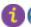

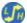

(refer to Legend for details)

## core/tn fmem.h File Reference

#### 18.10.1 **Detailed Description**

Fixed memory blocks pool.

A fixed-sized memory blocks pool is used for managing fixed-sized memory blocks dynamically. A pool has a memory area where fixed-sized memory blocks are allocated and the wait queue for acquiring a memory block. If there are no free memory blocks, a task trying to acquire a memory block will be placed into the wait queue until a free memory block arrives (another task returns it to the memory pool).

For the useful pattern on how to use fixed memory pool together with queue, refer to the example-: examples/queue. Be sure to examine the readme there.

Definition in file tn fmem.h.

### **Data Structures**

struct TN\_FMem

Fixed memory blocks pool.

• struct TN\_FMemTaskWait

FMem-specific fields related to waiting task, to be included in struct TN\_Task.

### **Macros**

• #define TN FMEM BUF DEF(name, item type, size)

Convenience macro for the definition of buffer for memory pool.

## **Functions**

enum TN\_RCode tn\_fmem\_create (struct TN\_FMem \*fmem, void \*start\_addr, unsigned int block\_size, int blocks cnt)

Construct fixed memory blocks pool.

• enum TN\_RCode tn\_fmem\_delete (struct TN\_FMem \*fmem)

Destruct fixed memory blocks pool.

enum TN\_RCode tn\_fmem\_get (struct TN\_FMem \*fmem, void \*\*p\_data, TN\_Timeout timeout)

Get memory block from the pool.

• enum TN\_RCode tn\_fmem\_get\_polling (struct TN\_FMem \*fmem, void \*\*p\_data)

The same as tn\_fmem\_get () with zero timeout.

enum TN\_RCode tn\_fmem\_iget\_polling (struct TN\_FMem \*fmem, void \*\*p\_data)

The same as tn\_fmem\_get () with zero timeout, but for using in the ISR.

• enum TN\_RCode tn\_fmem\_release (struct TN\_FMem \*fmem, void \*p\_data)

Release memory block back to the pool.

• enum TN\_RCode tn\_fmem\_irelease (struct TN\_FMem \*fmem, void \*p\_data)

The same as tn\_fmem\_get (), but for using in the ISR.

## 18.10.2 Macro Definition Documentation

```
18.10.2.1 #define TN_FMEM_BUF_DEF( name, item_type, size )
```

## Value:

Convenience macro for the definition of buffer for memory pool.

See tn\_fmem\_create() for usage example.

### **Parameters**

| name      | C variable name of the buffer array (this name should be given to the tn_fmem_create() |
|-----------|----------------------------------------------------------------------------------------|
|           | function as the start_addr argument)                                                   |
| item_type | Type of item in the memory pool, like struct MyMemoryItem.                             |
| size      | Number of items in the memory pool.                                                    |

Definition at line 140 of file tn\_fmem.h.

## 18.10.3 Function Documentation

18.10.3.1 enum TN\_RCode tn\_fmem\_create ( struct TN\_FMem \* fmem, void \* start\_addr, unsigned int block\_size, int blocks\_cnt )

Construct fixed memory blocks pool.

id\_fmp field should not contain TN\_ID\_FSMEMORYPOOL, otherwise, TN\_RC\_WPARAM is returned.

Note that start\_addr and block\_size should be a multiple of size of (TN\_UWord).

For the definition of buffer, convenience macro TN\_FMEM\_BUF\_DEF () was invented.

Typical definition looks as follows:

```
//-- number of blocks in the pool
#define MY_MEMORY_BUF_SIZE 8

//-- type for memory block
struct MyMemoryItem {
    // ... arbitrary fields ...
};

//-- define buffer for memory pool
TN_FMEM_BUF_DEF (my_fmem_buf, struct MyMemoryItem, MY_MEMORY_BUF_SIZE);

//-- define memory pool structure
struct TN_FMem my_fmem;
```

And then, construct your my\_fmem as follows:

If given start\_addr and/or block\_size aren't aligned properly, TN\_RC\_WPARAM is returned.

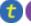

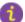

(refer to Legend for details)

### **Parameters**

| fmem       | pointer to already allocated struct TN_FMem.                                                    |
|------------|-------------------------------------------------------------------------------------------------|
| start_addr | pointer to start of the array; should be aligned properly, see example above                    |
| block_size | size of memory block; should be a multiple of <code>sizeof(TN_UWord)</code> , see example above |
| blocks_cnt | capacity (total number of blocks in the memory pool)                                            |

### Returns

- TN\_RC\_OK if memory pool was successfully created;
- If TN\_CHECK\_PARAM is non-zero, additional return code is available: TN\_RC\_WPARAM.

## See also

TN\_MAKE\_ALIG\_SIZE

18.10.3.2 enum TN\_RCode tn\_fmem\_delete ( struct TN\_FMem \* fmem )

Destruct fixed memory blocks pool.

All tasks that wait for free memory block become runnable with TN RC DELETED code returned.

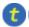

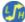

(refer to Legend for details)

### **Parameters**

| fmem | pointer to memory pool to be deleted |
|------|--------------------------------------|

### Returns

- TN\_RC\_OK if memory pool is successfully deleted;
- TN RC WCONTEXT if called from wrong context;
- If TN\_CHECK\_PARAM is non-zero, additional return codes are available: TN\_RC\_WPARAM and TN\_ RC\_INVALID\_OBJ.

18.10.3.3 enum TN RCode tn\_fmem\_get ( struct TN FMem \* fmem, void \*\* p\_data, TN Timeout timeout )

Get memory block from the pool.

Start address of the memory block is returned through the p\_data argument. The content of memory block is undefined. If there is no free block in the pool, behavior depends on timeout value: refer to TN\_Timeout.

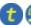

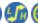

(refer to Legend for details)

#### **Parameters**

| fmem    | Pointer to memory pool                                                |
|---------|-----------------------------------------------------------------------|
| p_data  | Address of the (void *) to which received block address will be saved |
| timeout | Refer to TN_Timeout                                                   |

#### Returns

- TN\_RC\_OK if block was successfully returned through p\_data;
- TN\_RC\_WCONTEXT if called from wrong context;
- Other possible return codes depend on timeout value, refer to TN\_Timeout
- If TN\_CHECK\_PARAM is non-zero, additional return codes are available: TN\_RC\_WPARAM and TN\_ RC\_INVALID\_OBJ.

18.10.3.4 enum TN\_RCode tn\_fmem\_get\_polling ( struct TN\_FMem \* fmem, void \*\* p\_data )

The same as tn\_fmem\_get () with zero timeout.

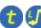

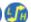

(refer to Legend for details)

18.10.3.5 enum TN RCode tn\_fmem\_iget\_polling ( struct TN FMem \* fmem, void \*\* p\_data )

The same as tn\_fmem\_get () with zero timeout, but for using in the ISR.

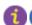

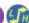

(refer to Legend for details)

18.10.3.6 enum TN RCode tn\_fmem\_release ( struct TN FMem \* fmem, void \* p\_data )

Release memory block back to the pool.

The kernel does not check the validity of the membership of given block in the memory pool. If all the memory blocks in the pool are free already, TN RC OVERFLOW is returned.

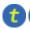

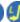

(refer to Legend for details)

### **Parameters**

| fmem   | Pointer to memory pool.                 |
|--------|-----------------------------------------|
| p_data | Address of the memory block to release. |

#### Returns

- TN\_RC\_OK on success
- TN\_RC\_WCONTEXT if called from wrong context;
- If TN\_CHECK\_PARAM is non-zero, additional return codes are available: TN\_RC\_WPARAM and TN\_← RC\_INVALID\_OBJ.

18.10.3.7 enum TN\_RCode tn\_fmem\_irelease ( struct TN\_FMem \* fmem, void \* p\_data )

The same as tn\_fmem\_get (), but for using in the ISR.

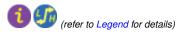

## 18.11 core/tn\_list.h File Reference

## 18.11.1 Detailed Description

Circular doubly linked list, for internal kernel usage.

Definition in file tn\_list.h.

## **Data Structures**

struct TN ListItem

Circular doubly linked list item, for internal kernel usage.

## 18.12 core/tn\_mutex.h File Reference

## 18.12.1 Detailed Description

A mutex is an object used to protect shared resource.

There is a lot of confusion about differences between semaphores and mutexes, so, it's quite recommended to read small article by Michael Barr: Mutexes and Semaphores Demystified.

### Very short:

While mutex is seemingly similar to a semaphore with maximum count of 1 (the so-called binary semaphore), their usage is very different: the purpose of mutex is to protect shared resource. A locked mutex is "owned" by the task that locked it, and only the same task may unlock it. This ownership allows to implement algorithms to prevent priority inversion. So, mutex is a *locking mechanism*.

Semaphore, on the other hand, is *signaling mechanism*. It's quite legal and encouraged for semaphore to be acquired in the task A, and then signaled from task B or even from ISR. It may be used in situations like "producer and consumer", etc.

In addition to the article mentioned above, you may want to look at the related question on stackoverflow.com.

Mutex features in TNeoKernel:

- Recursive locking is supported (if option TN\_MUTEX\_REC is non-zero);
- Deadlock detection (if option TN\_MUTEX\_DEADLOCK\_DETECT is non-zero);
- Two protocols available to avoid unbounded priority inversion: priority inheritance and priority ceiling.

A discussion about strengths and weaknesses of each protocol as well as priority inversions problem is beyond the scope of this document.

The priority inheritance protocol solves the priority inversions problem but doesn't prevents deadlocks, although the kernel can notify you if a deadlock has occured (see TN\_MUTEX\_DEADLOCK\_DETECT).

The priority ceiling protocol prevents deadlocks and chained blocking but it is slower than the priority inheritance protocol.

#### See also

```
TN_USE_MUTEXES
```

Definition in file tn mutex.h.

### **Data Structures**

struct TN\_Mutex
 Mutex.

### **Enumerations**

enum TN\_MutexProtocol { TN\_MUTEX\_PROT\_CEILING = 1, TN\_MUTEX\_PROT\_INHERIT = 2 }
 Mutex protocol for avoid priority inversion.

## **Functions**

enum TN\_RCode tn\_mutex\_create (struct TN\_Mutex \*mutex, enum TN\_MutexProtocol protocol, int ceil\_
 priority)

Construct the mutex.

enum TN\_RCode tn\_mutex\_delete (struct TN\_Mutex \*mutex)

Destruct mutex.

- enum TN\_RCode tn\_mutex\_lock (struct TN\_Mutex \*mutex, TN\_Timeout timeout)
- enum TN\_RCode tn\_mutex\_lock\_polling (struct TN\_Mutex \*mutex)

The same as tn\_mutex\_lock() with zero timeout.

enum TN\_RCode tn\_mutex\_unlock (struct TN\_Mutex \*mutex)
 Unlock mutex.

## 18.12.2 Enumeration Type Documentation

18.12.2.1 enum TN MutexProtocol

Mutex protocol for avoid priority inversion.

### Enumerator

```
TN_MUTEX_PROT_CEILING Mutex uses priority ceiling protocol. 
TN_MUTEX_PROT_INHERIT Mutex uses priority inheritance protocol.
```

Definition at line 109 of file tn mutex.h.

## 18.12.3 Function Documentation

18.12.3.1 enum TN\_RCode tn\_mutex\_create ( struct TN\_Mutex \* mutex, enum TN\_MutexProtocol protocol, int ceil\_priority )

### Construct the mutex.

The field id\_mutex should not contain TN\_ID\_MUTEX, otherwise, TN\_RC\_WPARAM is returned.

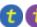

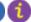

(refer to Legend for details)

#### **Parameters**

| mutex         | Pointer to already allocated struct TN_Mutex                                         |
|---------------|--------------------------------------------------------------------------------------|
| protocol      | Mutex protocol: priority ceiling or priority inheritance. See enum TN_MutexProtocol. |
| ceil_priority | Used if only protocol is TN_MUTEX_PROT_CEILING: maximum priority of the task that    |
|               | may lock the mutex.                                                                  |

### Returns

- TN RC OK if mutex was successfully created;
- If TN\_CHECK\_PARAM is non-zero, additional return code is available: TN\_RC\_WPARAM.

18.12.3.2 enum TN\_RCode tn\_mutex\_delete ( struct TN\_Mutex \* mutex )

### Destruct mutex.

All tasks that wait for lock the mutex become runnable with TN\_RC\_DELETED code returned.

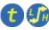

(refer to Legend for details)

## **Parameters**

| mutex | mutex to destruct |
|-------|-------------------|

### Returns

- TN\_RC\_OK if mutex was successfully destroyed;
- TN\_RC\_WCONTEXT if called from wrong context;
- If TN\_CHECK\_PARAM is non-zero, additional return codes are available: TN\_RC\_WPARAM and TN\_ RC\_INVALID\_OBJ.

18.12.3.3 enum TN\_RCode tn\_mutex\_lock ( struct TN\_Mutex \* mutex, TN\_Timeout timeout )

### Lock mutex.

- If the mutex is not locked, function immediately locks the mutex and returns TN\_RC\_OK.
- If the mutex is already locked by the same task, lock count is merely incremented and TN RC OK is returned immediately.
- If the mutex is locked by different task, behavior depends on timeout value: refer to TN\_Timeout.

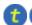

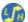

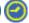

(refer to Legend for details)

### **Parameters**

| mutex   | mutex to lock       |
|---------|---------------------|
| timeout | refer to TN_Timeout |

#### Returns

- TN\_RC\_OK if mutex is successfully locked or if lock count was merely incremented (this is possible if recursive locking is enabled, see TN\_MUTEX\_REC)
- TN\_RC\_WCONTEXT if called from wrong context;
- TN\_RC\_ILLEGAL\_USE
  - if mutex protocol is TN\_MUTEX\_PROT\_CEILING and calling task's priority is higher than ceil←
     \_priority given to tn\_mutex\_create()
  - if recursive locking is disabled (see TN\_MUTEX\_REC) and the mutex is already locked by calling task
- Other possible return codes depend on timeout value, refer to TN\_Timeout
- If TN\_CHECK\_PARAM is non-zero, additional return codes are available: TN\_RC\_WPARAM and TN\_← RC\_INVALID\_OBJ.

#### See also

TN\_MutexProtocol

18.12.3.4 enum TN\_RCode tn\_mutex\_lock\_polling ( struct TN\_Mutex \* mutex )

The same as  $tn\_mutex\_lock()$  with zero timeout.

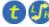

(refer to Legend for details)

18.12.3.5 enum TN\_RCode tn\_mutex\_unlock ( struct TN\_Mutex \* mutex )

Unlock mutex.

- If mutex is not locked or locked by different task,  ${\tt TN\_RC\_ILLEGAL\_USE}$  is returned.
- If mutex is already locked by calling task, lock count is decremented. Now, if lock count is zero, mutex gets unlocked (and if there are task(s) waiting for mutex, the first one from the wait queue locks the mutex). Otherwise, mutex remains locked with lock count decremented and function returns TN RC OK.

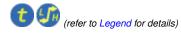

## Returns

- TN\_RC\_OK if mutex is unlocked of if lock count was merely decremented (this is possible if recursive locking is enabled, see TN\_MUTEX\_REC)
- TN\_RC\_WCONTEXT if called from wrong context;
- TN\_RC\_ILLEGAL\_USE if mutex is either not locked or locked by different task
- If TN\_CHECK\_PARAM is non-zero, additional return codes are available: TN\_RC\_WPARAM and TN\_

  RC\_INVALID\_OBJ.

## 18.13 core/tn\_oldsymbols.h File Reference

## 18.13.1 Detailed Description

Compatibility layer for old projects that use old TNKernel names; usage of them in new projects is discouraged.

If you're porting your existing application written for TNKernel, it might be useful though.

Included automatially if the option TN\_OLD\_TNKERNEL\_NAMES is set.

Definition in file to oldsymbols.h.

### **Macros**

```
    #define CDLL QUEUE TN ListItem

    old TNKernel struct name of TN_ListItem

    #define TN MUTEX TN Mutex

    old TNKernel struct name of TN_Mutex
• #define _TN_DQUE TN_DQueue
    old TNKernel struct name of TN_DQueue

    #define _TN_TCB TN_Task

    old TNKernel struct name of TN_Task

    #define _TN_FMP TN_FMem

    old TNKernel struct name of TN_FMem

    #define _TN_SEM TN_Sem

    old TNKernel struct name of TN_Sem

    #define MAKE_ALIG TN_MAKE_ALIG

    old TNKernel name of TN MAKE ALIG macro

    #define TSK_STATE_RUNNABLE TN_TASK_STATE_RUNNABLE

    old TNKernel name of TN_TASK_STATE_RUNNABLE

    #define TSK_STATE_WAIT TN_TASK_STATE_WAIT

    old TNKernel name of TN_TASK_STATE_WAIT

    #define TSK_STATE_SUSPEND TN_TASK_STATE_SUSPEND

    old TNKernel name of TN_TASK_STATE_SUSPEND
#define TSK_STATE_WAITSUSP TN_TASK_STATE_WAITSUSP
    old TNKernel name of {\it TN\_TASK\_STATE\_WAITSUSP}

    #define TSK STATE DORMANT TN TASK STATE DORMANT

    old TNKernel name of TN_TASK_STATE_DORMANT

    #define TN TASK START ON CREATION TN TASK CREATE OPT START

    old TNKernel name of TN_TASK_CREATE_OPT_START

    #define TN_EXIT_AND_DELETE_TASK TN_TASK_EXIT_OPT_DELETE

    old TNKernel name of TN_TASK_EXIT_OPT_DELETE

    #define TN EVENT WCOND AND TN EVENTGRP WMODE AND

    old TNKernel name of TN_EVENTGRP_WMODE_AND

    #define TN_EVENT_WCOND_OR TN_EVENTGRP_WMODE_OR

    old TNKernel name of TN_EVENTGRP_WMODE_OR

    #define TSK_WAIT_REASON_NONE TN_WAIT_REASON_NONE

    old TNKernel name of TN_WAIT_REASON_NONE

    #define TSK_WAIT_REASON_SLEEP TN_WAIT_REASON_SLEEP

    old TNKernel name of TN_WAIT_REASON_SLEEP
```

#define TSK WAIT REASON SEM TN WAIT REASON SEM

#define TSK\_WAIT\_REASON\_EVENT TN\_WAIT\_REASON\_EVENT

old TNKernel name of TN\_WAIT\_REASON\_SEM

```
old TNKernel name of TN_WAIT_REASON_EVENT

    #define TSK_WAIT_REASON_DQUE_WSEND TN_WAIT_REASON_DQUE_WSEND

    old TNKernel name of TN_WAIT_REASON_DQUE_WSEND

    #define TSK WAIT REASON DQUE WRECEIVE TN WAIT REASON DQUE WRECEIVE

    old TNKernel name of TN_WAIT_REASON_DQUE_WRECEIVE

    #define TSK WAIT REASON MUTEX C TN WAIT REASON MUTEX C

    old TNKernel name of TN WAIT REASON MUTEX C

    #define TSK WAIT REASON MUTEX ITN WAIT REASON MUTEX I

    old TNKernel name of TN_WAIT_REASON_MUTEX_I

    #define TSK_WAIT_REASON_WFIXMEM TN_WAIT_REASON_WFIXMEM

    old TNKernel name of TN_WAIT_REASON_WFIXMEM

    #define TERR_NO_ERR TN_RC_OK

    old TNKernel name of TN_RC_OK
• #define TERR_OVERFLOW TN_RC_OVERFLOW
    old TNKernel name of TN_RC_OVERFLOW

    #define TERR WCONTEXT TN RC WCONTEXT

    old TNKernel name of TN_RC_WCONTEXT
• #define TERR WSTATE TN RC WSTATE
    old TNKernel name of TN_RC_WSTATE

    #define TERR TIMEOUT TN RC TIMEOUT

    old TNKernel name of TN_RC_TIMEOUT

    #define TERR_WRONG_PARAM TN_RC_WPARAM

    old TNKernel name of TN_RC_WPARAM

    #define TERR_ILUSE TN_RC_ILLEGAL_USE

    old TNKernel name of TN_RC_ILLEGAL_USE

    #define TERR_NOEXS TN_RC_INVALID_OBJ

    old TNKernel name of TN_RC_INVALID_OBJ

    #define TERR_DLT TN_RC_DELETED

    old TNKernel name of TN_RC_DELETED

    #define TERR FORCED TN RC FORCED

    old TNKernel name of TN_RC_FORCED

    #define TERR INTERNAL TN RC INTERNAL

    old TNKernel name of TN_RC_INTERNAL

    #define TN MUTEX ATTR CEILING TN MUTEX PROT CEILING

    old TNKernel name of TN_MUTEX_PROT_CEILING

    #define TN_MUTEX_ATTR_INHERIT TN_MUTEX_PROT_INHERIT

    old TNKernel name of TN_MUTEX_PROT_INHERIT

    #define tn_sem_polling tn_sem_acquire_polling

    old TNKernel name of tn_sem_acquire_polling

    #define tn_sem_ipolling tn_sem_iacquire_polling

    old TNKernel name of tn_sem_iacquire_polling
· #define tn sem acquire tn sem wait
    old name of tn_sem_wait

    #define tn sem acquire polling tn sem wait polling

    old name of tn_sem_wait_polling

    #define tn_sem_iacquire_polling tn_sem_iwait_polling

    old name of tn_sem_iwait_polling

    #define tn_fmem_get_ipolling tn_fmem_iget_polling

    old TNKernel name of tn_fmem_iget_polling

    #define tn_queue_ireceive tn_queue_ireceive_polling
```

old TNKernel name of tn\_queue\_ireceive\_polling

```
    #define tn_start_system tn_sys_start

         old TNKernel name of tn_sys_start
    · #define tn sys tslice ticks tn sys tslice set
         old TNKernel name of tn_sys_tslice_set

    #define align_attr_start TN_ARCH_STK_ATTR_BEFORE

         old TNKernel name of TN_ARCH_STK_ATTR_BEFORE

    #define align_attr_end TN_ARCH_STK_ATTR_AFTER

         old TNKernel name of TN_ARCH_STK_ATTR_AFTER
    · #define tn cpu int disable tn arch int dis
         old TNKernel name of tn_arch_int_dis

    #define tn_cpu_int_enable tn_arch_int_en

         old TNKernel name of tn_arch_int_en
    · #define tn cpu save sr tn arch sr save int dis
         old TNKernel name of tn_arch_sr_save_int_dis
    • #define tn_cpu_restore_sr tn_arch_sr_restore
         old TNKernel name of tn_arch_sr_restore

    #define tn_disable_interrupt TN_INT_DIS_SAVE

         old TNKernel name of TN_INT_DIS_SAVE

    #define tn_enable_interrupt TN_INT_RESTORE

         old TNKernel name of TN_INT_RESTORE

    #define tn_idisable_interrupt TN_INT_IDIS_SAVE

         old TNKernel name of TN INT IDIS SAVE

    #define tn_ienable_interrupt TN_INT_IRESTORE

         old TNKernel name of TN_INT_IRESTORE
    • #define tn_chk_irq_disabled TN_IS_INT_DISABLED
         old TNKernel name of TN_IS_INT_DISABLED

    #define TN_NUM_PRIORITY TN_PRIORITIES_CNT

         old TNKernel name of TN_PRIORITIES_CNT

    #define _TN_BITS_IN_INT TN_INT_WIDTH

         old TNKernel name of TN_INT_WIDTH

    #define TN_ALIG sizeof(TN_UWord)

         old TNKernel name for size of (TN UWord)

    #define TN_TASK_STACK_DEF TN_STACK_ARR_DEF

         old name for TN_STACK_ARR_DEF
Typedefs

    typedef struct TN ListItem CDLL QUEUE

         old TNKernel name of TN_ListItem

    typedef struct TN_Mutex TN_MUTEX

         old TNKernel name of TN_Mutex

    typedef struct TN DQueue TN DQUE

         old TNKernel name of TN_DQueue

    typedef struct TN Task TN TCB
```

old TNKernel name of TN\_Task
 typedef struct TN\_FMem TN\_FMP
 old TNKernel name of TN\_FMem
 typedef struct TN\_Sem TN\_SEM
 old TNKernel name of TN\_Sem

## 18.13.2 Macro Definition Documentation

### 18.13.2.1 #define MAKE\_ALIG TN\_MAKE\_ALIG

old TNKernel name of TN MAKE ALIG macro

#### Attention

it is recommended to use TN\_MAKE\_ALIG\_SIZE macro instead of this one, in order to avoid confusion caused by various TNKernel ports: refer to the section Macro MAKE ALIG() for details.

Definition at line 140 of file tn\_oldsymbols.h.

## 18.14 core/tn sem.h File Reference

### 18.14.1 Detailed Description

A semaphore: an object to provide signaling mechanism.

There is a lot of confusion about differences between semaphores and mutexes, so, it's quite recommended to read small article by Michael Barr: Mutexes and Semaphores Demystified.

Very short:

While mutex is seemingly similar to a semaphore with maximum count of 1 (the so-called binary semaphore), their usage is very different: the purpose of mutex is to protect shared resource. A locked mutex is "owned" by the task that locked it, and only the same task may unlock it. This ownership allows to implement algorithms to prevent priority inversion. So, mutex is a *locking mechanism*.

Semaphore, on the other hand, is *signaling mechanism*. It's quite legal and encouraged for semaphore to be waited for in the task A, and then signaled from task B or even from ISR. It may be used in situations like "producer and consumer", etc.

In addition to the article mentioned above, you may want to look at the related question on stackoverflow.com.

Definition in file tn\_sem.h.

### **Data Structures**

struct TN Sem

Semaphore.

### **Functions**

enum TN\_RCode tn\_sem\_create (struct TN\_Sem \*sem, int start\_count, int max\_count)

Construct the semaphore.

• enum TN\_RCode tn\_sem\_delete (struct TN\_Sem \*sem)

Destruct the semaphore.

• enum TN\_RCode tn\_sem\_signal (struct TN\_Sem \*sem)

Signal the semaphore.

• enum TN\_RCode tn\_sem\_isignal (struct TN\_Sem \*sem)

The same as tn\_sem\_signal() but for using in the ISR.

• enum TN\_RCode tn\_sem\_wait (struct TN\_Sem \*sem, TN\_Timeout timeout)

Wait for the semaphore.

enum TN\_RCode tn\_sem\_wait\_polling (struct TN\_Sem \*sem)

The same as tn\_sem\_wait () with zero timeout.

enum TN\_RCode tn\_sem\_iwait\_polling (struct TN\_Sem \*sem)

The same as tn\_sem\_wait() with zero timeout, but for using in the ISR.

### 18.14.2 Function Documentation

18.14.2.1 enum TN RCode tn\_sem\_create ( struct TN Sem \* sem, int start\_count, int max\_count )

Construct the semaphore.

id sem field should not contain TN ID SEMAPHORE, otherwise, TN RC WPARAM is returned.

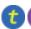

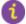

(refer to Legend for details)

#### **Parameters**

| sem         | Pointer to already allocated struct TN_Sem                |
|-------------|-----------------------------------------------------------|
| start_count | Initial counter value, typically it is equal to max_count |
| max_count   | Maximum counter value.                                    |

### Returns

- TN\_RC\_OK if semaphore was successfully created;
- If TN\_CHECK\_PARAM is non-zero, additional return code is available: TN\_RC\_WPARAM.

18.14.2.2 enum TN RCode tn\_sem\_delete ( struct TN Sem \* sem )

Destruct the semaphore.

All tasks that wait for the semaphore become runnable with TN\_RC\_DELETED code returned.

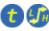

(refer to Legend for details)

## **Parameters**

| sem | semaphore to destruct |
|-----|-----------------------|
|-----|-----------------------|

### Returns

- TN\_RC\_OK if semaphore was successfully deleted;
- TN\_RC\_WCONTEXT if called from wrong context;
- If TN CHECK PARAM is non-zero, additional return codes are available: TN RC WPARAM and TN  $\leftarrow$ RC INVALID OBJ.

18.14.2.3 enum TN\_RCode tn\_sem\_signal ( struct TN\_Sem \* sem )

Signal the semaphore.

If current semaphore counter (count) is less than max\_count, counter is incremented by one, and first task (if any) that waits for the semaphore becomes runnable with TN\_RC\_OK returned from tn\_sem\_wait().

if semaphore counter is already has its max value, no action performed and TN\_RC\_OVERFLOW is returned

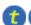

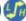

(refer to Legend for details)

### **Parameters**

| sem | semaphore to signal |
|-----|---------------------|

### Returns

- TN\_RC\_OK if successful
- TN\_RC\_WCONTEXT if called from wrong context;
- TN\_RC\_OVERFLOW if count is already at maximum value (max\_count)
- If TN\_CHECK\_PARAM is non-zero, additional return codes are available: TN\_RC\_WPARAM and TN\_↔ RC\_INVALID\_OBJ.

18.14.2.4 enum TN\_RCode tn\_sem\_isignal ( struct TN\_Sem \* sem )

The same as tn\_sem\_signal() but for using in the ISR.

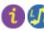

(refer to Legend for details)

18.14.2.5 enum TN\_RCode tn\_sem\_wait ( struct TN\_Sem \* sem, TN\_Timeout timeout )

Wait for the semaphore.

If the current semaphore counter (count) is non-zero, it is decremented and TN\_RC\_OK is returned. Otherwise, behavior depends on timeout value: task might switch to WAIT state until someone signaled the semaphore or until the timeout expired. refer to TN\_Timeout.

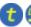

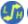

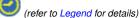

### **Parameters**

| sem     | semaphore to wait for |
|---------|-----------------------|
| timeout | refer to TN_Timeout   |

## Returns

- TN\_RC\_OK if waiting was successfull
- Other possible return codes depend on timeout value, refer to TN\_Timeout
- If TN\_CHECK\_PARAM is non-zero, additional return codes are available: TN\_RC\_WPARAM and TN\_  $\hookleftarrow$  RC\_INVALID\_OBJ.

18.14.2.6 enum TN\_RCode tn\_sem\_wait\_polling ( struct TN\_Sem \* sem )

The same as  $tn\_sem\_wait$  () with zero timeout.

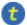

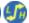

(refer to Legend for details)

18.14.2.7 enum TN\_RCode tn\_sem\_iwait\_polling ( struct TN\_Sem \* sem )

The same as  $tn_{sem\_wait}$  () with zero timeout, but for using in the ISR.

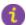

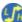

(refer to Legend for details)

## 18.15 core/tn\_sys.h File Reference

### 18.15.1 Detailed Description

Kernel system routines: system start, tick processing, time slice managing.

Definition in file tn sys.h.

### **Macros**

• #define TN\_STACK\_ARR\_DEF(name, size)

Convenience macro for the definition of stack array.

• #define TN NO TIME SLICE 0

Value to pass to tn\_sys\_tslice\_set() to turn round-robin off.

#define TN\_MAX\_TIME\_SLICE 0xFFFE

Max value of time slice.

## **Typedefs**

typedef void( TN\_CBUserTaskCreate )(void)

User-provided callback function that is called directly from tn\_sys\_start() as a part of system startup routine; it should merely create at least one (and typically just one) user's task, which should perform all the rest application initialization.

typedef void( TN\_CBldle )(void)

User-provided callback function that is called repeatedly from the idle task loop.

typedef void( TN\_CBDeadlock )(TN\_BOOL active, struct TN\_Mutex \*mutex, struct TN\_Task \*task)

User-provided callback function that is called whenever deadlock becomes active or inactive.

## **Enumerations**

enum TN\_StateFlag { TN\_STATE\_FLAG\_\_SYS\_RUNNING = (1 << 0), TN\_STATE\_FLAG\_\_DEADLOCK = (1 << 1) }</li>

System state flags.

enum TN\_Context { TN\_CONTEXT\_NONE, TN\_CONTEXT\_TASK, TN\_CONTEXT\_ISR }

System context.

### **Functions**

void tn\_sys\_start (TN\_UWord \*idle\_task\_stack, unsigned int idle\_task\_stack\_size, TN\_UWord \*int\_stack, unsigned int int\_stack\_size, TN\_CBUserTaskCreate \*cb\_user\_task\_create, TN\_CBIdle \*cb\_idle)

Initial TNeoKernel system start function, never returns.

enum TN\_RCode tn\_tick\_int\_processing (void)

Process system tick; should be called periodically, typically from some kind of timer ISR.

• enum TN\_RCode tn\_sys\_tslice\_set (int priority, int ticks)

Set time slice ticks value for specified priority (see Round-robin scheduling).

unsigned int tn\_sys\_time\_get (void)

Get current system ticks count.

• void tn callback deadlock set (TN CBDeadlock \*cb)

Set callback function that should be called whenever deadlock occurs or becomes inactive (say, if one of tasks involved in the deadlock was released from wait because of timeout)

• enum TN\_StateFlag tn\_sys\_state\_flags\_get (void)

Returns current system state flags.

enum TN\_Context tn\_sys\_context\_get (void)

Returns system context: task or ISR.

· static TN BOOL tn is task context (void)

Returns whether current system context is TN\_CONTEXT\_TASK

static TN BOOL tn is isr context (void)

Returns whether current system context is TN\_CONTEXT\_ISR

struct TN\_Task \* tn\_cur\_task\_get (void)

Returns pointer to the currently running task.

TN\_TaskBody \* tn\_cur\_task\_body\_get (void)

Returns pointer to the body function of the currently running task.

### 18.15.2 Macro Definition Documentation

```
18.15.2.1 #define TN_STACK_ARR_DEF( name, size )
```

### Value:

```
TN_ARCH_STK_ATTR_BEFORE
   TN_UWord name[ (size) ]
   TN_ARCH_STK_ATTR_AFTER
```

Convenience macro for the definition of stack array.

See tn\_task\_create() for the usage example.

### **Parameters**

| name | C variable name of the array                               |
|------|------------------------------------------------------------|
| size | size of the stack array in words (TN_UWord), not in bytes. |

Definition at line 85 of file tn\_sys.h.

## 18.15.3 Typedef Documentation

## 18.15.3.1 typedef void( TN\_CBUserTaskCreate)(void)

User-provided callback function that is called directly from  $tn\_sys\_start$  () as a part of system startup routine; it should merely create at least one (and typically just one) user's task, which should perform all the rest application initialization.

When TN\_CBUserTaskCreate() returned, the kernel performs first context switch to the task with highest priority. If there are several tasks with highest priority, context is switched to the first created one.

Refer to the section Starting the kernel for details about system startup process on the whole.

**Note:** Although you're able to create more than one task here, it's usually not so good idea, because many things typically should be done at startup before tasks can go on with their job: we need to initialize various on-board peripherals (displays, flash memory chips, or whatever) as well as initialize software modules used by application. So, if many tasks are created here, you have to provide some synchronization object so that tasks will wait until all the initialization is done.

It's usually easier to maintain if we create just one task here, which firstly performs all the necessary initialization, **then** creates the rest of your tasks, and eventually gets to its primary job (the job for which task was created at all). For the usage example, refer to the page Starting the kernel.

### Attention

• The only system service is allowed to call in this function is tn\_task\_create().

See also

```
tn_sys_start()
```

Definition at line 162 of file tn sys.h.

18.15.3.2 typedef void( TN\_CBldle)(void)

User-provided callback function that is called repeatedly from the idle task loop.

Make sure that idle task has enough stack space to call this function.

#### Attention

 It is illegal to sleep here, because idle task (from which this function is called) should always be runnable, by design. If TN\_DEBUG option is set, then sleeping in idle task is checked, so if you try to sleep here, \_TN\_FATAL\_ERROR() macro will be called.

See also

```
tn_sys_start()
```

Definition at line 177 of file tn sys.h.

18.15.3.3 typedef void( TN\_CBDeadlock)(TN\_BOOL active, struct TN\_Mutex \*mutex, struct TN\_Task \*task)

User-provided callback function that is called whenever deadlock becomes active or inactive.

Note: this feature works if only <code>TN\_MUTEX\_DEADLOCK\_DETECT</code> is non-zero.

#### **Parameters**

| active | Boolean value indicating whether deadlock becomes active or inactive. Note: deadlock might become inactive if, for example, one of tasks involved in deadlock exits from waiting by time-out. |  |
|--------|----------------------------------------------------------------------------------------------------|--|
| mutex  | mutex that is involved in deadlock. You may find out other mutexes involved by means of                                                                                                    |  |
|        | mutex->deadlock_list.                                                                                                    |  |
| task   | task that is involved in deadlock. You may find out other tasks involved by means of                                                                                                    |  |
|        | task->deadlock_list.                                                                                                    |  |

Definition at line 197 of file tn\_sys.h.

# 18.15.4 Enumeration Type Documentation

18.15.4.1 enum TN\_StateFlag

System state flags.

**Enumerator** 

TN\_STATE\_FLAG\_\_SYS\_RUNNING system is running

 $TN\_STATE\_FLAG\_\_DEADLOCK$  deadlock is active Note: this feature works if only <code>TN\\_MUTEX\_DEADLOCCK\_DETECT</code> is non-zero.

See also

TN\_MUTEX\_DEADLOCK\_DETECT

Definition at line 100 of file tn\_sys.h.

18.15.4.2 enum TN\_Context

System context.

See also

```
tn_sys_context_get()
```

#### Enumerator

**TN\_CONTEXT\_NONE** None: this code is possible if only system is not running (flag (TN\_STATE\_FLAG\_← \_SYS\_RUNNING is not set in the tn\_sys\_state))

TN\_CONTEXT\_TASK Task context.

TN\_CONTEXT\_ISR ISR context.

Definition at line 116 of file tn\_sys.h.

# 18.15.5 Function Documentation

18.15.5.1 void tn\_sys\_start ( TN\_UWord \* idle\_task\_stack, unsigned int idle\_task\_stack\_size, TN\_UWord \* int\_stack, unsigned int int\_stack\_size, TN\_CBUserTaskCreate \* cb\_user\_task\_create, TN\_CBIdle \* cb\_idle )

Initial TNeoKernel system start function, never returns.

Typically called from main().

Refer to the Starting the kernel section for the usage example and additional comments.

(refer to Legend for details)

# **Parameters**

| idle_task_stack | Pointer to array for idle task stack. User must either use the macro TN_STACK_ARR_DE↔       |  |
|-----------------|---------------------------------------------------------------------------------------------|--|
|                 | F() for the definition of stack array, or allocate it manually as an array of TN_UWord with |  |
|                 | TN_ARCH_STK_ATTR_BEFORE and TN_ARCH_STK_ATTR_AFTER macros.                                  |  |
| idle_task_←     | Size of idle task stack, in words (TN_UWord)                                                |  |
| stack_size      |                                                                                             |  |
| int_stack       | Pointer to array for interrupt stack. User must either use the macro TN_STACK_ARR_DE↔       |  |
|                 | F() for the definition of stack array, or allocate it manually as an array of TN_UWord with |  |
|                 | TN_ARCH_STK_ATTR_BEFORE and TN_ARCH_STK_ATTR_AFTER macros.                                  |  |
| int_stack_size  | Size of interrupt stack, in words (TN_UWord)                                                |  |
| cb_user_task_←  | Callback function that should create initial user's task, see TN_CBUserTaskCreate for       |  |
| create          | details.                                                                                    |  |
| cb_idle         | Callback function repeatedly called from idle task, see TN_CBIdle for details.              |  |

18.15.5.2 enum TN\_RCode tn\_tick\_int\_processing (void)

Process system tick; should be called periodically, typically from some kind of timer ISR.

The period of this timer is determined by user (typically 1 ms, but user is free to set different value)

Among other things, expired timers are fired from this function.

For further information, refer to Quick guide.

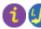

(refer to Legend for details)

#### Returns

- TN\_RC\_OK on success;
- TN\_RC\_WCONTEXT if called from wrong context.

18.15.5.3 enum TN\_RCode tn\_sys\_tslice\_set ( int priority, int ticks )

Set time slice ticks value for specified priority (see Round-robin scheduling).

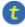

(refer to Legend for details)

#### **Parameters**

| priority | Priority of tasks for which time slice value should be set                            |
|----------|---------------------------------------------------------------------------------------|
| ticks    | Time slice value, in ticks. Set to TN_NO_TIME_SLICE for no round-robin scheduling for |
|          | given priority (it's default value). Value can't be higher than TN_MAX_TIME_SLICE.    |

#### Returns

- TN\_RC\_OK on success;
- TN\_RC\_WCONTEXT if called from wrong context;
- TN\_RC\_WPARAM if given priority or ticks are invalid.

18.15.5.4 unsigned int tn\_sys\_time\_get ( void )

Get current system ticks count.

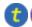

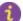

(refer to Legend for details)

#### Returns

Current system ticks count.

18.15.5.5 void tn\_callback\_deadlock\_set ( TN\_CBDeadlock \* cb )

Set callback function that should be called whenever deadlock occurs or becomes inactive (say, if one of tasks involved in the deadlock was released from wait because of timeout)

(refer to Legend for details)

Note: this function should be called from main(), before tn\_sys\_start().

#### **Parameters**

| cb | Pointer to user-provided callback function. |
|----|---------------------------------------------|

# See also

TN\_MUTEX\_DEADLOCK\_DETECT
TN\_CBDeadlock for callback function prototype

18.15.5.6 enum TN\_StateFlag tn\_sys\_state\_flags\_get ( void )

Returns current system state flags.

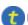

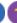

(refer to Legend for details)

18.15.5.7 enum TN\_Context tn\_sys\_context\_get ( void )

Returns system context: task or ISR.

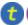

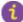

#### See also

```
enum TN_Context
```

18.15.5.8 static TN\_BOOL tn\_is\_task\_context ( void ) [inline], [static]

Returns whether current system context is TN\_CONTEXT\_TASK

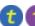

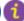

(refer to Legend for details)

# Returns

TN\_TRUE if current system context is TN\_CONTEXT\_TASK, TN\_FALSE otherwise.

# See also

```
tn_sys_context_get()
enum TN_Context
```

Definition at line 376 of file tn\_sys.h.

```
18.15.5.9 static TN_BOOL tn_is_isr_context ( void ) [inline], [static]
```

Returns whether current system context is <code>TN\_CONTEXT\_ISR</code>

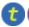

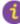

(refer to Legend for details)

# Returns

TN\_TRUE if current system context is TN\_CONTEXT\_ISR, TN\_FALSE otherwise.

# See also

```
tn_sys_context_get()
enum TN_Context
```

Definition at line 395 of file tn sys.h.

```
18.15.5.10 struct TN_Task* tn_cur_task_get ( void )
```

Returns pointer to the currently running task.

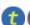

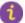

(refer to Legend for details)

18.15.5.11 TN\_TaskBody\* tn\_cur\_task\_body\_get ( void )

Returns pointer to the body function of the currently running task.

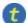

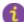

# 18.16 core/tn tasks.h File Reference

# 18.16.1 Detailed Description

# 18.16.2 Task

In TNeoKernel, a task is a branch of code that runs concurrently with other tasks from the programmer's point of view. Indeed, tasks are actually executed using processor time sharing. Each task can be considered to be an independed program, which executes in its own context (processor registers, stack pointer, etc.).

Actually, the term *thread* is more accurate than *task*, but the term *task* historically was used in TNKernel, so TNeo⊷ Kernel keeps this convention.

When kernel decides that it's time to run another task, it performs *context switch*: current context (at least, values of all registers) gets saved to the preempted task's stack, pointer to currently running task is altered as well as stack pointer, and context gets restored from the stack of newly running task.

#### 18.16.3 Task states

For list of task states and their description, refer to enum TN\_TaskState.

# 18.16.4 Creating/starting tasks

Create task and delete task are two separate actions; although you can perform both of them in one step by passing TN\_TASK\_CREATE\_OPT\_START flag to the tn\_task\_create() function.

# 18.16.5 Stopping/deleting tasks

Stop task and delete task are two separate actions. If task was just stopped but not deleted, it can be just restarted again by calling  $tn\_task\_activate()$ . If task was deleted, it can't be just activated: it should be re-created by  $tn\_task\_create()$  first.

Task stops execution when:

- it calls tn\_task\_exit();
- it returns from its task body function (it is the equivalent to tn\_task\_exit(0))
- some other task calls tn\_task\_terminate() passing appropriate pointer to struct TN\_Task.

# 18.16.6 Scheduling rules

TNeoKernel always runs the most privileged task in state RUNNABLE. In no circumstances can task run while there is at least one task is in the RUNNABLE state with higher priority. Task will run until:

- · It becomes non-runnable (say, it may wait for something, etc)
- · Some other task with higher priority becomes runnable.

Tasks with the same priority may be scheduled in round robin fashion by getting a predetermined time slice for each task with this priority. Time slice is set separately for each priority. By default, round robin is turned off for all priorities.

# 18.16.7 Idle task

TNeoKernel has one system task: an idle task, which has lowest priority. It is always in the state RUNNABLE, and it runs only when there are no other runnable tasks.

User can provide a callback function to be called from idle task, see TN\_CBIdle. It is useful to bring the processor to some kind of real idle state, so that device draws less current.

Definition in file tn tasks.h.

# **Data Structures**

struct TN\_Task
 Task

# **Enumerations**

```
enum TN_TaskState {
 TN TASK STATE NONE = 0, TN TASK STATE RUNNABLE = (1 << 0), TN TASK STATE WAIT = (1
 <<1), TN_TASK_STATE_SUSPEND = (1 <<2),
 TN TASK STATE WAITSUSP = (TN TASK STATE WAIT | TN TASK STATE SUSPEND), TN TASK
 STATE DORMANT = (1 << 3)
    Task state.
enum TN_WaitReason {
 TN WAIT REASON NONE, TN WAIT REASON SLEEP, TN WAIT REASON SEM, TN WAIT REAS↔
 ON EVENT.
 TN_WAIT_REASON_DQUE_WSEND, TN_WAIT_REASON_DQUE_WRECEIVE, TN_WAIT_REASON_M↔
 UTEX C, TN WAIT REASON MUTEX I,
 TN WAIT REASON WFIXMEM }
    Task wait reason.

    enum TN_TaskCreateOpt { TN_TASK_CREATE_OPT_START = (1 << 0), TN_TASK_CREATE_OPT_IDLE</li>

 = (1 << 1)
    Options for tn_task_create()
enum TN_TaskExitOpt { TN_TASK_EXIT_OPT_DELETE = (1 << 0) }</li>
    Options for tn_task_exit()
```

# **Functions**

 enum TN\_RCode tn\_task\_create (struct TN\_Task \*task, TN\_TaskBody \*task\_func, int priority, TN\_UWord \*task\_stack\_low\_addr, int task\_stack\_size, void \*param, enum TN\_TaskCreateOpt opts)

Construct task and probably start it (depends on options, see below).

enum TN\_RCode tn\_task\_suspend (struct TN\_Task \*task)

If the task is  ${\it RUNNABLE}$ , it is moved to the  ${\it SUSPEND}$  state.

enum TN\_RCode tn\_task\_resume (struct TN\_Task \*task)

Release task from SUSPEND state.

enum TN\_RCode tn\_task\_sleep (TN\_Timeout timeout)

Put current task to sleep for at most timeout ticks.

enum TN RCode tn task wakeup (struct TN Task \*task)

Wake up task from sleep.

enum TN\_RCode tn\_task\_iwakeup (struct TN\_Task \*task)

The same as tn\_task\_wakeup() but for using in the ISR.

enum TN\_RCode tn\_task\_activate (struct TN\_Task \*task)

Activate task that is in DORMANT state, that is, it was either just created by  $tn\_task\_create()$  without  $TN\_T \leftarrow ASK\_CREATE\_OPT\_START$  option, or terminated.

```
    enum TN_RCode tn_task_iactivate (struct TN_Task *task)

          The same as tn_task_activate() but for using in the ISR.

    enum TN_RCode tn_task_release_wait (struct TN_Task *task)

          Release task from WAIT state, independently of the reason of waiting.

    enum TN_RCode tn_task_irelease_wait (struct TN_Task *task)

          The same as tn_task_release_wait() but for using in the ISR.

    void tn_task_exit (enum TN_TaskExitOpt opts)

          This function terminates the currently running task.

    enum TN_RCode tn_task_terminate (struct TN_Task *task)

          This function is similar to tn_task_exit () but it terminates any task other than currently running one.

    enum TN_RCode tn_task_delete (struct TN_Task *task)

          This function deletes the task specified by the task.

    enum TN_RCode tn_task_state_get (struct TN_Task *task, enum TN_TaskState *p_state)

          Get current state of the task; note that returned state is a bitmask, that is, states could be combined with each other.

    enum TN_RCode tn_task_change_priority (struct TN_Task *task, int new_priority)

          Set new priority for task.
 18.16.8 Enumeration Type Documentation
 18.16.8.1 enum TN_TaskState
 Task state.
Enumerator
     TN_TASK_STATE_NONE This state should never be publicly available. It may be stored in task state only
          temporarily, while some system service is in progress.
     TN_TASK_STATE_RUNNABLE Task is ready to run (it doesn't mean that it is running at the moment)
     TN_TASK_STATE_WAIT Task is waiting. The reason of waiting can be obtained from task_wait_←
          reason field of the struct TN_Task.
          See also
                enum TN_WaitReason
     TN TASK STATE SUSPEND Task is suspended (by some other task)
     TN_TASK_STATE_WAITSUSP Task was previously waiting, and after this it was suspended.
     TN_TASK_STATE_DORMANT Task isn't yet activated or it was terminated by tn_task_terminate().
 Definition at line 141 of file tn_tasks.h.
 18.16.8.2 enum TN WaitReason
 Task wait reason.
Enumerator
     TN_WAIT_REASON_NONE task isn't waiting for anything
     TN_WAIT_REASON_SLEEP task has called tn_task_sleep()
     TN_WAIT_REASON_SEM task waits to acquire a semaphore
          See also
               tn_sem.h
```

TN\_WAIT\_REASON\_EVENT task waits for some event in the event group to be set

```
See also
```

tn\_eventgrp.h

**TN\_WAIT\_REASON\_DQUE\_WSEND** task wants to put some data to the data queue, and there's no space in the queue.

See also

tn\_dqueue.h

**TN\_WAIT\_REASON\_DQUE\_WRECEIVE** task wants to receive some data to the data queue, and there's no data in the queue

See also

tn\_dqueue.h

TN\_WAIT\_REASON\_MUTEX\_C task wants to lock a mutex with priority ceiling

See also

tn mutex.h

TN\_WAIT\_REASON\_MUTEX\_I task wants to lock a mutex with priority inheritance

See also

tn mutex.h

**TN\_WAIT\_REASON\_WFIXMEM** task wants to get memory block from memory pool, and there's no free memory blocks

See also

tn fmem.h

Definition at line 170 of file tn\_tasks.h.

18.16.8.3 enum TN TaskCreateOpt

Options for tn\_task\_create()

# Enumerator

- **TN\_TASK\_CREATE\_OPT\_START** whether task should be activated right after it is created. If this flag is not set, user must activate task manually by calling tn\_task\_activate().
- TN\_TASK\_CREATE\_OPT\_IDLE for internal kernel usage only: this option must be provided when creating idle task

Definition at line 213 of file tn\_tasks.h.

18.16.8.4 enum TN\_TaskExitOpt

Options for tn\_task\_exit()

# Enumerator

**TN\_TASK\_EXIT\_OPT\_DELETE** whether task should be deleted right after it is exited. If this flag is not set, user must either delete it manually by calling  $tn\_task\_delete()$  or re-activate it by calling  $tn\_task\_activate()$ .

Definition at line 228 of file tn\_tasks.h.

# 18.16.9 Function Documentation

18.16.9.1 enum TN\_RCode tn\_task\_create ( struct TN\_Task \* task, TN\_TaskBody \* task\_func, int priority, TN\_UWord \* task\_stack\_low\_addr, int task\_stack\_size, void \* param, enum TN\_TaskCreateOpt opts )

Construct task and probably start it (depends on options, see below).

id\_task member should not contain TN\_ID\_TASK, otherwise, TN\_RC\_WPARAM is returned.

# Usage example:

```
#define MY_TASK_STACK_SIZE (TN_MIN_STACK_SIZE + 200)
#define MY_TASK_PRIORITY 5

struct TN_Task my_task;

//-- define stack array, we use convenience macro TN_STACK_ARR_DEF()
// for that
TN_STACK_ARR_DEF(my_task_stack, MY_TASK_STACK_SIZE);

void my_task_body(void *param)
{
    //-- an endless loop
    for (;;) {
        tn_task_sleep(1);
        //-- probably do something useful
    }
}
```

And then, somewhere from other task or from the callback  ${\tt TN\_CBUserTaskCreate}$  given to  ${\tt tn\_sys\_} \leftarrow {\tt start}$  ():

```
enum TN_RCode rc = tn_task_create(
    &my_task,
    my_task_body,
    MY_TASK_PRIORITY,
    my_task_stack,
    MY_TASK_STACK_SIZE,
    TN_NULL,
    TN_TASK_CREATE_OPT_START //-- start task on creation
);

if (rc != TN_RC_OK) {
    //-- handle error
}
```

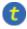

(refer to Legend for details)

# **Parameters**

| task            | Ready-allocated struct TN_Task structure. id_task member should not contain T $\leftarrow$                         |  |
|-----------------|----------------------------------------------------------------------------------------------------|--|
|                 | N_ID_TASK, otherwise TN_RC_WPARAM is returned.                                                                     |  |
| task_func       | Pointer to task body function.                                                                                     |  |
| priority        | Priority for new task. <b>NOTE</b> : the lower value, the higher priority. Must be $> 0$ and $<$ (TN_ $\leftarrow$ |  |
|                 | PRIORITIES_CNT - 1).                                                                                               |  |
| task_stack_←    | Pointer to the stack for task. User must either use the macro TN_STACK_ARR_DEF() for                               |  |
| low_addr        | the definition of stack array, or allocate it manually as an array of TN_UWord with TN_AR                          |  |
|                 | CH_STK_ATTR_BEFORE and TN_ARCH_STK_ATTR_AFTER macros.                                                              |  |
| task_stack_size | Size of task stack array, in words (TN_UWord), not in bytes.                                                       |  |
| param           | Parameter that is passed to task_func.                                                                             |  |
| opts            | Options for task creation, refer to enum TN_TaskCreateOpt                                                          |  |

## Returns

- TN\_RC\_OK on success;
- TN\_RC\_WCONTEXT if called from wrong context;
- TN\_RC\_WPARAM if wrong params were given;

#### See also

TN\_ARCH\_STK\_ATTR\_BEFORE
TN\_ARCH\_STK\_ATTR\_AFTER

18.16.9.2 enum TN RCode tn\_task\_suspend ( struct TN Task \* task )

If the task is RUNNABLE, it is moved to the SUSPEND state.

If the task is in the WAIT state, it is moved to the WAIT+SUSPEND state. (waiting + suspended)

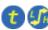

(refer to Legend for details)

# **Parameters**

| task | Task to suspend |  |  |
|------|-----------------|--|--|
|      |                 |  |  |

#### Returns

- TN\_RC\_OK on success;
- TN\_RC\_WCONTEXT if called from wrong context;
- TN\_RC\_WSTATE if task is already suspended or dormant;
- If TN\_CHECK\_PARAM is non-zero, additional return codes are available: TN\_RC\_WPARAM and TN\_← RC\_INVALID\_OBJ.

# See also

enum TN\_TaskState

18.16.9.3 enum TN\_RCode tn\_task\_resume ( struct TN\_Task \* task )

Release task from SUSPEND state.

If the given task is in the SUSPEND state, it is moved to RUNNABLE state; afterwards it has the lowest precedence among runnable tasks with the same priority. If the task is in WAIT+SUSPEND state, it is moved to WAIT state.

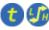

(refer to Legend for details)

#### **Parameters**

task Task to release from suspended state

#### Returns

- TN\_RC\_OK on success;
- TN\_RC\_WCONTEXT if called from wrong context;
- TN\_RC\_WSTATE if task is not suspended;
- If TN\_CHECK\_PARAM is non-zero, additional return codes are available: TN\_RC\_WPARAM and TN\_← RC\_INVALID\_OBJ.

#### See also

enum TN\_TaskState

18.16.9.4 enum TN\_RCode tn\_task\_sleep ( TN\_Timeout timeout )

Put current task to sleep for at most timeout ticks.

When the timeout expires and the task was not suspended during the sleep, it is switched to runnable state. If the timeout value is TN\_WAIT\_INFINITE and the task was not suspended during the sleep, the task will sleep until another function call (like tn\_task\_wakeup() or similar) will make it runnable.

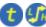

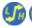

(refer to Legend for details)

#### **Parameters**

timeout

Refer to TN Timeout

#### Returns

- TN\_RC\_TIMEOUT if task has slept specified timeout;
- TN\_RC\_OK if task was woken up from other task by tn\_task\_wakeup()
- TN\_RC\_FORCED if task was released from wait forcibly by tn\_task\_release\_wait()
- TN\_RC\_WCONTEXT if called from wrong context

#### See also

TN Timeout

18.16.9.5 enum TN\_RCode tn\_task\_wakeup ( struct TN\_Task \* task )

Wake up task from sleep.

Task is woken up if only it sleeps because of call to tn\_task\_sleep (). If task sleeps for some another reason, task won't be woken up, and tn\_task\_wakeup() returns TN\_RC\_WSTATE.

After this call, tn\_task\_sleep() returns TN\_RC\_OK.

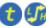

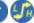

(refer to Legend for details)

# **Parameters**

task sleeping task to wake up

#### Returns

- TN\_RC\_OK if successful
- TN\_RC\_WSTATE if task is not sleeping, or it is sleeping for some reason other than tn\_task\_ sleep() call.
- TN\_RC\_WCONTEXT if called from wrong context;
- If TN\_CHECK\_PARAM is non-zero, additional return codes are available: TN\_RC\_WPARAM and TN\_ RC\_INVALID\_OBJ.

18.16.9.6 enum TN RCode tn\_task\_iwakeup ( struct TN Task \* task )

The same as tn\_task\_wakeup() but for using in the ISR.

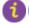

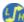

18.16.9.7 enum TN\_RCode tn\_task\_activate ( struct TN\_Task \* task )

Activate task that is in DORMANT state, that is, it was either just created by  $tn_{task\_create}$  () without  $tn_{task\_create}$  () without  $tn_{task\_create$ 

Task is moved from DORMANT state to the RUNNABLE state.

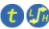

(refer to Legend for details)

#### **Parameters**

task dormant task to activate

#### Returns

- TN\_RC\_OK if successful
- TN\_RC\_WSTATE if task is not dormant
- TN\_RC\_WCONTEXT if called from wrong context;
- If TN\_CHECK\_PARAM is non-zero, additional return codes are available: TN\_RC\_WPARAM and TN\_↔ RC\_INVALID\_OBJ.

#### See also

TN TaskState

18.16.9.8 enum TN\_RCode tn\_task\_iactivate ( struct TN\_Task \* task )

The same as tn\_task\_activate() but for using in the ISR.

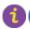

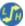

(refer to Legend for details)

18.16.9.9 enum TN\_RCode tn\_task\_release\_wait ( struct TN\_Task \* task )

Release task from WAIT state, independently of the reason of waiting.

If task is in WAIT state, it is moved to RUNNABLE state. If task is in WAIT+SUSPEND state, it is moved to SUSPEND state.

TN\_RC\_FORCED is returned to the waiting task.

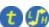

(refer to Legend for details)

#### Attention

Usage of this function is discouraged, since the need for it indicates bad software design

# **Parameters**

task waiting for anything

# Returns

- TN\_RC\_OK if successful
- TN\_RC\_WSTATE if task is not waiting for anything
- TN\_RC\_WCONTEXT if called from wrong context;
- If TN\_CHECK\_PARAM is non-zero, additional return codes are available: TN\_RC\_WPARAM and TN\_

  RC\_INVALID\_OBJ.

See also

TN TaskState

18.16.9.10 enum TN RCode tn\_task\_irelease\_wait ( struct TN Task \* task )

The same as tn\_task\_release\_wait () but for using in the ISR.

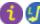

(refer to Legend for details)

18.16.9.11 void tn\_task\_exit ( enum TN TaskExitOpt opts )

This function terminates the currently running task.

The task is moved to the **DORMANT** state.

After exiting, the task may be either deleted by the  $tn_{task\_delete}$  () function call or reactivated by the  $tn\_\leftarrow$ task\_activate()/tn\_task\_iactivate() function call. In this case task starts execution from beginning (as after creation/activation). The task will have the lowest precedence among all tasks with the same priority in the RUNNABLE state.

If this function is invoked with TN\_TASK\_EXIT\_OPT\_DELETE option set, the task will be deleted after termination and cannot be reactivated (needs recreation).

Please note that returning from task body function has the same effect as calling  $tn\_task\_exit(0)$ .

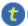

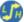

(refer to Legend for details)

# Returns

Returns if only called from wrong context. Normally, it never returns (since calling task becomes terminated)

# See also

```
TN_TASK_EXIT_OPT_DELETE
tn_task_delete()
tn_task_activate()
tn_task_iactivate()
```

18.16.9.12 enum TN\_RCode tn\_task\_terminate ( struct TN\_Task \* task )

This function is similar to  $tn\_task\_exit$  () but it terminates any task other than currently running one.

After task is terminated, the task may be either deleted by the tn\_task\_delete() function call or reactivated by the tn\_task\_activate() / tn\_task\_iactivate() function call. In this case task starts execution from beginning (as after creation/activation). The task will have the lowest precedence among all tasks with the same priority in the RUNNABLE state.

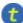

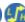

(refer to Legend for details)

#### **Parameters**

task task to terminate

#### Returns

- TN\_RC\_OK if successful
- TN\_RC\_WSTATE if task is already dormant
- TN\_RC\_WCONTEXT if called from wrong context;
- If TN\_CHECK\_PARAM is non-zero, additional return codes are available: TN\_RC\_WPARAM and TN\_← RC\_INVALID\_OBJ.

18.16.9.13 enum TN\_RCode tn\_task\_delete ( struct TN\_Task \* task )

This function deletes the task specified by the task.

The task must be in the <code>DORMANT</code> state, otherwise <code>TN\_RC\_WCONTEXT</code> will be returned.

This function resets the id\_task field in the task structure to 0 and removes the task from the system tasks list. The task can not be reactivated after this function call (the task must be recreated).

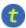

(refer to Legend for details)

#### **Parameters**

| task | dormant task to delete |
|------|------------------------|

#### Returns

- TN\_RC\_OK if successful
- TN\_RC\_WSTATE if task is not dormant
- TN\_RC\_WCONTEXT if called from wrong context;
- If TN\_CHECK\_PARAM is non-zero, additional return codes are available: TN\_RC\_WPARAM and TN\_↔ RC\_INVALID\_OBJ.

18.16.9.14 enum TN\_RCode tn\_task\_state\_get ( struct TN\_Task \* task, enum TN\_TaskState \* p\_state )

Get current state of the task; note that returned state is a bitmask, that is, states could be combined with each other.

Currently, only WAIT and SUSPEND states are allowed to be set together. Nevertheless, it would be probably good idea to test individual bits in the returned value instead of plain comparing values.

Note that if something goes wrong, variable pointed to by p\_state isn't touched.

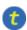

(refer to Legend for details)

#### **Parameters**

| task    | task to get state of                                     |
|---------|----------------------------------------------------------|
| p_state | pointer to the location where to store state of the task |

# Returns

state of the task

18.16.9.15 enum TN RCode tn\_task\_change\_priority ( struct TN Task \* task, int new\_priority )

Set new priority for task.

If priority is 0, then task's base priority is set.

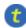

#### **Attention**

this function is obsolete and will probably be removed

# 18.17 core/tn\_timer.h File Reference

# 18.17.1 Detailed Description

Timer is a kernel object that is used to ask the kernel to call some user-provided function at a particular time in the future, based on the *system timer* tick.

If you need to repeatedly wake up particular task, you can create semaphore which you should wait for in the task, and signal in the timer callback (remember that you should use  $tn_sem_isignal$ () in this callback, since it is called from an ISR).

If you need to perform rather fast action (such as toggle some pin, or the like), consider doing that right in the timer callback, in order to avoid context switch overhead.

The timer callback approach provides ultimate flexibility.

In the spirit of TNeoKernel, timers are as lightweight as possible. That's why there is only one type of timer: the single-shot timer. If you need your timer to fire repeatedly, you can easily restart it from the timer function by the tn\_timer\_start(), so it's not a problem.

When timer fires, the user-provided function is called. Be aware of the following:

- Function is called from an ISR context (namely, from *system timer* ISR, by the tn\_tick\_int\_← processing());
- · Function is called with global interrupts disabled.

# Consequently:

- · It's legal to call interrupt services from this function;
- You should make sure that your interrupt stack is enough for this function;
- The function should be as fast as possible;
- The function should not enable interrupts unconditionally. Consider using tn\_arch\_sr\_save\_int\_

  dis() and tn\_arch\_sr\_restore() if you need.

See TN\_TimerFunc for the prototype of the function that could be scheduled.

# 18.17.2 Implementation of timers

Although you don't have to understand the implementation of timers to use them, it is probably worth knowing, particularly because the kernel have an option <code>TN\_TICK\_LISTS\_CNT</code> to customize the balance between performance of <code>tn\_tick\_int\_processing()</code> and memory occupied by timers.

The easiest implementation of timers could be something like this: we have just a single list with all active timers, and at every system tick we should walk through all the timers in this list, and do the following with each timer:

- · Decrement timeout by 1
- If new timeout is 0, then remove that timer from the list (i.e. make timer inactive), and fire the appropriate timer function.

This approach has drawbacks:

• We can't manage timers from the function called by timer. If we do so (say, if we start new timer), then the timer list gets modified. But we are currently iterating through this list, so, it's quite easy to mix things up.

• It is inefficient on rather large amount of timers and/or with large timeouts: we should iterate through all of them each system tick.

The latter is probably not so critical in the embedded world since large amount of timers is unlikely there; whereas the former is actually notable.

So, different approach was applied. The main idea is taken from the mainline Linux kernel source, but the implementation was simplified much because (1) embedded systems have much less resources, and (2) the kernel doesn't need to scale as well as Linux does. You can read about Linux timers implementation in the book "Linux Device Drivers", 3rd edition:

- · Time, Delays, and Deferred Work
  - Kernel Timers
    - \* The Implementation of Kernel Timers

This book is freely available at http://lwn.net/Kernel/LDD3/.

So, TNeoKernel's implementation:

We have configurable value N that is a power of two, typical values are 4, 8 or 16.

If the timer expires in the next 1 to (N-1) system ticks, it is added to one of the N lists (the so-called "tick" lists) devoted to short-range timers using the least significant bits of the timeout value. If it expires farther in the future, it is added to the "generic" list.

Each  ${
m N}$ -th system tick, all the timers from "generic" list are walked through, and the following is performed with each timer:

- timeout value decremented by N
- if resulting timeout is less than N, timer is moved to the appropriate "tick" list.

At *every* system tick, all the timers from current "tick" list are fired unconditionally. This is an efficient and nice solution.

The attentive reader may want to ask why do we use (N-1) "tick" lists if we actually have N lists. That's because, again, we want to be able to modify timers from the timer function. If we use N lists, and user wants to add new timer with timeout equal to N, then new timer will be added to the same list which is iterated through at the moment, and things will be mixed up.

If we use (N-1) lists, we are guaranteed that new timers can't be added to the current "tick" list while we are iterating through it. (although timer can be deleted from that list, but it's ok)

The N in the TNeoKernel is configured by the compile-time option TN\_TICK\_LISTS\_CNT.

Definition in file tn\_timer.h.

# **Data Structures**

• struct TN\_Timer

# **Typedefs**

• typedef void( TN\_TimerFunc )(struct TN\_Timer \*timer, void \*p\_user\_data)

Prototype of the function that should be called by timer.

# **Functions**

- enum TN RCode tn timer create (struct TN Timer \*timer, TN TimerFunc \*func, void \*p user data) Construct the timer.
- enum TN RCode tn timer delete (struct TN Timer \*timer)

Destruct the timer.

enum TN\_RCode tn\_timer\_start (struct TN\_Timer \*timer, TN\_Timeout timeout)

Start or restart the timer: that is, schedule the timer's function (given to tn\_timer\_create()) to be called later by the kernel.

• enum TN RCode tn timer cancel (struct TN Timer \*timer)

If timer is active, cancel it.

enum TN\_RCode tn\_timer\_set\_func (struct TN\_Timer \*timer, TN\_TimerFunc \*func, void \*p\_user\_data)

Set user-provided function and pointer to user data for the timer.

enum TN\_RCode tn\_timer\_is\_active (struct TN\_Timer \*timer, TN\_BOOL \*p\_is\_active)

Returns whether given timer is active or inactive.

• enum TN\_RCode tn\_timer\_time\_left (struct TN\_Timer \*timer, TN\_Timeout \*p\_time\_left)

Returns how many system timer ticks (at most) is left for the timer to expire.

# 18.17.3 Typedef Documentation

18.17.3.1 typedef void( TN\_TimerFunc)(struct TN\_Timer \*timer, void \*p\_user\_data)

Prototype of the function that should be called by timer.

When timer fires, the user-provided function is called. Be aware of the following:

- Function is called from ISR context (namely, from system timer ISR, by the tn\_tick\_int\_ processing());
- · Function is called with global interrupts disabled.

# Consequently:

- · It's legal to call interrupt services from this function;
- · The function should be as fast as possible.

# **Parameters**

| timer       | Timer that caused function to be called               |
|-------------|-------------------------------------------------------|
| p_user_data | The user-provided pointer given to tn_timer_create(). |

Definition at line 197 of file tn\_timer.h.

# 18.17.4 Function Documentation

18.17.4.1 enum TN\_RCode tn\_timer\_create ( struct TN\_Timer \* timer, TN\_TimerFunc \* func, void \* p\_user\_data )

Construct the timer.

id\_timer field should not contain TN\_ID\_TIMER, otherwise, TN\_RC\_WPARAM is returned.

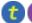

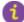

#### **Parameters**

| timer       | Pointer to already allocated struct TN_Timer                         |  |
|-------------|----------------------------------------------------------------------|--|
| func        | Function to be called by timer, can't be TN_NULL. See TN_TimerFunc() |  |
| p_user_data | User data pointer that is given to user-provided func.               |  |

# Returns

- TN\_RC\_OK if timer was successfully created;
- TN\_RC\_WPARAM if wrong params were given.

18.17.4.2 enum TN\_RCode tn\_timer\_delete ( struct TN\_Timer \* timer )

Destruct the timer.

If the timer is active, it is cancelled first.

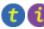

(refer to Legend for details)

#### **Parameters**

| timer | timer to destruct |
|-------|-------------------|
|       |                   |

# Returns

- TN\_RC\_OK if timer was successfully deleted;
- TN\_RC\_WCONTEXT if called from wrong context;
- If TN\_CHECK\_PARAM is non-zero, additional return codes are available: TN\_RC\_WPARAM and TN\_← RC\_INVALID\_OBJ.

18.17.4.3 enum TN\_RCode tn\_timer\_start ( struct TN\_Timer \* timer, TN\_Timeout timeout )

Start or restart the timer: that is, schedule the timer's function (given to  $tn\_timer\_create()$ ) to be called later by the kernel.

See TN\_TimerFunc().

It is legal to restart already active timer. In this case, the timer will be cancelled first.

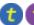

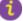

(refer to Legend for details)

# **Parameters**

| timer   | Timer to start                                                                              |
|---------|---------------------------------------------------------------------------------------------|
| timeout | Number of system ticks after which timer should fire (i.e. function should be called). Note |
|         | that timeout can't be TN_WAIT_INFINITE or 0.                                                |

# Returns

- TN\_RC\_OK if timer was successfully started;
- TN\_RC\_WCONTEXT if called from wrong context;
- TN\_RC\_WPARAM if wrong params were given: say, timeout is either TN\_WAIT\_INFINITE or 0.
- If TN\_CHECK\_PARAM is non-zero, additional return code is available: TN\_RC\_INVALID\_OBJ.

18.17.4.4 enum TN\_RCode tn\_timer\_cancel ( struct TN\_Timer \* timer )

If timer is active, cancel it.

If timer is already inactive, nothing is changed.

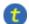

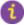

#### **Parameters**

| timer | Timer to cancel |
|-------|-----------------|

# Returns

- TN\_RC\_OK if timer was successfully cancelled;
- TN RC WCONTEXT if called from wrong context;
- If TN\_CHECK\_PARAM is non-zero, additional return codes are available: TN\_RC\_WPARAM and TN\_← RC\_INVALID\_OBJ.

18.17.4.5 enum TN\_RCode tn\_timer\_set\_func ( struct TN\_Timer \* timer, TN\_TimerFunc \* func, void \* p\_user\_data )

Set user-provided function and pointer to user data for the timer.

Can be called if timer is either active or inactive.

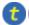

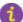

(refer to Legend for details)

#### **Parameters**

| timer       | Pointer to timer                                                     |
|-------------|----------------------------------------------------------------------|
| func        | Function to be called by timer, can't be TN_NULL. See TN_TimerFunc() |
| p_user_data | User data pointer that is given to user-provided func.               |

# Returns

- TN\_RC\_OK if operation was successfull;
- TN\_RC\_WPARAM if wrong params were given.

18.17.4.6 enum TN\_RCode tn\_timer\_is\_active ( struct TN\_Timer \* timer, TN\_BOOL \* p\_is\_active )

Returns whether given timer is active or inactive.

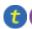

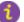

(refer to Legend for details)

#### **Parameters**

| timer       | Pointer to timer                                                      |
|-------------|-----------------------------------------------------------------------|
| p_is_active | Pointer to TN_BOOL variable in which resulting value should be stored |

# Returns

- TN\_RC\_OK if operation was successfull;
- TN\_RC\_WPARAM if wrong params were given.

18.17.4.7 enum TN\_RCode tn\_timer\_time\_left ( struct TN\_Timer \* timer, TN\_Timeout \* p\_time\_left )

Returns how many system timer ticks (at most) is left for the timer to expire.

If timer is inactive, 0 is returned.

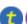

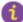

18.18 tn.h File Reference 117

#### **Parameters**

| timer       | Pointer to timer                                                         |
|-------------|--------------------------------------------------------------------------|
| p_time_left | Pointer to TN_Timeout variable in which resulting value should be stored |

#### Returns

- TN\_RC\_OK if operation was successfull;
- TN\_RC\_WPARAM if wrong params were given.

# 18.18 tn.h File Reference

# 18.18.1 Detailed Description

The main kernel header file that should be included by user application; it merely includes subsystem-specific kernel headers.

Definition in file tn.h.

# 18.19 tn\_cfg\_default.h File Reference

# 18.19.1 Detailed Description

TNeoKernel default configuration file, to be copied as tn cfg.h.

This project is intended to be built as a library, separately from main project (although nothing prevents you from bundling things together, if you want to).

There are various options available which affects API and behavior of the kernel. But these options are specific for particular project, and aren't related to the kernel itself, so we need to keep them separately.

To this end, file tn.h (the main kernel header file) includes  $tn\_cfg.h$ , which isn't included in the repository (even more, it is added to .hgignore list actually). Instead, default configuration file  $tn\_cfg\_default.h$  is provided, and when you just cloned the repository, you might want to copy it as  $tn\_cfg.h$ . Or even better, if your filesystem supports symbolic links, copy it somewhere to your main project's directory (so that you can add it to your VCS there), and create symlink to it named  $tn\_cfg.h$  in the TNeoKernel source directory, like this:

```
$ cd /path/to/tneokernel/src
$ cp ./tn_cfg_default.h /path/to/main/project/lib_cfg/tn_cfg.h
$ ln -s /path/to/main/project/lib_cfg/tn_cfg.h ./tn_cfg.h
```

Default configuration file contains detailed comments, so you can read them and configure behavior as you like.

Definition in file tn cfg default.h.

# **Macros**

• #define TN PRIORITIES CNT TN PRIORITIES MAX CNT

Number of priorities that can be used by application, plus one for idle task (which has the lowest priority).

#define TN CHECK PARAM 1

Enables additional param checking for most of the system functions.

• #define TN DEBUG 0

Allows additional internal self-checking, useful to catch internal TNeoKernel bugs as well as illegal kernel usage (e.g.

#define TN\_OLD\_TNKERNEL\_NAMES 1

Whether old TNKernel names (definitions, functions, etc) should be available.

#define TN\_USE\_MUTEXES 1

Whether mutexes API should be available.

• #define TN\_MUTEX\_REC 1

Whether mutexes should allow recursive locking/unlocking.

• #define TN\_MUTEX\_DEADLOCK\_DETECT 1

Whether RTOS should detect deadlocks and notify user about them via callback.

#define TN TICK LISTS CNT 8

Number of "tick" lists of timers, must be a power or two; minimum value: 2; typical values: 4, 8 or 16.

#define TN\_API\_MAKE\_ALIG\_ARG TN\_API\_MAKE\_ALIG\_ARG\_\_SIZE

API option for MAKE\_ALIG() macro.

#define TN\_P24\_SYS\_IPL 4

Maximum system interrupt priority.

#define TN\_P24\_SYS\_IPL\_STR "4"

The same as TN\_P24\_SYS\_IPL but should be set as string, for example:

#### 18.19.2 Macro Definition Documentation

#### 18.19.2.1 #define TN\_PRIORITIES\_CNT TN PRIORITIES MAX CNT

Number of priorities that can be used by application, plus one for idle task (which has the lowest priority).

This value can't be higher than architecture-dependent value TN\_PRIORITIES\_MAX\_CNT, which typically equals to width of int type. So, for 32-bit systems, max number of priorities is 32.

But usually, application needs much less: I can imagine at most 4-5 different priorities, plus one for the idle task.

Do note also that each possible priority level takes RAM: two pointers for linked list and one short for time slice value, so on 32-bit system it takes 10 bytes. So, with default value of 32 priorities available, it takes 320 bytes. If you set it, say, to 5, you save 270 bytes, which might be notable.

Default: TN\_PRIORITIES\_MAX\_CNT.

Definition at line 94 of file to cfg default.h.

#### 18.19.2.2 #define TN\_CHECK\_PARAM 1

Enables additional param checking for most of the system functions.

It's surely useful for debug, but probably better to remove in release. If it is set, most of the system functions are able to return two additional codes:

- TN\_RC\_WPARAM if wrong params were given;
- TN\_RC\_INVALID\_OBJ if given pointer doesn't point to a valid object. Object validity is checked by means of the special ID field of type enum TN\_ObjId.

#### See also

```
enum TN_ObjId
```

Definition at line 111 of file tn cfg default.h.

#### 18.19.2.3 #define TN\_DEBUG 0

Allows additional internal self-checking, useful to catch internal TNeoKernel bugs as well as illegal kernel usage (e.g.

sleeping in the idle task callback). Produces a couple of extra instructions which usually just causes debugger to stop if something goes wrong.

Definition at line 121 of file tn\_cfg\_default.h.

18.19.2.4 #define TN\_OLD\_TNKERNEL\_NAMES 1

Whether old TNKernel names (definitions, functions, etc) should be available.

If you're porting your existing application written for TNKernel, it is definitely worth enabling. If you start new project with TNeoKernel from scratch, it's better to avoid old names.

Definition at line 131 of file tn cfg default.h.

18.19.2.5 #define TN\_MUTEX\_DEADLOCK\_DETECT 1

Whether RTOS should detect deadlocks and notify user about them via callback.

See also

see tn\_callback\_deadlock\_set()

Definition at line 155 of file tn\_cfg\_default.h.

18.19.2.6 #define TN\_TICK\_LISTS\_CNT 8

Number of "tick" lists of timers, must be a power or two; minimum value: 2; typical values: 4, 8 or 16.

Refer to the Implementation of timers for details.

Shortly: this value represents number of elements in the array of struct TN\_ListItem, on 32-bit system each element takes 8 bytes.

The larger value, the more memory is needed, and the faster *system timer* ISR works. If your application has a lot of timers and/or sleeping tasks, consider incrementing this value; otherwise, default value should work for you.

Definition at line 173 of file tn\_cfg\_default.h.

18.19.2.7 #define TN\_API\_MAKE\_ALIG\_ARG TN\_API\_MAKE\_ALIG\_ARG\_\_SIZE

API option for MAKE\_ALIG() macro.

There is a terrible mess with MAKE\_ALIG() macro: original TNKernel docs specify that the argument of it should be the size to align, but almost all ports, including "original" one, defined it so that it takes type, not size.

But the port by AlexB implemented it differently (i.e. accordingly to the docs)

When I was moving from the port by AlexB to another one, do you have any idea how much time it took me to figure out why do I have rare weird bug? :)

So, available options:

- TN\_API\_MAKE\_ALIG\_ARG\_\_TYPE: In this case, you should use macro like this: TN\_MAKE\_ALI G (struct my\_struct) This way is used in the majority of TNKernel ports. (actually, in all ports except the one by AlexB)
- TN\_API\_MAKE\_ALIG\_ARG\_\_SIZE: In this case, you should use macro like this: TN\_MAKE\_ALI⇔ G(sizeof(struct my\_struct)) This way is stated in TNKernel docs and used in the port for dsPl⇔ C/PIC24/PIC32 by AlexB.

Definition at line 205 of file tn\_cfg\_default.h.

18.19.2.8 #define TN\_P24\_SYS\_IPL 4

Maximum system interrupt priority.

For details on system interrupts on PIC24/dsPIC, refer to the section PIC24/dsPIC interrupts.

# Attention

you should also set  ${\tt TN\_P24\_SYS\_IPL\_STR}$  to appropriate value.

Should be >= 1 and <= 6. Default: 4.

Definition at line 248 of file tn cfg default.h.

18.19.2.9 #define TN\_P24\_SYS\_IPL\_STR "4"

The same as TN\_P24\_SYS\_IPL but should be set as string, for example:

```
#define TN_P24_SYS_IPL_STR "4"
```

It is used in assembly for ISR macro  $tn_p24\_soft\_isr()$ . I don't like that we have to keep two macros instead of just one, so if anybody knows how to use integer value there, please let me know:)

Definition at line 249 of file tn\_cfg\_default.h.

# Index

| TN_CONTEXT_ISR                    | tn_common.h, 72                        |
|-----------------------------------|----------------------------------------|
| tn_sys.h, 98                      | TN_RC_OVERFLOW                         |
| TN_CONTEXT_NONE                   | tn_common.h, 72                        |
| tn_sys.h, 98                      | TN_RC_TIMEOUT                          |
| TN_CONTEXT_TASK                   | tn_common.h, 72                        |
| tn_sys.h, 98                      | TN_RC_WCONTEXT                         |
| TN_EVENTGRP_OP_CLEAR              | tn_common.h, 72                        |
| tn_eventgrp.h, 79                 | TN_RC_WPARAM                           |
| TN_EVENTGRP_OP_SET                | tn_common.h, 72                        |
| tn_eventgrp.h, 79                 | TN_RC_WSTATE                           |
| TN_EVENTGRP_OP_TOGGLE             | tn_common.h, 72                        |
| tn_eventgrp.h, 79                 | TN_STATE_FLAGDEADLOCK                  |
| TN_EVENTGRP_WMODE_AND             | tn_sys.h, 97                           |
| tn_eventgrp.h, 79                 | TN_STATE_FLAGSYS_RUNNING               |
| TN_EVENTGRP_WMODE_OR              | tn_sys.h, 97                           |
| tn_eventgrp.h, 79                 | TN_TASK_CREATE_OPT_IDLE                |
| TN_ID_DATAQUEUE                   | tn_tasks.h, 104                        |
| tn_common.h, 72                   | TN_TASK_CREATE_OPT_START               |
| TN_ID_EVENTGRP                    | tn_tasks.h, 104                        |
| tn_common.h, 72                   | TN_TASK_EXIT_OPT_DELETE                |
| TN_ID_EXCHANGE                    | tn_tasks.h, 104                        |
| tn_common.h, 72                   | TN_TASK_STATE_DORMANT                  |
| TN_ID_EXCHANGE_LINK               | tn_tasks.h, 103                        |
| tn_common.h, 72                   | TN_TASK_STATE_NONE                     |
| TN_ID_FSMEMORYPOOL                | tn_tasks.h, 103                        |
| tn_common.h, 72                   | TN_TASK_STATE_RUNNABLE                 |
| TN_ID_MUTEX                       | tn_tasks.h, 103                        |
| tn_common.h, 72                   | TN_TASK_STATE_SUSPEND                  |
| TN_ID_SEMAPHORE                   | tn_tasks.h, 103                        |
| tn_common.h, 72                   | TN_TASK_STATE_WAIT                     |
| TN_ID_TASK                        | tn_tasks.h, 103                        |
| tn_common.h, 72                   | TN_TASK_STATE_WAITSUSP                 |
| TN_ID_TIMER                       | tn_tasks.h, 103                        |
| tn_common.h, 72                   | TN_WAIT_REASON_DQUE_WRECEIVE           |
| TN_MUTEX_PROT_CEILING             | tn_tasks.h, 104                        |
| tn_mutex.h, 86                    | TN_WAIT_REASON_DQUE_WSEND              |
| TN_MUTEX_PROT_INHERIT             | tn_tasks.h, 104                        |
| tn_mutex.h, 86 TN RC DELETED      | TN_WAIT_REASON_EVENT                   |
|                                   | tn_tasks.h, 103 TN_WAIT_REASON_MUTEX_C |
| tn_common.h, 73 TN_RC_FORCED      | tn tasks.h, 104                        |
|                                   | TN WAIT REASON MUTEX I                 |
| tn_common.h, 73 TN RC ILLEGAL USE | tn_warr_neason_worex_r                 |
|                                   | TN WAIT REASON NONE                    |
| tn_common.h, 73 TN_RC_INTERNAL    | tn_tasks.h, 103                        |
| tn_common.h, 73                   | TN WAIT REASON SEM                     |
| TN RC INVALID OBJ                 | tn tasks.h, 103                        |
| tn_common.h, 73                   | TN_WAIT_REASON_SLEEP                   |
| TN RC OK                          | tn_tasks.h. 103                        |

122 INDEX

```
TN_WAIT_REASON_WFIXMEM
   tn tasks.h, 104
tn_common.h
   TN_ID_DATAQUEUE, 72
   TN_ID_EVENTGRP, 72
   TN ID EXCHANGE, 72
   TN ID EXCHANGE LINK, 72
   TN ID FSMEMORYPOOL, 72
   TN ID MUTEX, 72
   TN ID SEMAPHORE, 72
   TN_ID_TASK, 72
   TN_ID_TIMER, 72
   TN_RC_DELETED, 73
   TN_RC_FORCED, 73
   TN_RC_ILLEGAL_USE, 73
   TN_RC_INTERNAL, 73
   TN RC INVALID OBJ, 73
   TN RC OK, 72
   TN_RC_OVERFLOW, 72
   TN_RC_TIMEOUT, 72
   TN RC WCONTEXT, 72
   TN RC WPARAM, 72
   TN_RC_WSTATE, 72
tn_eventgrp.h
   TN EVENTGRP OP CLEAR, 79
   TN_EVENTGRP_OP_SET, 79
   TN_EVENTGRP_OP_TOGGLE, 79
   TN EVENTGRP WMODE AND, 79
   TN_EVENTGRP_WMODE_OR, 79
tn mutex.h
   TN_MUTEX_PROT_CEILING, 86
   TN_MUTEX_PROT_INHERIT, 86
tn_sys.h
   TN_CONTEXT_ISR, 98
   TN_CONTEXT_NONE, 98
   TN_CONTEXT_TASK, 98
   TN_STATE_FLAG__DEADLOCK, 97
   TN_STATE_FLAG__SYS_RUNNING, 97
tn tasks.h
   TN TASK CREATE OPT IDLE, 104
   TN TASK CREATE OPT START, 104
   TN_TASK_EXIT_OPT_DELETE, 104
   TN_TASK_STATE_DORMANT, 103
   TN TASK STATE NONE, 103
   TN TASK STATE RUNNABLE, 103
   TN_TASK_STATE_SUSPEND, 103
   TN_TASK_STATE_WAIT, 103
   TN_TASK_STATE_WAITSUSP, 103
   TN_WAIT_REASON_DQUE_WRECEIVE, 104
   TN_WAIT_REASON_DQUE_WSEND, 104
   TN_WAIT_REASON_EVENT, 103
   TN WAIT REASON MUTEX C, 104
   TN_WAIT_REASON_MUTEX_I, 104
   TN_WAIT_REASON_NONE, 103
   TN_WAIT_REASON_SEM, 103
   TN WAIT_REASON_SLEEP, 103
   TN_WAIT_REASON_WFIXMEM, 104
```